# Construcción del QR

Juan Carlos Cruz González Cruz

25 de abril de 2023

# Índice

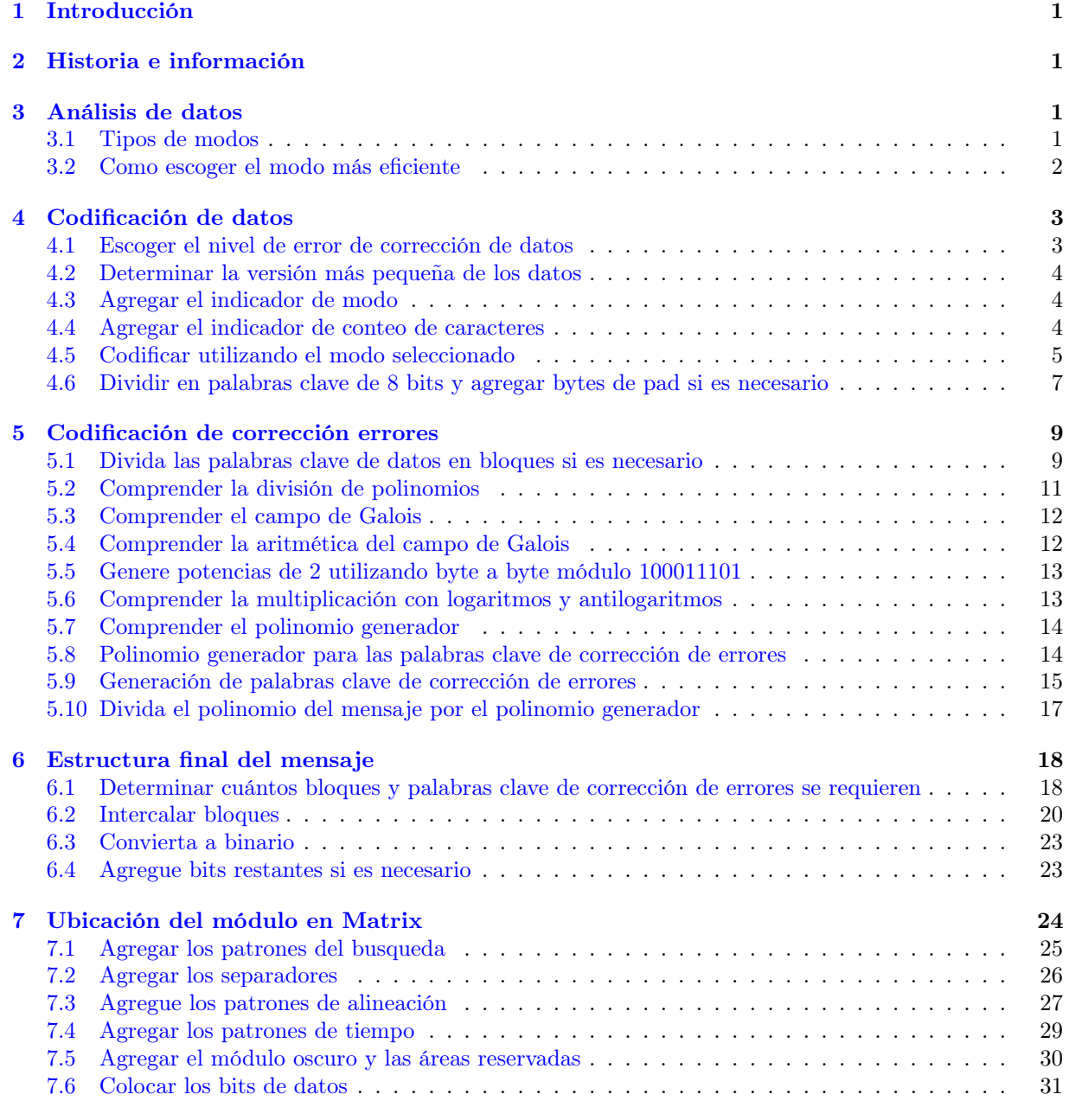

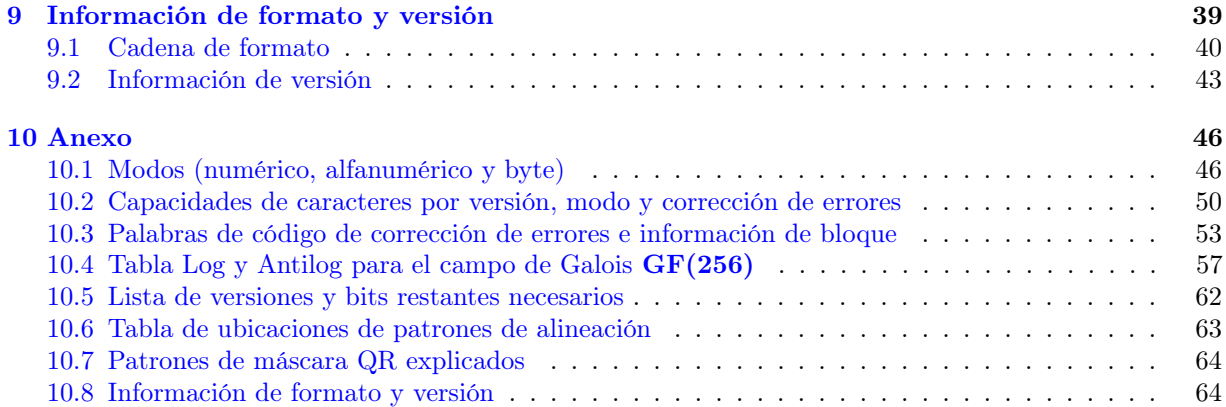

# <span id="page-2-0"></span>1. Introducción

Un código QR es un tipo especial de código de barras que puede codificar información como números, letras y caracteres Kanji. Este tutorial esta dirigido a toda persona que quiera aprender a codificar un código QR. El proceso de codificación es complicado , especialmente durante el paso en el que se genera palabras de código de corrección de errores. Intentaré explicar todo el proceso en términos simples. Asumiré que el lector tienen conocimientos simples de programación (en particular Python) y matemáticas puras.

# <span id="page-2-1"></span>2. Historia e información

El código QR fue creado en 1994 por la compañía japonesa Denso-Wase, el cual es una subsidiaria de Toyota que fabrica componentes de autos. El estandar se define en ISO/IEC 18004:2006. El uso de códigos QR está libre de licencia. Los códigos QR más pequeños son de 21 × 21 píxeles y los más grandes son de  $177 \times 177$  píxeles. Los tamaños se llaman versiones:

> (1) Versión 1:  $21 \times 21$  píxeles. (2) Versión 2:  $25 \times 25$  píxeles. · · · (40)Versión 40:  $177 \times 177$  píxeles.

En otras palabras, la versión i, es dado por el tamaño  $(17+4i)\times(17+4i)$  píxeles. Además, los códigos QR incluyen corrección de errores: cuando codifica el código QR, también crea algunos datos redundantes que ayudarán a un lector de QR a leer el código con precisión, incluso si parte de el es ilegible. Hay 4 niveles de corrección de errores entre los que puede elegir:

- (L) Proporciona 7 % de corrección de errores.
- (M) Proporciona 15 % de corrección de errores.
- (Q) Proporciona 25 % de corrección de errores.
- (H) Proporciona 30 % de corrección de errores.

Es decir, el porcentaje nos indica que se puede leer el código aunque este tenga el 7 %, 15 %, 25 % o 30 % ilegible.

La capacidad de un código QR determinado depende de la versión y el nivel de corrección de errores, así como el tipo de datos que este codificando. Hay cuatro modos de datos que un código QR puede codificar: numérico, alfanumérico, binario o Kanji. La lista de versiones QR del sitio web de Denso-Wave incluye información sobre cuantos bits de datos puede codificar en cada versión.

### <span id="page-2-2"></span>3. Análisis de datos

Un código QR codifica una cadena de texto. El QR estándar tiene cuatro modos para codificar texto: numérico, alfanumérico, byte y Kanji. Cada modo codifica el texto como una cadena de bits (1 y 0), pero cada modo utilizar un método diferente para convertir el texto en bits, y cada método de codificación esta optimizado para codificar los datos con la cadena de bits más corta posible. En esta sección explicaré como identificar que modo usar.

### <span id="page-2-3"></span>3.1. Tipos de modos

Los cuatro modos de codificación incluyen los siguientes caracteres:

- Numérico: Este modo es para los dígitos decimales del 0 al 9. Ver cuadro [6](#page-47-2)
- **Alfanumérico:** Ver cuadro [7](#page-48-0) para ver que caracteres corresponden a este modo.
- Byte: El modo byte, de forma predeterminada, es para caracteres del juego de caracteres ISO-8859- 1. Sin embargo, algunos escáneres de códigos QR pueden detectar automáticamente si se usa UFT-8 en modo byte. Ver cuadros [8.](#page-48-1)
- Kanji: El modo Kanji es para caracteres de doble byte del juego de caracteres Shift JIS. Si bien UFT-8 puede codificar caracteres Kanji, debe usar tres o cuatro bytes para hacerlos. Shift JIS, por otro lado, usa solo dos bytes para codificar cada carácter Kanji de manera más eficiente. Si toda la cadena consta de caracteres en el rango de doble byte de Shift JIS, use el modo kanji.También es posible usar múltiples modos dentro del mismo código QR, como se describe más adelante.
- ECI: El modo Interpretación de canal extendida o Extended Channel Interpretation (ECI) especifica el conjunto de caracteres (Por ejemplo, UTF-8) directamente. Sin embargo, algunos lectores de códigos QR no son compatibles con el modo ECI y no entenderán los códigos QR que lo utilizan.
- Anexo estructurado: El modo anexo estructurado (Structured Append mode) codifica datos a través de múltiples códigos QR, hasta un máximo de 16 códigos QR, no discutiré este modo es este tutorial.
- FCN1: El modo FNC1 permite que el código QR funcione como un código de barras GS1, tampoco discutiremos este modo en este texto.

### Una nota sobre el modo Kanji

Algunos lectores de códigos QR pueden reconocer cuando se usa UTF-8 en modo byte. Dado que todos los caracteres Shift JIS tienen representaciones en UTF-8, es posible usar el modo de byte para Kanji con codidicación UTF-8.

Sin embargo, los kanji en UTF-8 están codificados con tres bytes (o cuatro, en casos excepcionales), mientrasn que los caracteres Shift JIS están codificados con dos a un byte. En otras palabras, no será posible incluir tantos caracteres en el código QR si usa UTF-8 en modo byte para Kanji. El uso del modo Kanji para Shift JIS Kanji brinda la mayor capacidad.

Porlo tanto, depende de usted usar el modo Kanji para Kanji o no, según las necesidades de sus usuarios.

#### Una nota sobre UTF-8

Algunos lectores de códigos QR detectan automaticamente si se usa UTF-8 en modo byte, pero aquello que no lo hacen pueden mostrar caracteres incorrectos si se usan UFT-8 en modo byte. Para solucionar esto, es posible utilizar el modo ECI que como se mencionó anteriormente, permite especificar un conjunto de caracteres diferente del conjunto de caracteres ISO-8859-1 predeterminando en el modo bytes. Desafortunadamente, no todos los lectores de códigos QR son compatibles con el mado ECI.

Otra opción es colocar la marca de orden de bytes (BOM) UTF-8 antes del texto de entrada. Algunos lectores de códigos QR leerán la marca de orden de bytes y comprenderán que el texto está codificado en UTF-8. No todos los lectores de códigos QR pueden interpretar esto correctamente. La marca de orden de bytes para UTF-8 es un conjunto de tres números, que se muestra aquí en hexadecimal: 0xEF 0XBB, 0XBF.

### <span id="page-3-0"></span>3.2. Como escoger el modo más eficiente

Para seleccionar el modo más eficiente para el código QR, examine los caracteres en la cadena de entrada y verifique las siguientes condiciones.

(1) Si la cadena de entrada solo consta de dígitos decimales (0 a 9), utilice el modo numérico.

- (2) Si el modo numérico no es aplicable, y si todos los caracteres de la cadena de entrada se puede encontrar en el conjunto de los caracteres del modo alfanumérico, entonces utilice el modo alfanumérico. Las letras minúsculas NO PUEDEN codificarse en modo alfanumérico; solo mayúsculas.
- (3) Si hay un carácter que no está en la tabla alfanumérica pero que puede codificarse en ISO 8859-1, use el modo byte. Como se mencionó anteriormente, los lectores de códigos QR pueden reconocer UTF-8 en modo byte.
- (4) Si todos los caracteres están en el juego de caracteres Shift JIS, use el modo Kanji. Los caracteres Shift JIS se pueden codificar en UTF-8, por lo que es posible usar el modo byte para Kanji, pero generalmente es más eficiente usar Shift JIS y usar el modo Kanji para caracteres Kanji.

Modos de mezcla y optimización: Es posible usar múltiples modos en un solo código QR al incluir el indicador de modo antes de cada sección de bytes que usa ese modo. La especificación del código QR explica cómo cambiar de modo de la manera más óptima. No discutiré esto en el tutorial. Este texto asumirá que no mezclará modos en sus códigos QR.

Modos de mezcla y optimización: Al examinar los caracteres en el texto de entrada, es posible elegir el modo más óptimo para codificar las limitaciones de los lectores de códigos QR al elegir un modo y tenga en cuenta que no todos los lectores de códigos QR al elegir un modo y tenga en cuenta que no todos los lectores de códigos QR se adhieren al estándar. Además, considere las necesidades de sus usuarios cuando decida si usar el modo Kanji o si usurará UTF-8 en modo byte en su lugar.

Resumen: Al examinar los caracteres en el texto de entrada, es posible elegir el modo más óptimo para codificar ese texto. Asegúrese de considerar las limitaciones de los lectores de códigos QR al elegir un modo y tenga en cuenta que no todos los lectores de códigos QR se adhieren al estándar. Ádemas, considere las necesidades de sus usuarios cuando decida si usar el modo Kanji o si usará UTF-8 en modo byte en su lugar.

# <span id="page-4-0"></span>4. Codificación de datos

Cada modo de codificación esta diseñado para crear la cadena de bits más corta posible para los caracteres que se utilizar en ese modo. Cada modo utiliza un modo método diferente para convertir el texto de entrada en una cadena de bits. En esta sección explicaremos todo el paso de codificación de datos.

### <span id="page-4-1"></span>4.1. Escoger el nivel de error de corrección de datos

Antes de codificar los datos, seleccione un nivel de corrección de errores. Como se mencionó en la introducción, los códigos QR utilizan la corrección de errores Reed-Salomon. Este proceso crea palabras de código de corrección de errores (bytes) basados en los datos codificados. Un lector de códigos QR puede usar estos bytes de corrección de errores para determinar si no leyó los datos correctamente, y las palabras clave de corrección de errores se pueden usar para corregir esos errores. Hay cuatro niveles de corrección de errores: L,M,Q,H. La siguiente tabla enumera los niveles y sus capacidades de corrección de errores.

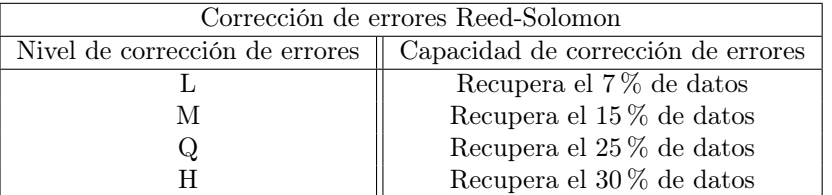

Tenga en cuenta que los niveles más altos de corrección de errores requieren más bytes, por lo que cuanto mayor sea el nivel de corrección de errores, más grande tendrá que ser el código QR.

### <span id="page-5-0"></span>4.2. Determinar la versión más pequeña de los datos

Los diferentes tamaños de los códigos QR se denominan versiones. Hay cuarenta versiones disponibles, la versión más pequeña es la versión 1 y tiene un tamaño de 21 píxeles por 21 píxeles. La versión 2 es de 25 píxeles por 25 píxeles. La versión más grande es la versión 40 y tiene un tamaño de 177 por 177 píxeles. Cada versión es 4 píxeles más grande que la versión anterior.

Cada versión tiene una capacidad máxima, dependiendo del modo de uso. Además, el nivel de corrección de errores restringe aún más la capacidad. Existe una tabla de capacidades de caracteres que enumera las capacidades de todas las versiones de QR para un modo de codificación y un nivel de corrección de errores determinados (Ver en anexo; tabla de capacidades [9\)](#page-51-1).

En este punto, cuente la cantidad de caracteres que se codificarán y determine cuál es la versión más pequeña que puede contener esa cantidad de caracteres para el modo de codificación y el nivel de corrección de errores deseado.

Por ejemplo, la frase HOLA MUNDO tiene 10 caracteres. Si se codifica con corrección de errores nivel Q, la tabla de capacidades de caracteres dice que un código de la versión 1 que utiliza la corrección de errores de nivel Q puede contener 16 caracteres en modo alfanumérico, por lo que la versión 1 es la versión más pequeña que puede contener esta cantidad de caracteres. Si la frase tuviera más de 16 caracteres, como HOLA MUNDO DESCONOCIDO (que tiene 22 caracteres), la versión 2 sería la versión más pequeña.

Limites superiores: El código QR de mayor capacidad es 40-L (versión 40, nivel de corrección de errores L). La siguiente tabla se muestra una tabla que enumera la capacidad de un código QR de 40-L para los cuatro modos de codificación. El cual es el numero máximo posible de caracteres que puede contener un solo código QR.

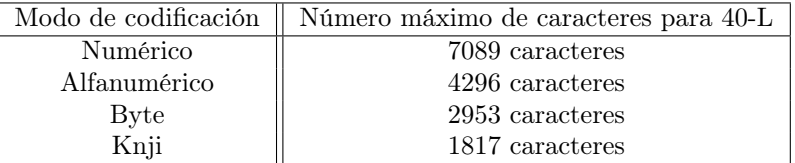

### <span id="page-5-1"></span>4.3. Agregar el indicador de modo

Cada modo de codificación tiene un indicador de modo de cuatro bits que lo identifica. Los datos codificados deben comenzar con el indicador de modo apropiado que especifica el modo que se usa para los bits que vienen después. La siguiente tabla enumera los indicadores de modo para cada modo.

Por ejemplo si codifica HOLA MUNDO en modo alfanumérico, el indicador de modo es 0010.

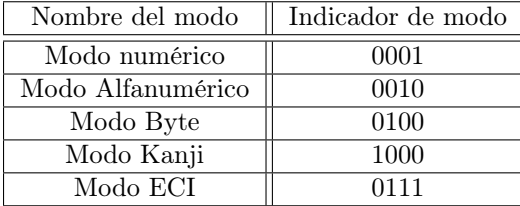

#### <span id="page-5-2"></span>4.4. Agregar el indicador de conteo de caracteres

El indicador de conteo de caracteres es una cadena de bits que representa el número de caracteres que se codifican. El indicador de conteo de caracteres debe colocarse despues del indicador de modo. Además, el indicador de conteo de caracteres debe tener una cierta cantidad de bits, dependiendo de la versión QR.

Cuente la cantidad de caracteres en el texto de entrada original, luego convierta ese número en binario. La longitud del indicador de conteo de caracteres depende del modo de codificación y la versión de código QR que se usará. Para hacer que la cadena binaria tenga la longitud adecuada, rellénela a la izquierda con ceros.

Las siguientes listas contienen los tamaños de los indicadores de conteo de caracteres para cada modo y versión. Por ejemplo si se codifica HOLA MUNDO en un código QR versión 1 en modo alfanumérico, el indicador de conteo de caracteres debe tener 9 bits de longitud. El conteo de caracteres de HOLA MUNDO es 10. En binario, 10 es 1010. Rellénelo a la izquierda para que tenga 9 bits de largo: 000001010. Coloque esto despues del indicador de modo del paso 3 para obtener la siguiente cadena de bits: 0010000001010

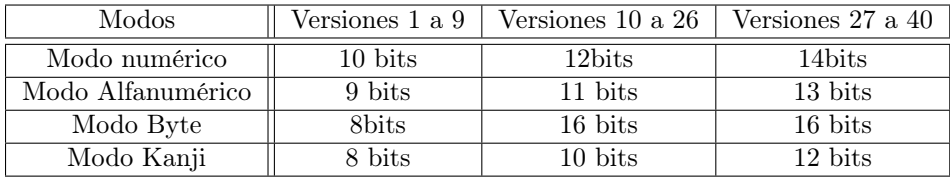

### <span id="page-6-0"></span>4.5. Codificar utilizando el modo seleccionado

En la sección anterior, análisis de datos, explicamos cómo seleccionar el modo de codificación adecuado para una cadena determinada. Ahora, explicaremos el proceso de codificación para cada modo:

- Modo numérico: Para ilustrar la codificación en modo numérico, consideramos la cadena 8675309, codificando en una versión 1 del código QR.
	- (1) Divida la cadena en grupos de tres.

Para codificar una cadena de dígitos en modo numérico, primero divida la cadena en grupos de tres dígitos. Si la longitud de la cadena no es un múltiplo de tres, el grupo final de dígitos tendrá que tener solo uno o dos números.

#### Después de dividirse en grupos de 3: 867 530 9

(2) Convertir cada grupo en binario.

Ahora trate cada grupo de dígitos como un número de tres dígitos (o menos de tres, si el grupo final tiene dos o uno). Convierta ese número de tres dígitos en 10 bits binarios. Si un grupo comienza con un cero, debe interpretarse como un número de dos dígitos y debe convertirlo a 7 bits binarios, y si hay dos ceros al comienzo del un grupo, debe interpretarse como un número de un dígito y debe convertirlo a cuatro bits binarios. De manera similar, si el grupo final consta de solo dos dígitos, debe convertirlo a 7 bits binarios, y si el grupo final consta de un solo dígito, debe convertirlo a cuatro bits binarios.

> $867 \rightarrow 1101100011$  $530 \rightarrow 1000010010$  $9 \rightarrow 1001$

- Modo alfanumérico: Para la codificación en modo alfanumérico, usaré la entrada de ejemplo HOLA MUNDO. Para este ejemplo usaré la versión 1. Recuerde, el modo alfanumérico solo puede codificar letras mayúsculas, no minúsculas.
	- (1) Primero parte la cadena en pares de caracteres: HO, LA, M, UN, DO.

(2) Crea un número binario para cada par.

Para el modo alfanumérico, cada carácter alfanumérico esta representado por un número. Consulte el cuadro [7](#page-48-0) para encontrar estos números. Para cada par de caracteres, obtenga la representación numérica del primer carácter y multiplíquelo por 45. Luego sume ese número a la representación numérica de segundo carácter. En nuestro ejemplo, tendremos los siguiente:

$$
H \longrightarrow 17
$$
  
\n
$$
O \longrightarrow 24
$$
  
\n
$$
L \longrightarrow 21
$$
  
\n
$$
A \longrightarrow 10
$$
  
\n
$$
(SPACE) \longrightarrow 36
$$
  
\n
$$
M \longrightarrow 22
$$
  
\n
$$
U \longrightarrow 30
$$
  
\n
$$
N \longrightarrow 23
$$
  
\n
$$
D \longrightarrow 13
$$
  
\n
$$
O \longrightarrow 24
$$

Siguiendo los pasos de párrafo anterior, multiplica el primer número por 45 y luego súmalo al segundo número:

$$
HO \longrightarrow 45 * 17 + 24 = 789
$$

$$
LA \longrightarrow 45 * 21 + 10 = 955
$$

$$
(SPACE)M \longrightarrow 45 * 36 + 22 = 1642
$$

$$
UN \longrightarrow 45 * 30 + 23 = 1373
$$

$$
DO \longrightarrow 45 * 13 + 24 = 609
$$

Ahora, convierta ese número en una cadena binaria de 11 bits, rellenando a la izquierda si es necesario.

> $HO \longrightarrow 789 \longrightarrow 01100010101$  $LA \longrightarrow 955 \longrightarrow 01110111011$  $(SPACE)M \longrightarrow 1642 \longrightarrow 11001101010$  $UN \longrightarrow 1373 \longrightarrow 10101011101$  $DO \longrightarrow 609 \longrightarrow 01001100001$

Si esta codificando un número impar de caracteres, tome la representación numérica del carácter final y conviértalo en una cadena binaria de 6 bits.

- Modo byte: En modo byte, la cadena de datos consiste en el indicador de modo, el indicador de conteo de caracteres y luego los bytes sin formato del texto de entrada.
	- (1) Convierte la cadena a ISO 8859-1 o UTF-8. El conjunto de caracteres predeterminado para el modo byte es ISO 8859-1 y cuando sea posible debe convertir su texto de entrada a este conjunto de caracteres. Las especificaciones del código QR analiza el modo ECI, que le permite especificar un juego de caracteres diferente al de ISO 8850-1, pero algunos lectores de códigos QR no entienden las secuencias de escape ECI.

Si hay caracteres en la cadena que no se pueden codificar con ISO-8859-1, es posible que pueda codificarlo en UTF-8, ya que algunos lectores de códigos QR pueden detectar y mostrar

correctamente la codificación UTF-8 en el modo byte sin necesidad de secuencias de escape ECI.

Para combatir este problema, es posible que desee probar diferentes lectores de códigos QR para averiguar como tratan los caracteres que no son ISO 8859-1 en modo byte, o pedirles a los usuarios que proporcionen comentarios sobre lectores de códigos QR que utilizan.

(2) Divida la cadena en bytes de 8 bits. Después de convertir su cadena de entrada a ISO-8859-1 o UTF-8 si sus usuarios tienen lectores de códigos QR que pueden reconocerla en modo byte, debe dividir la cadena en bytes de 8 bits.

Por ejemplo, usaremos la cadena de entrada ¡Hola, mundo! para crear un código QR versión 1. Dado que contiene letras minúsculas, una coma y un signo de exclamación, no se puede codificar con el modo alfanumérico, que no incluye letras minúsculas, comas ni signos de exclamación. Cadena convertida en una cadena binaria de 8 bits usando los cuadros [8.](#page-48-1) Rellene a la izquierda con 0 si es necesario para que cada uno tenga longitud de 8 bits.

$$
\begin{array}{r}\n i \longrightarrow 161 \longrightarrow 10100001 \\
 H \longrightarrow 72 \longrightarrow 01001000 \\
 o \longrightarrow 111 \longrightarrow 01101111 \\
 l \longrightarrow 108 \longrightarrow 01101100 \\
 a \longrightarrow 97 \longrightarrow 01100001 \\
 , \longrightarrow 44 \longrightarrow 00101100 \\
 (SPACE) \longrightarrow 32 \longrightarrow 00100000 \\
 m \longrightarrow 109 \longrightarrow 01101101 \\
 u \longrightarrow 117 \longrightarrow 01110101 \\
 n \longrightarrow 110 \longrightarrow 01101110 \\
 d \longrightarrow 100 \longrightarrow 01100100 \\
 o \longrightarrow 111 \longrightarrow 01101111 \\
 ! \longrightarrow 33 \longrightarrow 00100001\n\end{array}
$$

Modo kanji: No trataremos este caso, pues estamos en México y no es muy relevante el sistema Kanji.

Continuando con el ejemplo HOLA MUNDO (Codificado en el modo alfanumérico), la cadena de bits hasta ahora es:

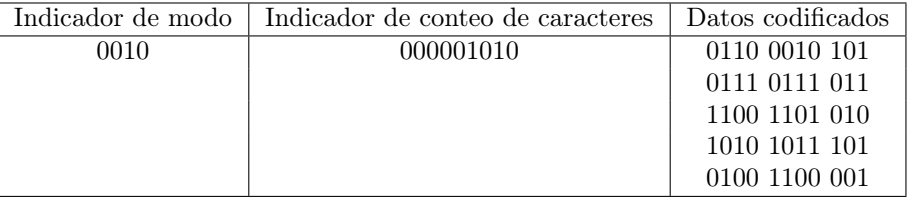

### <span id="page-8-0"></span>4.6. Dividir en palabras clave de 8 bits y agregar bytes de pad si es necesario

Después de obtener una cadena de bits que consiste en el indicador de mod, en indicador de conteo de caracteres y los bits de datos, como se describe en los pasos previos, puede ser agregar 0's y pad bytes, porque la especificación del código QR requiere que la cadena de bits debe llenar completamente la capacidad total del código QR. Las siguientes secciones explicaremos el proceso de agregar 0's y pad bytes de relleno a la cadena de bits.

Determine el número de bits necesarios para este código QR: Para determinar cuántos bits de datos se requieren para un código QR en particular, consulte la tabla [10.](#page-54-1) Encuentre la versión y el nivel de corrección de errores que esta en uso para el código QR que se esta codificando, y busque el número en la columna que está etiquetada como "Numero total de palabras clave de datos para esta versión y nivel de CE". Multiplique este número por 8 para obtener el número total de bits de datos requeridos para esta versión y nivel de corrección de errores.

Por ejemplo, según los cuadros, un código de versión 1-Q tiene 13 palabras de código de datos total. Por lo tanto, el número total de bits necesarios para este código QR es 13 ∗ 8 = 104 bits.

Agregue un terminador de 0's si es necesario: Si la cadena de bits es más corta que el número total de bits requeridos, se debe agregar un terminador de hasta cuatro 0 al lado derecho de la cadena. Si la cadena de bits es más de cuatro bits más corta que la cantidad requerida de bits, agregue 4 0's al final. Si la cadena de bits es menos de cuatro bits menos corta, agregue solo la cantidad de 0's que se necesitan para alcanzar la cantidad requerida de bits.

Por ejemplo, si se codifica HOLA MUNDO en un código QR versión 1-Q, la cantidad total de bits necesarios, como se menciona en la sección anterior, es de 104 bits. La cadena de bits de datos que se muestran en el cuadro anterior tiene una longitud de 68 bits. El terminador solo debe tener una longitud máxima de 4 bits, así que agregue cuatro ceros a la derecha de la cadena. La cadena resultante aún es demasiado corta para llenar la capacidad de 104 bits, pero las especificaciones del código QR requiere que el terminador tenga una longitud máxima de cuatro ceros. Si la cadena hubiera sido de 102 bits, el terminador solo tendría 2 bits de longitud.

Aquí está el ejemplo de cadena HOLA MUNDO con terminador agregado:

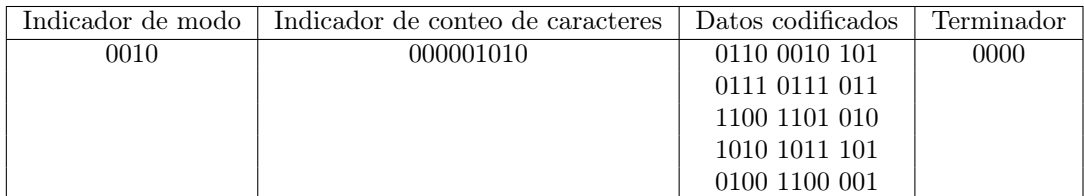

Agregue más 0's para hacer que la longitud sea un múltiplo de 8: Después de agregar el terminador, si el número de bits en la cadena no es un múltiplo de 8, primero complete la cadena de la derecha con 0's para que la longitud de la cadena sea un múltiplo de 8.

Por ejemplo, después de agregar el terminador a la cadena HOLA MUNDO, la longitud paso a 72 bits. Es un múltiplo de ocho, pero en caso de que no lo sea solo hay que agregar ceros al final para convertir la última parte en un byte binario de 8 bits. La cadena de bits se muestra enseguida dividida en bytes binarios de 8 bits:

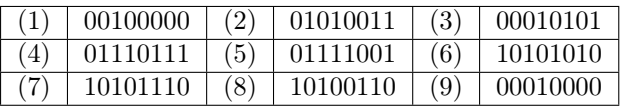

Agregue bytes de pad si la cadena aún es demasiado corta: Si la cadena aún no es lo suficientemente larga para llenar la capacidad máxima, agregue los siguientes bytes al final de la cadena, repitiendo hasta que la cadena haya alcanzado la longitud máxima:

### 11101100 00010001

Estos bytes equivalen a 236 y 17, respectivamente. La especificación del código QR requiere específicamente que se agreguen si la cadena de bits es demasiado corta en esta etapa.

Por ejemplo, la cadena HOLA MUNDO anterior tiene una longitud de 72 bits. La capacidad requerida para un código 1-Q es de 104 bits como lo mencionamos previamente. El número de bits que se deben agregar para llenar la capacidad restante es 104-72= 32 bits, divida estopor 8: 32/8=4. Por lo tanto, se deben agregar cuatro bytes de relleno al final de la cadena de datos. Esto se muestra a continuación:

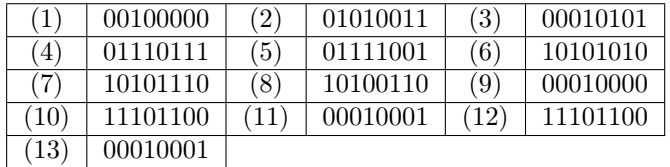

Hemos terminado con el procedimiento de obtención de los datos sin procesar, el siguiente paso es generar las palabras clave de corrección de errores para los datos.

# <span id="page-10-0"></span>5. Codificación de corrección errores

Las palabras clave de corrección de errores permiten a los lectores de códigos QR detectar y corregir errores en los códigos QR. En esta sección explicaremos como crear estas palabras claves de corrección de errores después de codificar los datos.

#### <span id="page-10-1"></span>5.1. Divida las palabras clave de datos en bloques si es necesario

Antes de generar palabras clave de corrección de errores, puede ser necesario dividir las palabras clave de datos en bloques más pequeños si el código QR es más grande que la versión 2. Por ejemplo, si crea un código 5-Q, la tabla de corrección de errores dice que un código 5-Q tiene 62 palabras de códigos de datos (cadenas de números binarios de 8 bits). Por ejemplo:

La tabla de corrección de errores menciona grupo  $1 \vee$  grupo  $2$ , así como números de bloques. Esto significa que las palabras de código de datos deben dividirse en hasta dos grupos, y dentro de cada grupo, las palabras de código de datos pueden dividirse aún más en bloques. Las palabras de código de datos se dividen secuencialmente (es decir, comenzando con la palabra de código 1, luego la palabra de código 2 y así sucesivamente).

Para un código 5-Q, dice que hay dos grupos, el primero de los cuales debe dividirse en dos bloques que contengan 15 palabras de código de datos cada uno, el segundo grupo debe dividirse en 2 bloques que contengan 16 datos de palabras clave cada uno. Note que  $15+15+16+16 = 62$ , pues el número total de palabras de código de datos. A continuación, se encuentran las palabras clave de la tabla [1,](#page-11-0) divididas en los grupos y bloques correctos:

Cuadro 1: Ejemplo 5-Q

<span id="page-11-0"></span>

| Palabra clave 1  | 01000011 | Palabra clave 2  | 01010101 | Palabra clave 3  | 01000110 |
|------------------|----------|------------------|----------|------------------|----------|
| Palabra clave 4  | 10000110 | Palabra clave 5  | 01010111 | Palabra clave 6  | 00100110 |
| Palabra clave 7  | 01010101 | Palabra clave 8  | 11000010 | Palabra clave 9  | 01110111 |
| Palabra clave 10 | 00110010 | Palabra clave 11 | 00000110 | Palabra clave 12 | 00010010 |
| Palabra clave 13 | 00000110 | Palabra clave 14 | 01100111 | Palabra clave 15 | 00100110 |
| Palabra clave 16 | 11110110 | Palabra clave 17 | 11110110 | Palabra clave 18 | 01000010 |
| Palabra clave 19 | 00000111 | Palabra clave 20 | 01110110 | Palabra clave 21 | 10000110 |
| Palabra clave 22 | 11110010 | Palabra clave 23 | 00000111 | Palabra clave 24 | 00100110 |
| Palabra clave 25 | 01010110 | Palabra clave 26 | 00010110 | Palabra clave 27 | 11000110 |
| Palabra clave 28 | 11000111 | Palabra clave 29 | 10010010 | Palabra clave 30 | 00000110 |
| Palabra clave 31 | 10110110 | Palabra clave 32 | 11100110 | Palabra clave 33 | 11110111 |
| Palabra clave 34 | 01110111 | Palabra clave 35 | 00110010 | Palabra clave 36 | 00000111 |
| Palabra clave 37 | 01110110 | Palabra clave 38 | 10000110 | Palabra clave 39 | 01010111 |
| Palabra clave 40 | 00100110 | Palabra clave 41 | 01010010 | Palabra clave 42 | 00000110 |
| Palabra clave 43 | 10000110 | Palabra clave 44 | 10010111 | Palabra clave 45 | 00110010 |
| Palabra clave 46 | 00000111 | Palabra clave 47 | 01000110 | Palabra clave 48 | 11110111 |
| Palabra clave 49 | 01110110 | Palabra clave 50 | 01010110 | Palabra clave 51 | 11000010 |
| Palabra clave 52 | 00000110 | Palabra clave 53 | 10010111 | Palabra clave 54 | 00110010 |
| Palabra clave 55 | 11100000 | Palabra clave 56 | 11101100 | Palabra clave 57 | 00010001 |
| Palabra clave 58 | 11101100 | Palabra clave 59 | 00010001 | Palabra clave 60 | 11101100 |
| Palabra clave 61 | 00010001 | Palabra clave 62 | 11101100 |                  |          |

<span id="page-11-1"></span>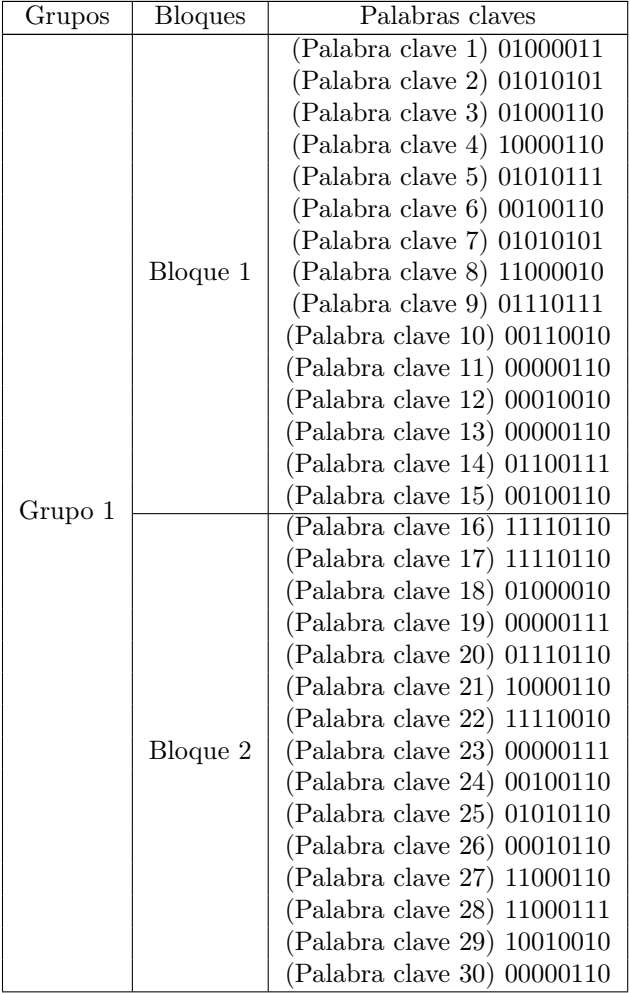

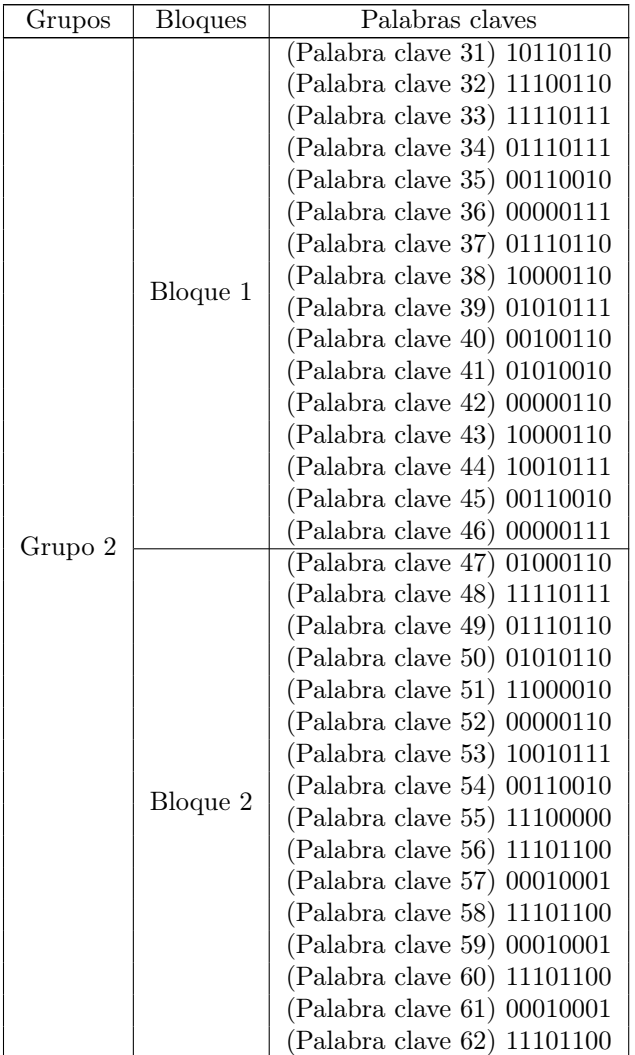

En la tabla, observe que los bloques del grupo 1 constan de 15 palabras de código de datos, y los bloques del grupo 2 constan de 16 palabras de códigos de datos, como se especifica en la tabla de corrección de errores. Tenga en cuenta también que se divide secuencialmente, Es decir, están en el mismo orden que estaban antes de ser separados en bloques.

La tabla de corrección de errores también dice que pasa un código 5−Q, hay 18 palabras de código de corrección de errores por bloques. En este ejemplo, hay cuatro bloques, por lo que habrá cuatro conjuntos de 18 palabras de código de corrección de errores, para un total de 72 palabras de código de errores.

Como se muestra en la tabla de corrección de errores, los códigos QR más pequeños no requieren que las palabras de código de datos se dividan en absoluto, por lo que, por un código 1-M (por ejemplo), las 16 palabras de código de datos se usaría como un solo bloque, y solo sería necesario generar 10 palabras clave de corrección de errores.

Antes de continuar con el ejemplo de 5−Q, es necesario expliucar los pasos de la corrección de errores de Reed-Solomon.

### <span id="page-12-0"></span>5.2. Comprender la división de polinomios

Las palabras clave de corrección de errores se generarán mediante un método denominado corrección de errores de Reed-Solomon. Parte del proceso es realizar una división de polinomios. Es decir, dividir

un polinomio por otro polinomio. Claramente asumiremos que se posee una comprensión basta de como hacer dicha operación, no obstante, enseguida tenemos un ejemplo del mismo.

**Ejemplo 5.1.** Dividir  $3x^2 + x - 1$  por  $x + 1$ 

$$
\begin{array}{r|l}\n3x^2 + x - 1 & x + 1 \\
-3x^2 - 3x & 3x - 2 \\
\hline\n-2x - 1 & 2x + 2 \\
\hline\n1 & 1\n\end{array}
$$

En general, los pasos para realizar una división de polinomios son:

- (1) Encuentra el término apropiado para multiplicarlo con el divisor de tal manera que el resultado de la multiplicación debe tener el mismo primer término que el dividendo (en el primer paso de la división ) o el resto (en todos los pasos posteriores de la multiplicación).
- (2) Reste el resultado al dividendo (en el primer paso de multiplicación) o del resto (en todos los pasos de multiplicación subsiguiente).
- (3) Repite los pasos 1 y 2 hasta que ya no sea posible multiplicar por un polinomio, es decir, sea necesario multiplicar por una fracción. El número en la parte inferior es el resto.

La división polinómica necesaria para la corrección de errores de Reed-Solomon es más simple en algunos aspectos que en este ejemplo, porque no será necesario tratar con los exponentes de los términos polinómicos.

#### <span id="page-13-0"></span>5.3. Comprender el campo de Galois

Como se mencionó en la sección anterior, para generar palabras clave de corrección de errores, este proceso utiliza un método llamado corrección de errores Reed-Solomon. Junto con la división de polinomios, este método usa un campo de Galois, que es esencialmente un conjunto de números, así como algunas operaciones matemáticas que crean números que todavía están en ese conjunto.

El código QR estándar dice que se use la aritmética de módulo 2 bit a bit y la aritmética de módulo 100011101 byte a byte. Esto significa usar el campo de Galois  $GF(2^8) = GF(256)$ , pues el 100011101 representa el polinomio irreducible  $x^8 + x^4 + x^3 + x^2 + 1$  en  $\mathbb{F}_2$ .

Los números en  $GF(2^8)$  estarán todos en el rango de 0 a 255. Observesé que este es el mismo número de rango de números que se puede representar con un byte de ocho bits (el byte de ocho bits más grande posible es 11111111, que equivale a 255).

Esto significa que todas las operaciones matemáticas en GF(256) darán como resultado números que se pueden representar como bytes de ocho bits.

### <span id="page-13-1"></span>5.4. Comprender la aritmética del campo de Galois

Como se mencionó anteriormente,  $GF(256)$  contiene los números del 0 al 255. Las operaciones matemáticas en GF(256) son de naturaleza cíclica, lo que significa que si se realiza una operación matemática dentro de GF(256) que da como resultado un número mayor que 255, será necesario usar la operación módulo para obtener un número que todavía este en el campo de Galois.

En el campo de Galois, los números negativos tienen el mismo valor que los números positivos, por lo que n = −n. En otras palabras, siempre use el valor absoluto de los números involucrados en la aritmetica del campo de Galois.

Esto significa que la suma y la resta en el campo de Galois son lo mismo. La suma y la resta en el campo de Galois se realizan sumando y restando normalmente, pero luego realizar la operación de módulo.

Y dado que estamos usando aritmética de módulo 2 bit a bit (como se menciona en la especificación del código QR), esto es lo mismo que realizar la operación XOR. Por ejemplo,

$$
1 + 1 = 2
$$
 mód  $2 = 0$  (o  $1 \land 1 = 0$ )  
 $0 + 1 = 1$  mód  $2 = 1$  (o  $0 \land 1 = 1$ )

Con el fin de codigicar un código QR, todas las sumas y restas en GL(256) se realizan mediante la operación XOR de los dos números.

#### <span id="page-14-0"></span>5.5. Genere potencias de 2 utilizando byte a byte módulo 100011101

Todos los números en GF(256) se pueden representar como una potencia de 2. Específicamente, todos los números en  $GF(256)$  se pueden representar como  $2<sup>n</sup>$ , donde  $2<sup>8</sup>$  parecerá demasiado grande para el campo de Galois ya que es igual a 256.

La potencias de 2 de 0 a 8 son:

$$
2^0 = 1
$$
  $2^1 = 2$   $2^2 = 4$   $2^3 = 8$   $2^4 = 16$   $2^5 = 32$   $2^6 = 64$   $2^7 = 128$   $2^2 = 256$ 

La especificación del código QR dice que se use la aritmética del módulo 100011101 en bytes (donde 100011101 es un número binario que equivale a 285 en decimal). Esto significa que cuando un número es 256 o mayor, debemos hacer XOR con 285, esto conduce a valores inesperados para  $2^8$  y mayores. En otras palabras:

$$
2^8 = 256 \land 285 = 29
$$

Tenga en cuenta que al continuar con 29, no tomamos su valor habitual de 512 y XOR con 285 (lo que daría como resultado un número demasiado grande de todos modos). En cambio, dado que  $2^9 = 2^8 * 2$ , use el valor de 28 que se calculo en el paso anterior. En otras palabras:

$$
2^9 = 2^8 \times 2 = 29 \times 2 = 58
$$

Continuando usando la potencia de 2 anterior para crear las siguientes potencias de 2:

$$
2^{10} = 2^9 * 2 = 58 * 2 = 116
$$
  

$$
2^{11} = 2^{10} * 2 = 116 * 2 = 232
$$

Siempre que se obtenga un valor mayor o igual, a 256, nuevamente XOR con 285:

$$
2^{12} = 2^{11} \times 2 = 232 \times 2 = 456 \wedge 285 = 205
$$

En general, los valores siempre son iguales o 2 veces la potencia anterior, y si ese valor es 256 o mayor, se hace XOR con 285. Usando este procedimiento, todos los números en GF(256) se pueden representar  $con 2<sup>n</sup>$ , donde *n* es un número natural.

#### <span id="page-14-1"></span>5.6. Comprender la multiplicación con logaritmos y antilogaritmos

Debido a que todos lo valores se pueden representar como  $2<sup>n</sup>$  como se explico anteriormente, es posible hacer logaritmos y antilogaritmos para simplificar la multiplicación en GF(256). (Dicho sea de paso, esto es lo que hacen las reglas de cálculo, aunque no están restringidas a  $GF(256)$ ). La simplificación es posible porque, en general (es decir, no solo en campos de Galois), uno puede multiplicar dos números p y q con la siguiente operación:

 $b^{\log_b(p)+\log_b(q)}$ 

En este caso, la base 2 es la que usamos, por lo que la operación anterior se convierte en:

```
2^{\log_2(p) + \log_2(q)}
```
Y la operación  $\log_2(x)$  nos dice cuantas veces hay que multiplicar 2 para obtener una respuesta de x. En otras palabras, determinar n, donde  $2^n = n$ . Esto proporciona un atajo para multiplicar números en

 $GF(256)$ . Al multiplicar dos números que tienen la misma base, como  $2^2 * 2^8$  esto equivale a sumar los dos exponentes así.

$$
2^2 \times 2^8 = 2^{2+8} = 2^1 0
$$

Esto significa que dado que todos los valores de  $GF(256)$  se han expresado como potencias de dos (explicado en la sección anterior), todas las multiplicaciones en  $GF(256)$  se pueden realizar como sumas de exponentes en base 2. Por ejemplo, para multiplicar  $16*32$ , esto es lo mismo que multiplicar  $2^4$  por  $2^5$ . Como se explicó en el párrafo anterior, esto es lo mismo que  $2(4+5)$  o  $2^9$ . El valor  $2^9$  ya estaba calculado, por lo tanto en GF(256) con módulo de bytes 285, 16 ∗ 32 es 2 9 , que se determinó en la sección anterior como igual a 58. Al sumar exponentes, si el exponente se vuelve mayor o igual a 256, simplemente aplique el módulo 255. En otras palabras:

$$
2^{170} \times 2^{164} = 2^{(170+164)} = 2^{334} \longrightarrow 2^{334} \mod 2^{55} = 2^{79}
$$

Por lo tanto, todo lo que se necesita para realizar la multiplicación en GF(256) es generar todas las potencias de 2. Estos valores ya se calcularon y se encuentran en la tabla logarítmica antilogarítmica [11.](#page-58-1) La tabla usa notación alfa, donde  $\alpha = 2$ . La especificación del Código QR tambien usa notación alfa en el Anexo A.

#### <span id="page-15-0"></span>5.7. Comprender el polinomio generador

Hemos avanzado mucho en la generación de palabras clave de corrección de errores, pero aún no hemos llegado ahí. El siguiente paso es comprender los polinomios generadores. Como se mencionó anteriormente la codificación de corrección de errores utiliza la división polinomial. Para hacer eso se necesita dos polinomios. El primer polinomio que se utiliza se denomina polinomio de mensaje. El polinomio de mensaje usa las palabras de código de datos del paso de codificación de datos como sus coeficientes. Por ejemplo, si la palabra de código de datos, convertida a número enteros, fueran 25,218 y 35, el polinomio del mensaje sería 25 $x^2 + 218x + 35$ . En la practica, los polinomios de mensajes reales para códigos QR estándar son muchos más largos, pero esto es solo un ejemplo. El polinomio del menaje se dividirá por un polinomio generador. El polinomio generador es un polinomio que se crea multiplicando  $(x - \alpha^0) \cdots (x - \alpha^{n-1})$ donde n es el número de palabras del código de corrección de errores que se debe generar (consultar la tabla [10\)](#page-54-1). Como se menciono en la sección anterior  $\alpha = 2$ .

La especificación del código QR enumera los polinomios generadores en el Anexo A, comenzando con 2 y terminando con 68. Aunque los códigos QR estándar siempre requerirán más de 2 palabras clave de corrección de errores por bloque, esta pagina mostrará cómo calcular el polinomio generador para 2 palabras clave de corrección de errores. Porque también ilustraremos el proceso de cálculo del resto de los polinomios generadores.

#### <span id="page-15-1"></span>5.8. Polinomio generador para las palabras clave de corrección de errores

Polinomio generador para 2 palabras clave de corrección de errores: Primero, multiplicamos  $x - \alpha^0$  por  $x - \alpha^1$ . Ya que el coeficiente de x es 1 y  $\alpha^1 = 1$ , esto lo podemos escribir como

$$
(\alpha^0 x - \alpha^0)(\alpha^0 x - \alpha^1)
$$

Multiplicando cada término de la primera parte por cada término de la segunda parte para obtener esto:

$$
(\alpha^{0} x^{1} * \alpha^{0} x^{1}) + (\alpha^{0} x^{0} * \alpha^{0} x^{1}) + (\alpha^{0} x^{1} * \alpha^{1} x^{0}) + (\alpha^{0} x^{0} * \alpha^{1} x^{0})
$$

Tome en cuenta que la suma de los exponentes se puede usar aquí para realizar las multiplicaciones:

$$
\alpha^{0+0}x^{1+1} + \alpha^{0+0}x^{0+1} + \alpha^{0+1}x^{1+0} + \alpha^{0+1}x^{0+0}
$$

El resultado:

$$
\alpha^0 x^2 + (\alpha^0 + \alpha^1)x^1 + \alpha^1 x^0
$$

Recuerde que la suma en  $GF(256)$  se realiza mediante XOR. Convierta las alfas a sus contra partes enteras usando la tabla [11,](#page-58-1) luego realice XOR.

$$
x^{2} + (1 \wedge 2)x^{1} + 2x^{0} = x^{2} + 3x^{1} + 2x^{0}
$$

Regresando en notación alpha, esto es:

$$
\alpha^0 x^2 + \alpha^{25} x^1 + \alpha^1 x^0
$$

Este es el polinomio generador para 2 palabras de corrección de errores.

Polinomio generador para 3 palabras clave de corrección de errores: Todos los demás polinomios generadores se pueden crear de la misma manera, utilizando el polinomio generador de cada paso anterior. Comienza con el polinomio generador y multiplícalo por el siguiente factor, en este caso  $x - \alpha^2$ .

$$
(\alpha^{0}x^{2} + \alpha^{25}x^{1} + \alpha^{1}x^{0}) (\alpha^{0}x^{1} + \alpha^{2}x^{0}) = (\alpha^{0}x^{2}) * (\alpha^{0}x^{1}) + (\alpha^{0}x^{2}) * (\alpha^{2}x^{0})
$$
  
+  $(\alpha^{25}x^{1}) * (\alpha^{0}x^{1}) + (\alpha^{25}x^{1}) * (\alpha^{2}x^{0})$   
+  $(\alpha^{1}x^{0}) * (\alpha^{0}x^{1}) + (\alpha^{1}x^{0}) * (\alpha^{2}x^{0})$ 

Para multiplicar sumas los exponentes así:

$$
(\alpha^{0+0}x^{2+1}) + (\alpha^{0+2}x^{2+0}) + (\alpha^{25+0}x^{1+1})
$$
  
+ 
$$
(\alpha^{25+2}x^{1+0}) + (\alpha^{1+0}x^{0+1}) + (\alpha^{1+2}x^{0+0})
$$

Después de sumar los exponentes este es el resultado:

$$
\alpha^0 x^3 + \alpha^2 x^2 + \alpha^{25} x^2 + \alpha^{27} x^1 + \alpha^1 x^1 + \alpha^3 x^0
$$

Ahora, combina términos semejantes:

$$
\alpha^{0}x^{3} + (\alpha^{2} \wedge \alpha^{25})x^{2} + (\alpha^{27} \wedge \alpha^{1})x^{1} + \alpha^{3}x^{0}
$$
  
=  $\alpha^{0}x^{3} + (4 \wedge 3)x^{2} + (12 \wedge 2)x^{1} + \alpha^{3}x^{0}$   
=  $\alpha^{0}x^{3} + 7x^{2} + 14x^{1} + \alpha^{3}x^{0}$   
=  $\alpha^{0}x^{3} + \alpha^{198}x^{2} + \alpha^{199}x^{1} + \alpha^{3}x^{0}$ 

Este es el polinomio generador de tres palabras clave de corrección de errores.

Cuando los exponentes son mayores o iguales a 256: Al realizar la multiplicación sumando exponentes, a veces esto puede dar como resultado un exponente mayor o igual a 256. En este caso, aplique el módulo 255 ANTES de combinar tñerminos semejantes. Por ejemplo:

$$
\alpha^{257} x^4 = \alpha^{257 \mod 255} x^4 = \alpha^2 x^4.
$$

Otros polinomios generadores: En general, es posible crear todos los polinomios generadores  $g(x)$ como se ilustra a continuación:  $(g(x))$  para  $n-1$  palabras clave de corrección de errores)\* $(x-\alpha^{n-1})$  $= q(x)$  para n palabras clave de corrección de errores (¡HAY QUE CODIFICAR ESTO!).

#### <span id="page-16-0"></span>5.9. Generación de palabras clave de corrección de errores

Ahora, es el momento de comenzar a generar palabras clave de corrección de errores. Esta parte utiliza las palabras de código del ejemplo HOLA MUNDO en codificación alfanumérico. Estas palabras de código se utilizarán como coeficientes del polinomio del mensaje. Este ejemplo utiliza el nivel de corrección de errores Q y la versión 1 para crear un código 1-Q. Qué una vez haciendo el procedimiento previo sabemos que solo tenemos el grupo 1 con un solo bloque y que este último tiene 13 palabras clave.

El paso de codificación de datos resultó en las siguientes palabras de código de datos para HOLA MUNDO como código 1-Q

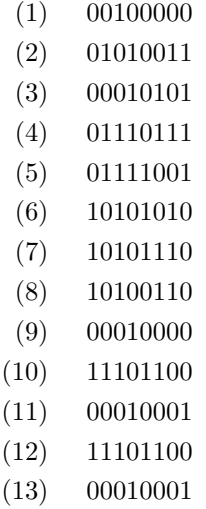

Convierta estos números binarios en decimal:

32, 83, 21, 119, 121, 170, 174, 166, 8, 236, 17, 236, 17

Estos números son los coeficientes del polinomio del mensaje. En otras palabras:

$$
32x^{12} + 83x^{11} + 21x^{10} + 119x^9 + 121x^8 + 170x^7
$$
  
+ 174x<sup>6</sup> + 166x<sup>5</sup> + 8x<sup>4</sup> + 236x<sup>3</sup> + 17x<sup>2</sup> + 236x + 17

Ahora, obtengamos el polinomio generador. Dado que este es un código 1-Q, la tabla de corrección de errores [10](#page-54-1) dice que se creen 13 palabras clave de corrección de errores. Por lo tanto, utilizaremos el siguiente polinomio generador:

$$
\begin{aligned} x^{13} + \alpha^{74} x^{12} + \alpha^{152} x^{11} + \alpha^{176} x^{10} + \alpha^{100} x^9 + \alpha^{86} x^8 + \alpha^{100} x^7 \\ + \alpha^{106} x^6 + \alpha^{104} x^5 + \alpha^{130} x^4 + \alpha^{218} x^3 + \alpha^{206} x^2 + \alpha^{140} x + \alpha^{78} \end{aligned}
$$

Ahora es el momento de dividir el polinomio del mensaje por el polinomio generador. Esto se hace de la misma manera que la división de polinomios que se discutió previamente. Estos son los pasos de la división, actualizados para tener en cuenta la aritmética del campo de Galois:

- Encuentre el término apropiado para multiplicar el polinomio generador por. El resultado de la multiplicación debe tener el mismo primer término que el polinomio del mensaje (en el primer paso de multiplicación) o resto (en todos los pasos de multiplicación subsiguientes).
- XOR el resultado con el mensaje polinomio (en el primer paso de multiplicación) o resto (en todos los pasos de multiplicación subsiguientes).
- Realice estos pasos n veces, donde n es el número de palabras de código de datos.

Observe las diferencias entre estos pasos y los de la división larga de polinomios normales. En lugar de restar después del paso de multiplicación, realizamos un XOR (que, en GF(256), es lo mismo).

Más importante aún, después de dividir los dos polinomios, quedará un resto. Los coeficientes de este resto son las palabras de código de corrección de errores.

La división se ilustrará paso a paso en la siguiente sección.

### <span id="page-18-0"></span>5.10. Divida el polinomio del mensaje por el polinomio generador

El primer paso para la división es preparar el polinomio del mensaje para la división. Para asegurarse de que el exponente del término principal no sea demasiado pequeño durante la división, multiplique el polinomio del mensaje por  $x^n$ , donde n es el número de palabras clave de corrección de errores que se necesitan. En este caso,  $n = 13$ , para 13 palabras de código de corrección de errores, así que multiplique el polinomio del mensaje por  $x^{10}$ , lo que nos da:

$$
32x^{25} + 83x^{24} + 21x^{23} + 119x^{22} + 121x^{21} + 170x^{20}
$$
  
+ 174x<sup>19</sup> + 166x<sup>18</sup> + 8x<sup>17</sup> + 236x<sup>16</sup> + 17x<sup>15</sup> + 236x<sup>14</sup> + 17x<sup>13</sup>

Ahora es posible realizar los pasos de división. El número de pasos en la división debe ser igual al número de términos en el polinomio del mensaje. En este caso, la división tomará 13 pasos para completarse. Esto dará como resultado un RESTO que tiene 13 términos. Estos términos serán las 13 palabras clave de corrección de errores que se requieren. Iniciemos con los pasos:

(1a) Multiplique el polinomio generador por un termino que iguale al término principal del polinomio del mensaje: El primer paso es multiplicar el polinomio generador por el término que nos iguale al término principal del polinomio del mensaje. El término principal en este caso es  $32x^{25}$ . Entonces debemos multiplicar por  $32x^{12}$  al polinomio generador para igualarlo al término principal del polinomio del mensaje. Ahora, dado que la notación alfa facilita la realización de la multiplicación, se recomienda convertir 32 a notación alfa. De acuerdo con la tabla log antilog [11,](#page-58-1) para el valor entero 32, el exponente alfa es 5. Por lo tanto,  $32 = \alpha^5$ . Multiplica el polinomio generador por  $\alpha^5 x^{12}$ :

Los exponentes de las alfas y las x's se suman (En caso caso de que uno de los exponentes de las alfas resultantes sea mayor que 255, le aplicamos mód 255). El resultado es:

$$
\alpha^{5}x^{25} + \alpha^{79}x^{24} + \alpha^{157}x^{23} + \alpha^{181}x^{22} + \alpha^{105}x^{21} + \alpha^{91}x^{20} + \alpha^{105}x^{19} + \alpha^{111}x^{18} + \alpha^{109}x^{17} + \alpha^{135}x^{16} + \alpha^{223}x^{15} + \alpha^{211}x^{14} + \alpha^{145}x^{13} + \alpha^{83}x^{12}
$$

Ahora, convierta esto a notación entera, usando la tabla Log - Antlog [11:](#page-58-1)

$$
32x^{25} + 240x^{24} + 213x^{23} + 49x^{22} + 26x^{21} + 163x^{20} + 25x^{19}
$$
  
+ 206x<sup>18</sup> + 189x<sup>17</sup> + 79x<sup>16</sup> + 9x<sup>15</sup> + 178x<sup>14</sup> + 77x<sup>13</sup> + 187x<sup>12</sup>

(1b) Hacer XOR el resultado con el mensaje polinomio: Dado que este es el primer paso de la división, XOR el resultado de 1a con el polinomio de mensaje.

$$
(32 \oplus 32)x^{25} + (83 \oplus 240)x^{24} + (21 \oplus 213)x^{23} + (119 \oplus 49)x^{22} + (121 \oplus 26)x^{21} + (170 \oplus 163)x^{20} + (174 \oplus 25)x^{19} + (166 \oplus 206)x^{18} + (8 \oplus 189)x^{17} + (236 \oplus 79)x^{16} + (17 \oplus 9)x^{15} + (234 \oplus 178)x^{14} + (17 \oplus 77)x^{13} + (0 \oplus 187)x^{12}
$$

El resultado es (ya eliminando el termino cero):

 $163x^{24} + 192x^{23} + 70x^{22} + 99x^{21}$  $+9x^{20} + 180x^{19} + 104x^{18} + 173x^{17}$  $+ 69x^{16} + 24x^{15} + 94x^{14} + 92x^{13}$  $+ 187x^{12}$ 

Para los siguientes pasos  $(2a)$ , $(2b) - (13a)$ , $(13b)$  es el mismo procedimiento, solo considerar que los coeficientes están en el campo de galois GF(256). El polinomio generador es:

$$
x^{13} + \alpha^{74} x^{12} + \alpha^{152} x^{11} + \alpha^{176} x^{10} + \alpha^{100} x^9 + \alpha^{86} x^8 + \alpha^{100} x^7
$$
  
+ 
$$
\alpha^{106} x^6 + \alpha^{104} x^5 + \alpha^{130} x^4 + \alpha^{218} x^3 + \alpha^{206} x^2 + \alpha^{140} x + \alpha^{78}
$$

Y el polinomio del mensaje (ajustando su potencia por  $x^{13}$ ) es:

$$
32x^{25} + 83x^{24} + 21x^{23} + 119x^{22} + 121x^{21} + 170x^{20}
$$
  
+ 174x<sup>19</sup> + 166x<sup>18</sup> + 8x<sup>17</sup> + 236x<sup>16</sup> + 17x<sup>15</sup> + 236x<sup>14</sup> + 17x<sup>13</sup>

Y considerar que ya hemos hecho el primer paso de la división.

Utilizaremos los términos del RESTO como palabras clave de corrección de errores. La división se ha realizado 13 veces, que es el número de términos del polinomio mensaje. Esto significa que la división está completa y los términos del polinomio anterior son las palabras clave de corrección de errores que se usarán para el polinomio del mensaje original, el polinomio RESIDUO es:

$$
29x^{12} + 46x^{11} + 237x^{10} + 25x^9 + 126x^8 + 84x^7
$$
  
+ 181x<sup>6</sup> + 11x<sup>5</sup> + 168x<sup>4</sup> + 99x<sup>3</sup> + 8x<sup>2</sup> + 188x + 246

Las palabras de código de datos y las palabras de código de corrección de errores ya se han generado. Para códigos QR más grandes, la especificación del código QR requiere que las palabras clave se intercalen de acuerdo con un patrón particular. En la siguiente sección, estructura del mensaje final, explicaremos ese proceso de entrelazado.

### <span id="page-19-0"></span>6. Estructura final del mensaje

En la sección de codificación de corrección de errores, se explicó el proceso de corrección de errores Reed-Solomon. Ahora debería tener las palabras clave de datos y sus correspondientes palabras clave de corrección de errores. Como se mencionó en el paso anterior, los códigos QR más grandes requieren que divida las palabras clave de datos en bloques más pequeños y genere palabras clave de corrección de errores por separado para cada bloque. Cuando este sea el caso, los bloques de datos y las palabras clave de corrección de errores deben intercalarse de acuerdo con la especificación del código QR. Esta página explica el proceso de entrelazado en detalle.

### <span id="page-19-1"></span>6.1. Determinar cuántos bloques y palabras clave de corrección de errores se requieren

La tabla de corrección [10](#page-54-1) de errores muestra cuántos bloques de datos y palabras de código de corrección de errores por bloque se requieren para cada versión y nivel de corrección de errores.

Tenga en cuenta que los códigos QR más pequeños solo constan de un bloque de palabras clave de datos, con un conjunto de palabras clave de corrección de errores para ese bloque. En este caso, no es necesario intercalar. Simplemente coloque las palabras clave de corrección de errores después de las palabras clave de datos y avance al siguiente paso, la ubicación del módulo en la matriz.

Dividir códigos QR más grandes: En la sección de codificación de corrección de errores, mostré un ejemplo [2](#page-11-1) usando un código 5-Q. La tabla de corrección de errores dice que el primer grupo de un código 5-Q consta de 2 bloques, con 15 palabras de código de datos por bloque, y el segundo grupo consta de 2 bloques, con 16 palabras de código de datos por bloque. Entonces, Aquí nuevamente está la tabla pero ahora considerando las palabras clave de corrección de errores. Observe que la tabla de corrección de errores dice que para cada bloque, un código 5-Q debe tener 18 palabras de código de corrección de errores. Ahora que se ha explicado la codificación de corrección de errores, se pueden calcular las palabras de código de corrección de errores para los datos anteriores.

Hay cuatro bloques, por lo que se deben generar cuatro conjuntos de 18 palabras de código de corrección de errores. La siguiente es una tabla actualizada que muestra las palabras clave de corrección de datos de cada bloque convertidas en una lista de números enteros y las 18 palabras clave de corrección de errores generadas para cada bloque.

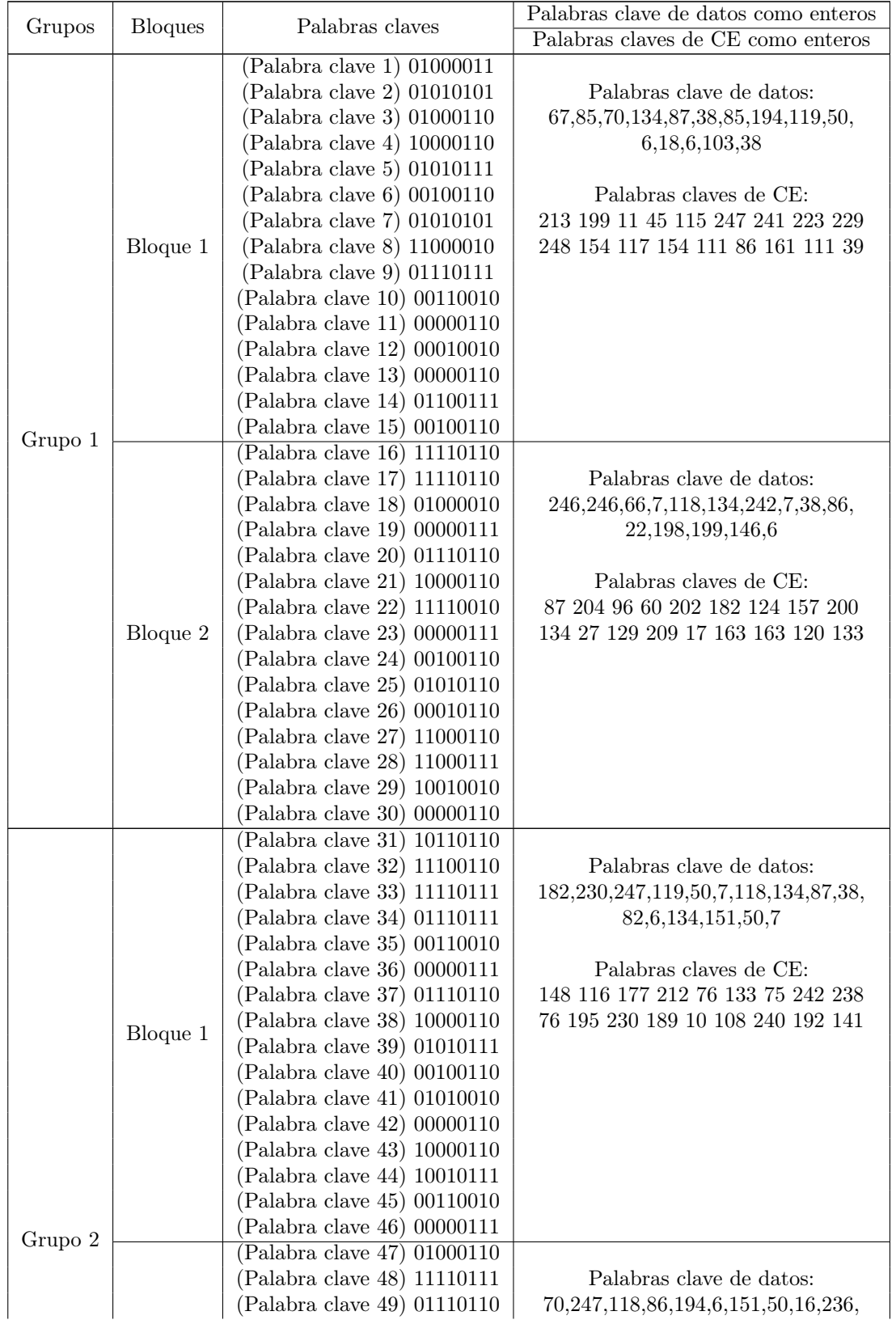

19

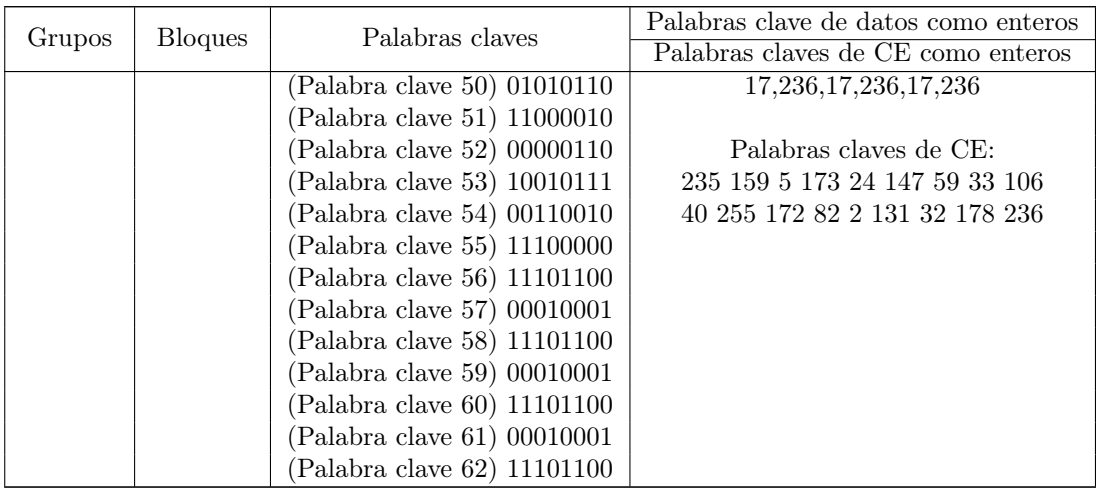

Ahora explicamos en seguida el proceso de intercalación de los bloques de datos y las palabras clave de corrección de errores.

### <span id="page-21-0"></span>6.2. Intercalar bloques

Los bloques se intercalan haciendo lo siguiente:

- (1) Tomar la primera palabra de código de datos del primer bloque
- (2) Seguido de la primera palabra de código de datos del segundo bloque
- (3) seguido de la primera palabra de código de datos del tercer bloque
- (4) seguido de la primera palabra de código de datos del cuarto bloque
- (5) seguido de la segunda palabra de código de datos del primer bloque
- (6) Y así sucesivamente.

Este patrón se repite, recorriendo los bloques, hasta que todas las palabras de código de datos se han intercalado.

Después de eso, haz lo siguiente:

- (1) tomar la primera palabra clave de corrección de errores del primer bloque
- (2) seguido de la primera palabra clave de corrección de errores del segundo bloque
- (3) seguido de la primera palabra clave de corrección de errores del tercer bloque
- (4) seguido de la primera palabra clave de corrección de errores del cuarto bloque
- (5) seguido de la segunda palabra clave de corrección de errores del primer bloque
- (6) y así

Haga esto hasta que se hayan agotado todas las palabras clave de corrección de errores. Este proceso se detalla a continuación.

Intercalar las palabras clave de datos: El proceso de entrelazado de las palabras de código de datos se ilustra con la tabla y la descripción a continuación.

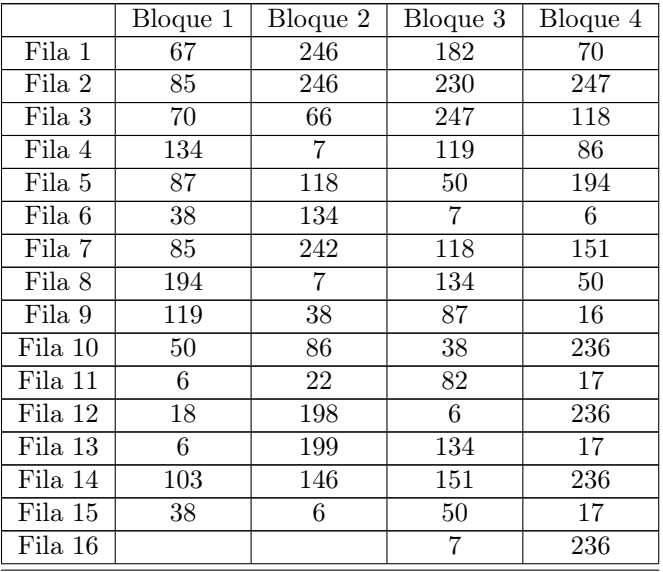

Como se describió anteriormente, tome la primera palabra de código de datos del primer bloque, seguida de la primera palabra de código de datos del segundo bloque, seguida de la primera palabra de código de datos del tercer bloque, seguida de la primera palabra de código de datos del cuarto bloque.

O, como se muestra en la tabla anterior, tome las palabras de código de datos de la fila 1, comenzando con el bloque 1 y terminando con el bloque 4. Los números de la fila 1 son 67, 246, 182 y 70.

Datos intercalados hasta ahora:

#### 67, 246, 182, 70

Después de eso, coloque los números de la fila 2, comenzando con el bloque 1 y terminando con el bloque 4.

#### 67, 246, 182, 70, 85, 246, 230, 247

Hacemos lo mismo con la fila 3. Datos intercalados hasta ahora:

67, 246, 182, 70, 85, 246, 230, 247, 70, 66, 247, 118

Repita el proceso, yendo fila por fila. Aquí está el resultado después de agregar la columna 15. Datos intercalados después de agregar la columna 15:

> 67, 246, 182, 70, 85, 246, 230, 247, 70, 66, 247, 118, 134, 7, 119, 86, 87, 118, 50, 194, 38, 134, 7, 6, 85, 242, 118, 151, 194, 7, 134, 50, 119, 38, 87, 16, 50, 86, 38, 236, 6, 22, 82, 17, 18, 198, 6, 236, 6, 199, 134, 17, 103, 146, 151, 236, 38, 6, 50, 17

La fila 16 solo tiene dos números, como puede ver en la tabla anterior. Simplemente ponga estos dos números al final de los datos intercalados así:

> 67, 246, 182, 70, 85, 246, 230, 247, 70, 66, 247, 118, 134, 7, 119, 86, 87, 118, 50, 194, 38, 134, 7, 6, 85, 242, 118, 151, 194, 7, 134, 50, 119, 38, 87, 16, 50, 86, 38, 236, 6, 22, 82, 17, 18, 198, 6, 236, 6, 199, 134, 17, 103, 146, 151, 236, 38, 6, 50, 17, 7, 236

Intercalar las palabras clave de corrección de errores: Ahora que se han intercalado las palabras de código de datos, se deben intercalar las palabras de código de corrección de errores. Este proceso se ilustra con la tabla y la descripción a continuación.

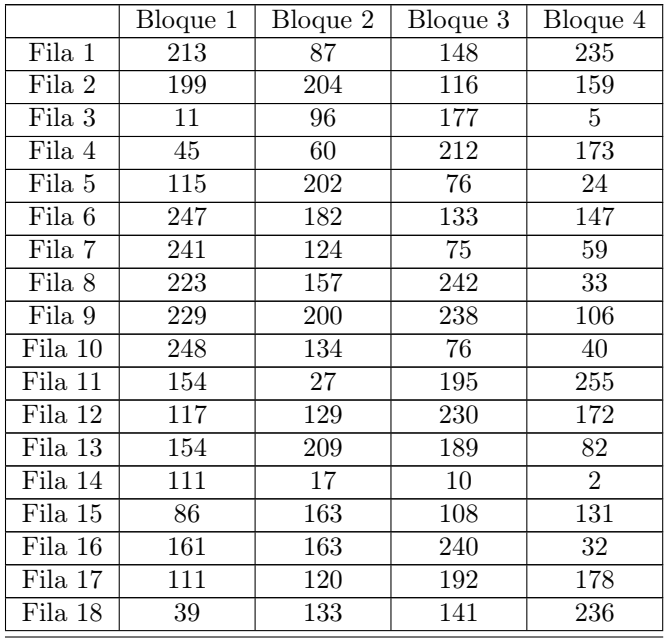

Como se describió anteriormente, tome la primera palabra clave de corrección de errores del primer bloque, seguida de la primera palabra clave de corrección de errores del segundo bloque, seguida de la primera palabra clave de corrección de errores del tercer bloque, seguida de la primera palabra clave de corrección de errores del cuarto bloque. . O, como se muestra en la tabla anterior, tome las palabras clave de corrección de errores de la fila 1, comenzando con el bloque 1 y terminando con el bloque 4. Los números de la fila 1 son 213, 87, 148 y 235.

Códigos de corrección de errores intercalados hasta ahora:

213, 87, 148, 235

Después de eso, coloque los números de la fila 2, comenzando con el bloque 1 y terminando con el bloque 4. Códigos de corrección de errores intercalados hasta ahora:

213, 87, 148, 235, 199, 204, 116, 159

Haz lo mismo con la fila 3. Códigos de corrección de errores intercalados hasta ahora:

213, 87, 148, 235, 199, 204, 116, 159, 11, 96, 177, 5

Repita el proceso, yendo fila por fila. Aquí esta el resultado final. Códigos de corrección de errores intercalados:

> , 87, 148, 235, 199, 204, 116, 159, 11, 96, 177, 5, 45, 60, 212, 173, 115, 202, 76, 24, , 182, 133, 147, 241, 124, 75, 59, 223, 157, 242, 33, 229, 200, 238, 106, 248, 134, , 40, 154, 27, 195, 255, 117, 129, 230, 172, 154, 209, 189, 82, 111, 17, 10, 2, 86, 163, , 131, 161, 163, 240, 32, 111, 120, 192, 178, 39, 133, 141, 236

Colocar palabras de código de corrección de errores intercaladas después de palabras de código de datos intercalados: El mensaje final consta de las palabras de código de datos intercaladas seguidas de las palabras de código de corrección de errores intercaladas. Mensaje final:

, 246, 182, 70, 85, 246, 230, 247, 70, 66, 247, 118, 134, 7, 119, 86, 87, 118, 50, 194, , 134, 7, 6, 85, 242, 118, 151, 194, 7, 134, 50, 119, 38, 87, 16, 50, 86, 38, 236, 6, 22, , 17, 18, 198, 6, 236, 6, 199, 134, 17, 103, 146, 151, 236, 38, 6, 50, 17, 7, 236, 213, , 148, 235, 199, 204, 116, 159, 11, 96, 177, 5, 45, 60, 212, 173, 115, 202, 76, 24, 247, , 133, 147, 241, 124, 75, 59, 223, 157, 242, 33, 229, 200, 238, 106, 248, 134, 76, , 154, 27, 195, 255, 117, 129, 230, 172, 154, 209, 189, 82, 111, 17, 10, 2, 86, 163, , 131, 161, 163, 240, 32, 111, 120, 192, 178, 39, 133, 141, 236

### <span id="page-24-0"></span>6.3. Convierta a binario

El mensaje final se convierte a binario de 8 bits. En nuestro ejemplo, las primeras cuatro palabras clave son 67, 246, 182 y 70. Convertidas a binario, estas son:

> $67 = 01000011$  $246 = 11110110$  $182 = 10110110$  $70 = 01000110$

Los números binarios de 8 bits se juntan en una cadena continua. Usando las primeras cuatro palabras clave de arriba, los primeros 32 bits del mensaje final son:

### 

Hacemos el proceso previo para tener el mensaje final completo en binario como sigue:

 

### <span id="page-24-1"></span>6.4. Agregue bits restantes si es necesario

Para algunas versiones QR, el mensaje binario final no es lo suficientemente largo para completar la cantidad requerida de bits. En este caso, es necesario agregar un cierto número de 0 al final del mensaje final para que tenga la longitud correcta. Estos 0 adicionales se denominan bits restantes. Un código QR de la versión 5, como el de este ejemplo, debe tener 7 bits restantes agregados al final.

Los 8 bits finales de la cadena en el cuadro de texto de arriba son:

Con los 7 bits restantes agregados al final, los bits finales de la cadena son:

#### 111011000000000

Para completar, el mensaje final completo en binario, con los 7 bits restantes agregados es:

01000011111101101011011001000110010101011111011011100110111101110100011 00100001011110111011101101000011000000111011101110101011001010111011101 10001100101100001000100110100001100000011100000110010101011111001001110 11010010111110000100000011110000110001100100111011100100110010101110001 00000011001001010110001001101110110000000110000101100101001000010001000 10010110001100000011011101100000001101100011110000110000100010110011110 01001010010111111011000010011000000110001100100001000100000111111011001 10101010101011110010100111010111100011111001100011101001001111100001011 01100000101100010000010100101101001111001101010010101101011100111100101 00100110000011000111101111011011010000101100100111111000101111100010010 11001110111101111110011101111100100010000111100101110010001110111001101 01011111000100001100100110000101000100110100001101111000011111111110111 01011000000111100110101011001001101011010001101111010101001001101111000 10001000010100000001001010110101000110110110010000011101000011010001111 11000000100000011011110111100011000000101100100010011110000101100011011 1101100000000000

Consulte a continuación una tabla de bits restantes [12](#page-63-1) que enumera el número requerido de bits restantes para cada versión de QR. Ahora que se ha determinado la cadena binaria final, el siguiente paso es colocar los bits de datos y los patrones de función en la matriz del código QR. Este proceso se explica en la sección de colocación de módulos en la matriz.

# <span id="page-25-0"></span>7. Ubicación del módulo en Matrix

En el paso anterior (mensaje final de estructura), se intercalaron los datos y las palabras clave de corrección de errores, y se obtuvo la cadena final de bits. El siguiente paso es colocarlos en la matriz de códigos QR junto con los patrones de función requeridos. Un patrón de función es un elemento que no es de datos del código QR requerido por la especificación del código QR, como los tres patrones de búsqueda en las esquinas de la matriz del código QR. Esta página explica cuándo y cómo colocar los patrones de función y los bits de datos.

Pixel vs Módulo: En esta sección, me refiero a los cuadrados blancos y negros del código QR como módulos en lugar de píxeles. Esto es para diferenciar entre los píxeles en pantalla y los cuadrados blancos y negros del código QR. Por ejemplo, un código QR de la versión 1 siempre tiene 21 módulos por 21 módulos, incluso si ocupa 42 por 42 píxeles en una pantalla de computadora, o 105x105, y así sucesivamente.

Descripción general de los patrones de funciones: Los códigos QR deben incluir patrones de función. Estas son formas que deben colocarse en áreas específicas del código QR para garantizar que los lectores de códigos QR puedan identificar y orientar correctamente el código para la decodificación. La siguiente imagen da un ejemplo de lo que son los patrones de función y dónde están posicionados.

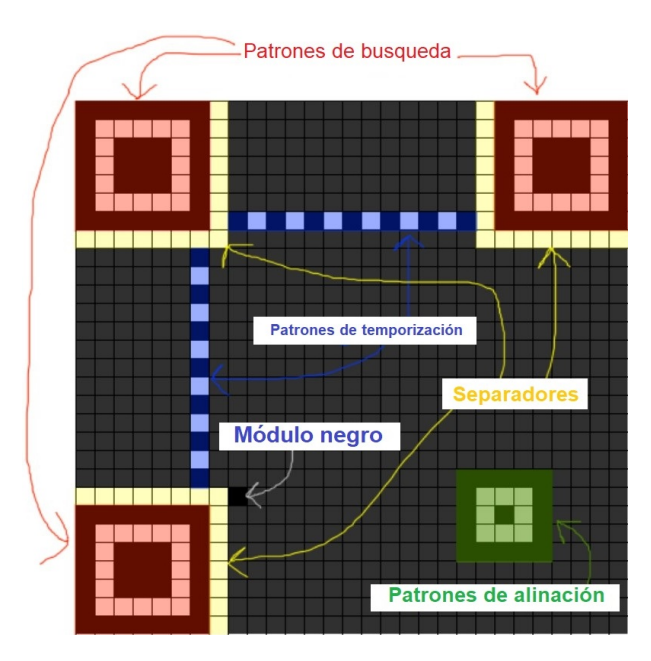

- Los patrones de búsqueda son los tres bloques en las esquinas del código QR en la parte superior izquierda, superior derecha e inferior izquierda.
- Los separadores son áreas de espacios en blanco junto a los patrones del buscador.
- Los patrones de alineación son similares a los patrones de búsqueda, pero más pequeños, y se colocan en todo el código. Se utilizan en las versiones 2 y superiores, y sus posiciones dependen de la versión del código QR.
- Los patrones de temporización son líneas de puntos que conectan los patrones del buscador.
- El módulo oscuro es un único módulo negro que siempre se coloca al lado del patrón del buscador inferior izquierdo.

En lo que sigue explicaremos con mayor detalle cómo colocar los patrones de función.

### <span id="page-26-0"></span>7.1. Agregar los patrones del busqueda

Primero, coloque los patrones del buscador en la matriz. El patrón del buscador (que se muestra a continuación) consta de un cuadrado negro exterior de 7 módulos por 7 módulos, un cuadrado blanco interior de 5 módulos por 5 módulos y un cuadrado negro sólido en el centro de 3 módulos por 3 módulos.

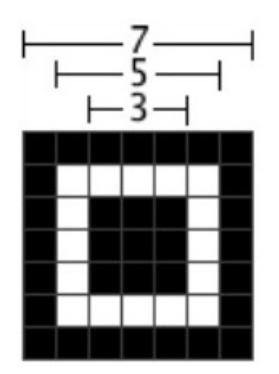

El patrón de búsqueda está diseñado para ser un patrón que es poco probable que aparezca dentro de las otras secciones del código QR. Los anchos de los módulos del patrón del buscador tienen una relación de 1:1:3:1:1. Los escáneres de códigos QR pueden buscar esta proporción de módulos claros y oscuros para detectar los patrones del buscador y orientar correctamente el código QR para la decodificación.

Los patrones del buscador siempre se colocan en las esquinas superior izquierda, superior derecha e inferior izquierda del código QR, sin importar qué versión esté en uso.

Para ilustrar esto, las siguientes imágenes muestran las ubicaciones de los patrones del buscador. La primera imagen es un código de la versión 1 y la segunda imagen es un código de la versión 18.

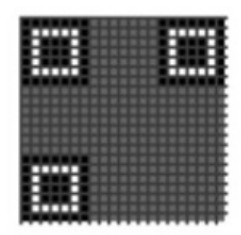

Figura 1: Versión 1

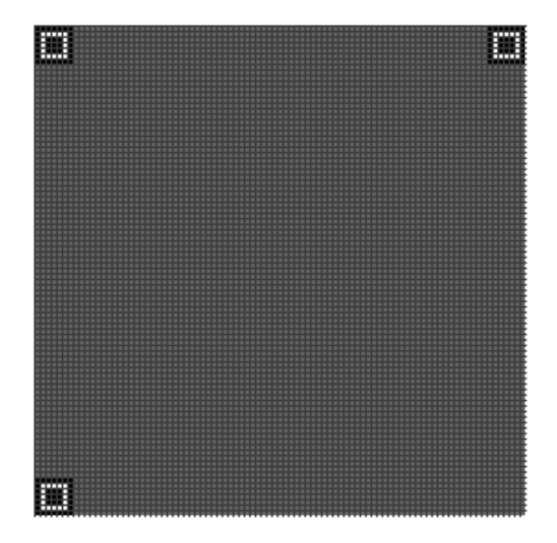

Figura 2: Versión 18

El tamaño de un código QR se puede calcular con la fórmula  $(((V-1)*4)+21)$ , donde V es la versión del código QR. Por ejemplo, la versión 32 es (((32 − 1) ∗ 4) + 21) o 145 módulos por 145 módulos. Por lo tanto, las posiciones de los patrones del buscador se pueden generalizar de la siguiente manera:

- $\blacksquare$  La esquina superior izquierda del patrón del buscador superior izquierdo siempre se coloca en  $(0, 0)$ .
- La esquina superior izquierda del patrón del buscador superior derecho siempre se coloca en

$$
([(((V-1)*4)+21)-7],0)
$$

La esquina superior izquierda del patrón del buscador inferior izquierdo siempre se coloca en

$$
(0, [(((V-1)*4)+21)-7])
$$

#### <span id="page-27-0"></span>7.2. Agregar los separadores

Los separadores son líneas de módulos blancos, de un módulo de ancho, que se colocan junto a los patrones del buscador para separarlos del resto del código QR. Los separadores solo se colocan al lado de los bordes de los patrones del buscador que tocan el interior del código QR. Por ejemplo:

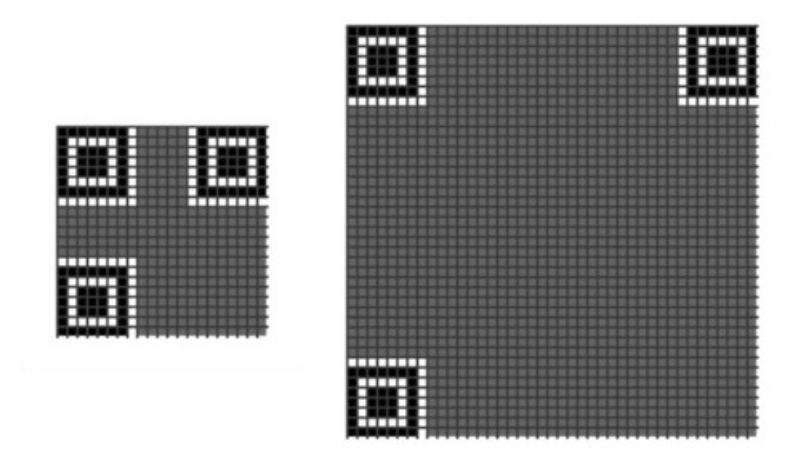

Figura 3: Separadores

### <span id="page-28-0"></span>7.3. Agregue los patrones de alineación

Los códigos QR de la versión 2 y mayores deben tener patrones de alineación. Un patrón de alineación, que se muestra a continuación, consta de un cuadrado negro de 5 módulos por 5 módulos, un cuadrado interior blanco de 3 módulos por 3 módulos y un único módulo negro en el centro.

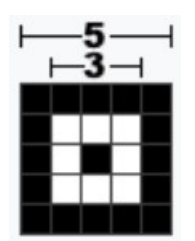

Figura 4: Patrón de alineación

Las ubicaciones en las que se deben colocar los patrones de alineación se definen en la tabla de ubicaciones de patrones de alineación. Los números deben usarse como coordenadas de fila y columna. Por ejemplo, la Versión 2 tiene los números 6 y 18. Esto significa que los MÓDULOS CENTRALES de los patrones de alineación deben colocarse en (6, 6), (6, 18), (18, 6) y (18, 18) .

SIN EMBARGO, los patrones de alineación deben colocarse en la matriz DESPUÉS de que se hayan colocado los patrones de búsqueda y los separadores, y los patrones de alineación NO DEBEN superponerse a los patrones de búsqueda o separadores. Las siguientes imágenes muestran un código de la versión 2, que se describió en el párrafo anterior con patrones de alineación centrados en (6, 6), (6, 18), (18, 6) y (18, 18). Sin embargo, como muestra la imagen de la izquierda, los patrones de alineación resaltados en rojo no deben colocarse en la matriz porque se superponen a los patrones de búsqueda y separadores. Los patrones de alineación que se superponen a los patrones buscadores o separadores simplemente se omiten de la matriz.

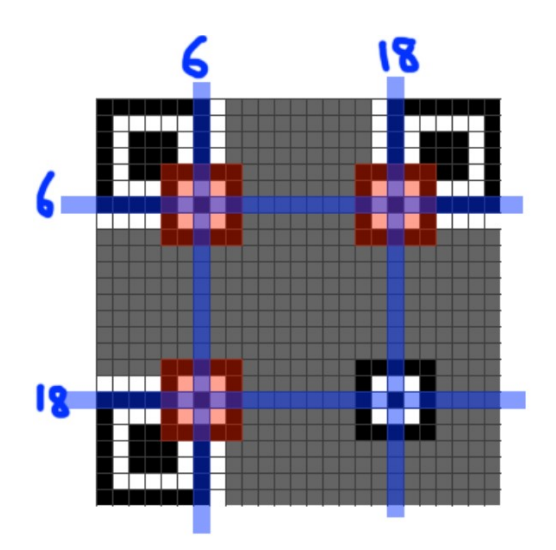

Figura 5: Incorrecto

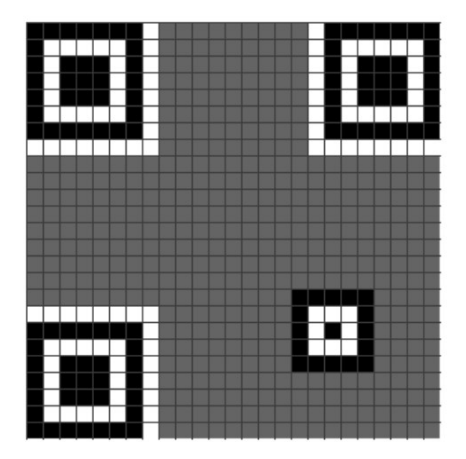

Figura 6: Correcto

Para ilustrar aún más la ubicación del patrón de alineación, la siguiente imagen muestra patrones de alineación para un código QR de la versión 8. La tabla de ubicaciones de patrones [13](#page-64-1) de alineación enumera 6, 24 y 42 como ubicaciones de patrones de alineación para la versión 8. Todas las combinaciones de estos tres números se utilizan como coordenadas para los patrones de alineación.

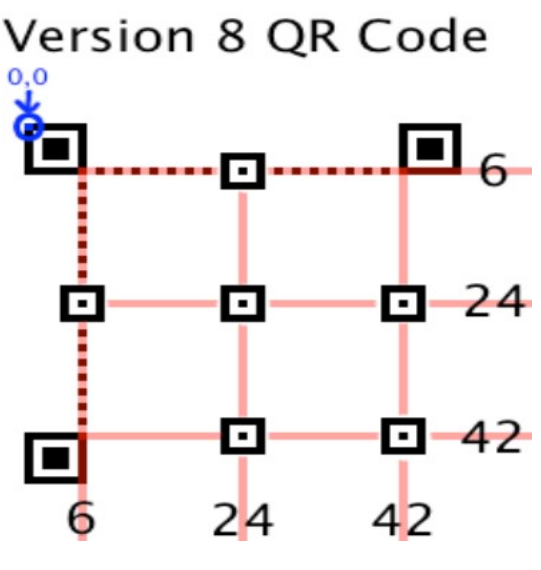

Figura 7: Versión 8

### <span id="page-30-0"></span>7.4. Agregar los patrones de tiempo

Los patrones de temporización son dos líneas, una horizontal y otra vertical, de módulos oscuros y claros alternados. El patrón de tiempo horizontal se coloca en la sexta fila del código QR entre los separadores. El patrón de tiempo vertical se coloca en la sexta columna del código QR entre los separadores. Los patrones de tiempo siempre comienzan y terminan con un módulo oscuro. Los patrones de alineación pueden superponerse a los patrones de temporización porque sus módulos claros y oscuros siempre coinciden con los módulos claros y oscuros de los patrones de temporización, como se puede ver en la imagen de la derecha. Las siguientes imágenes muestran patrones de tiempo en diferentes versiones de códigos QR.

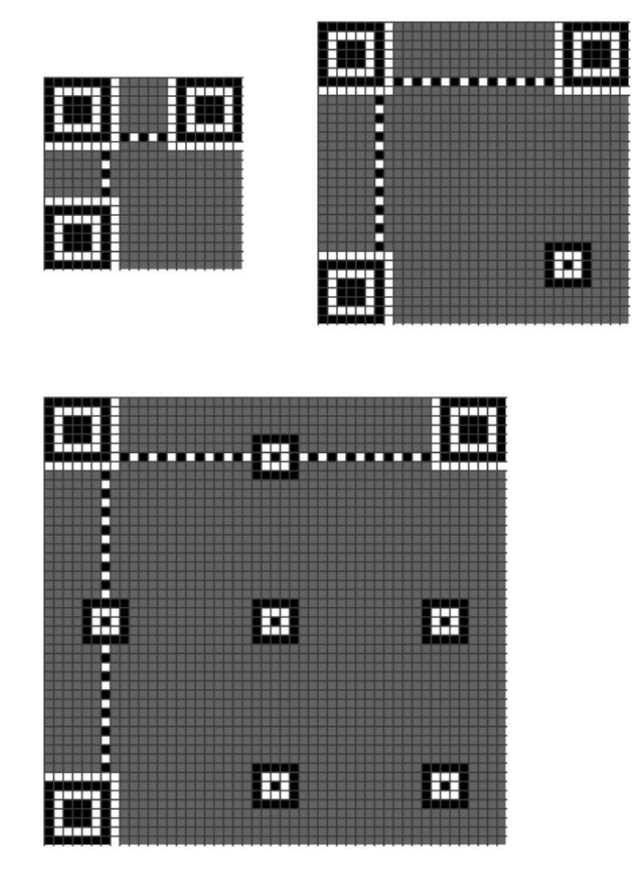

Figura 8: Ejemplos de patrones de tiempo

### <span id="page-31-0"></span>7.5. Agregar el módulo oscuro y las áreas reservadas

Es casi el momento de agregar los bits de datos a la matriz del código QR. Sin embargo, antes de hacer eso, se debe agregar el módulo oscuro, y hay áreas de la matriz que se deben reservar para los bits de formato y versión, que se agregarán más adelante.

- Módulo oscuro: Como se mencionó anteriormente en esta página, todos los códigos QR tienen un módulo oscuro al lado del patrón del buscador en la parte inferior izquierda. Más específicamente, el módulo oscuro siempre se ubica en la coordenada  $([4 * V) + 9], 8)$  donde V es la versión del código QR.
- Reserve el Área de Información del Formato: Se debe reservar una franja de módulos al lado de los separadores para el área de información de formato de la siguiente manera:
	- (1) Cerca del patrón del buscador superior izquierdo, se debe reservar una franja de un módulo debajo y a la derecha del separador.
	- (2) Cerca del patrón del buscador superior derecho, se debe reservar una franja de un módulo debajo del separador.
	- (3) Cerca del patrón del buscador inferior izquierdo, se debe reservar una franja de un módulo a la derecha del separador.

Las siguientes imágenes muestran las áreas reservadas en azul. Siempre se colocan a lo largo de los separadores, sin importar la versión del código QR.

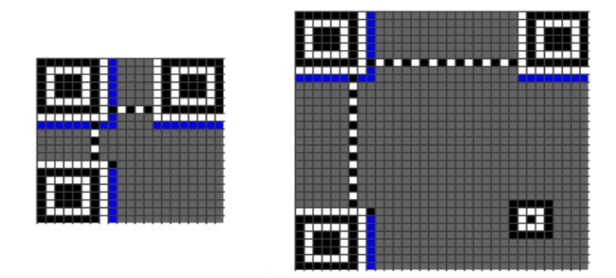

Reserve el Área de Información de la Versión: Los códigos QR de las versiones 7 y superiores deben contener dos áreas donde se colocan los bits de información de la versión. Las áreas son un bloque de 6x3 sobre el patrón del buscador inferior izquierdo y un bloque de 3x6 a la izquierda del patrón del buscador superior derecho. Las siguientes imágenes muestran las ubicaciones de las áreas reservadas en azul.

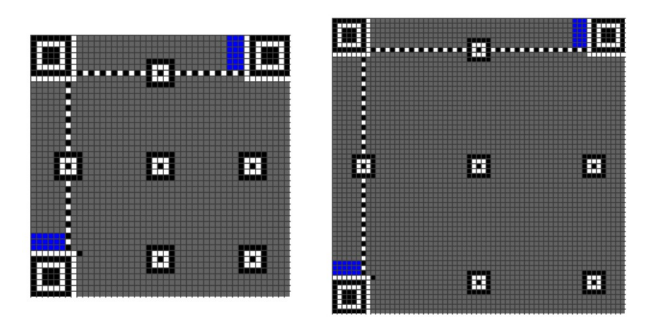

### <span id="page-32-0"></span>7.6. Colocar los bits de datos

Ahora es el momento de agregar los bits de datos a la matriz QR. Los bits se colocan en un patrón particular.

Los bits de datos se colocan comenzando en la parte inferior derecha de la matriz y avanzando hacia arriba en una columna de 2 módulos de ancho. Use píxeles blancos para 0 y píxeles negros para 1. Cuando la columna llega a la parte superior, la siguiente columna de 2 módulos comienza inmediatamente a la izquierda de la columna anterior y continúa hacia abajo. Cada vez que la columna actual alcance el borde de la matriz, pase a la siguiente columna de 2 módulos y cambie de dirección. Si se encuentra un patrón de función o un área reservada, el bit de datos se coloca en el siguiente módulo no utilizado.

La siguiente imagen muestra el patrón de colocación de los bits de datos en el código QR. Observe que cuando se alcanza el patrón de tiempo vertical, la siguiente columna comienza a la izquierda.

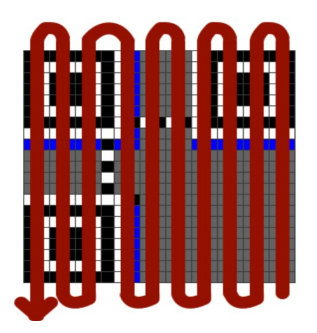

Colocación hacia arriba: La siguiente imagen muestra el orden en el que colocar los bits de datos cuando la columna sube.

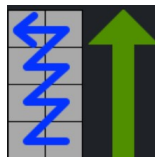

El siguiente ejemplo ilustra la ubicación de los bits en la primera columna hacia arriba.

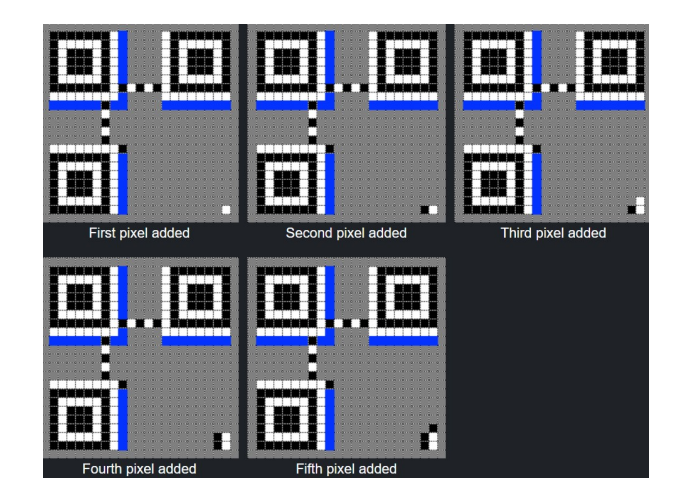

Colocación hacia abajo: La siguiente imagen muestra el orden en el que colocar los bits de datos cuando la columna va hacia abajo.

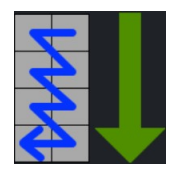

El siguiente ejemplo muestra bits de datos que se colocan en una columna hacia abajo.

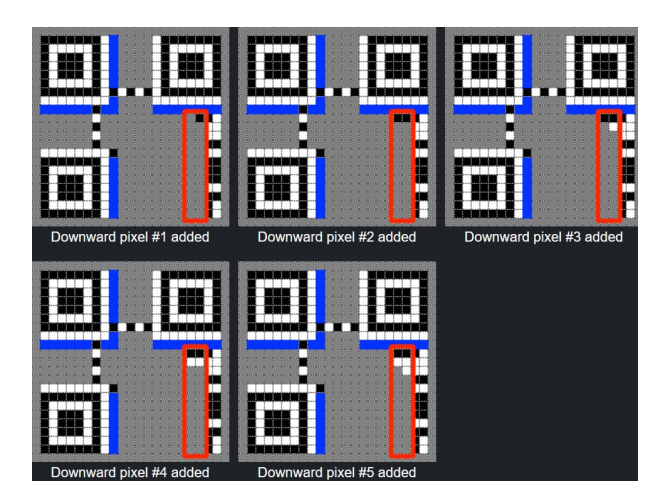

Saltar patrones de función: Cuando encuentre un patrón de función, omita los módulos ocupados hasta llegar al siguiente módulo sin usar. En las siguientes imágenes, los bits de datos debajo del patrón de alineación avanzan en una columna ascendente. Observe que la columna se superpone al patrón de alineación.

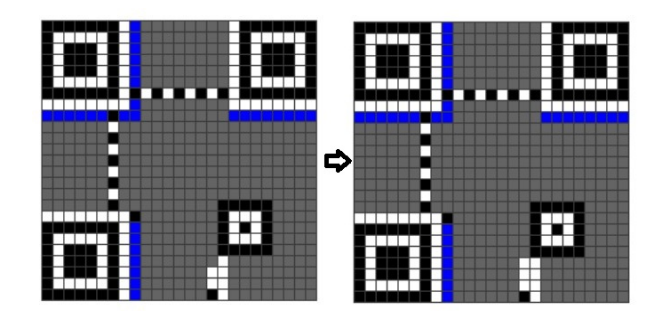

Cuando se alcance el patrón de alineación, simplemente omita los módulos que forman parte del patrón de alineación y continúe hacia arriba.

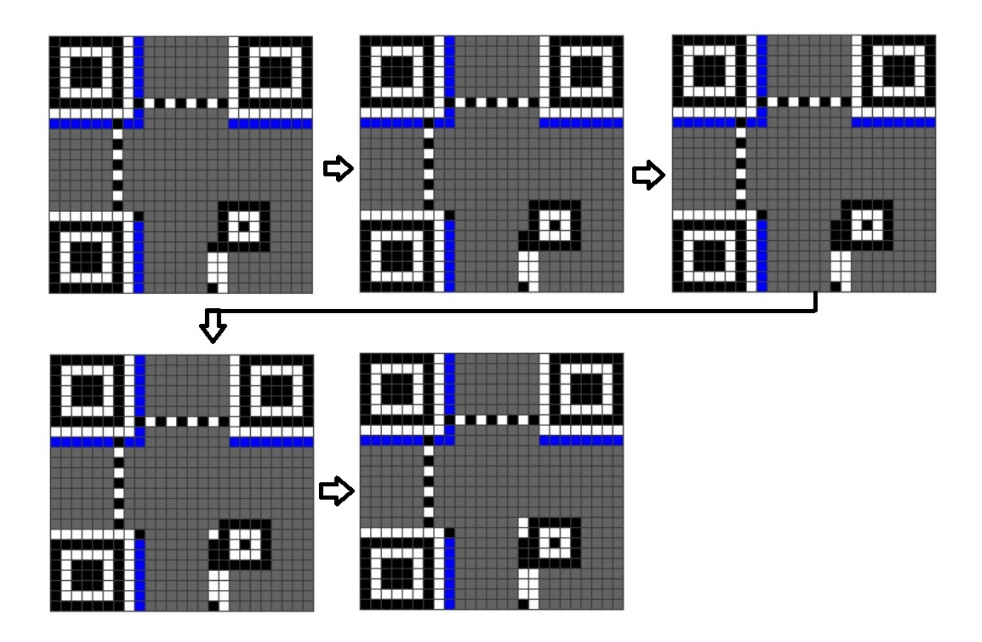

Luego continúe agregando módulos a la columna de la forma habitual.

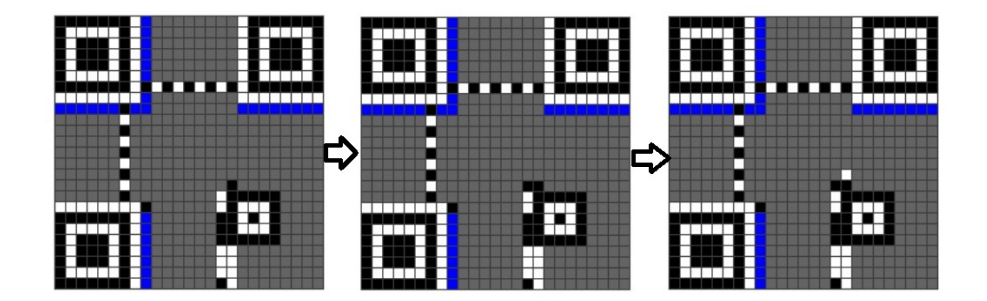

En resumen, proceda siempre normalmente a lo largo de las columnas, omitiendo cualquier módulo que se utilice por patrones de funciones o áreas reservadas. La única excepción es el patrón de temporización vertical, como se explica a continuación.

Excepción: patrón de sincronización vertical. El patrón de tiempo vertical es la única excepción a esta regla. Cuando se alcanza el patrón de tiempo vertical, siempre comience la siguiente columna a la izquierda. Ninguna columna debe superponerse nunca al patrón de tiempo vertical. En la siguiente imagen, la columna anterior (hacia arriba) está resaltada. El resto de los módulos por encima de esta columna están ocupados por patrones de función y áreas reservadas, por lo que se debe iniciar la siguiente columna, yendo hacia abajo.

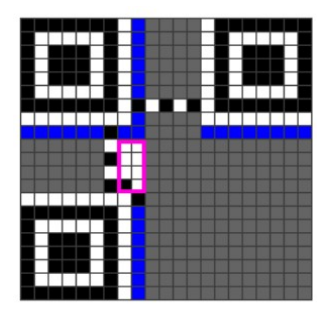

Como se muestra en las siguientes imágenes, la siguiente columna comienza a la izquierda del patrón de tiempo vertical. La columna no se superpone al patrón de tiempo vertical.

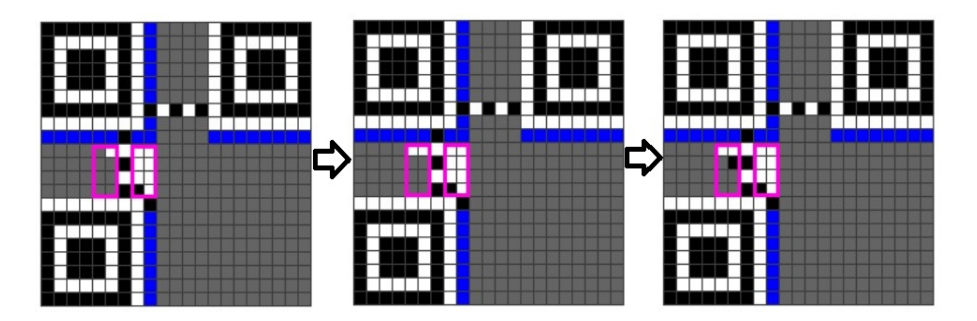

Después de colocar los bits de corrección de errores y datos en la matriz, la especificación del código QR requiere que se aplique un patrón de máscara a los bits de corrección de errores y datos. El propósito de este paso es reducir el número de patrones difíciles de leer en la matriz. Continúe con la siguiente sección para obtener información sobre el enmascaramiento de datos.

# <span id="page-35-0"></span>8. Enmascaramiento de datos

Ahora que los módulos se han colocado en la matriz, se debe determinar el mejor patrón de máscara. Un patrón de máscara cambia qué módulos son oscuros y cuáles son claros de acuerdo con una regla particular. El propósito de este paso es modificar el código QR para que sea tan fácil de escanear para un lector de códigos QR como sea posible.

### Terminología: Enmascaramiento

Si un módulo en el código QR está .<sup>en</sup>mascarado", esto simplemente significa que si es un módulo claro, debe cambiarse a un módulo oscuro, y si es un módulo oscuro, debe cambiarse a un módulo claro. En otras palabras, enmascarar simplemente significa alternar el color del módulo.

### Descripción general de los patrones de máscara:

La especificación del código QR define ocho patrones de máscara que se pueden aplicar al código QR. Por ejemplo, para el patrón de máscara #1, se enmascaran todas las filas pares de la matriz QR, y para el patrón de máscara #2, se enmascara una de cada tres columnas de la matriz QR. Consulte el anexo de patrones de máscara para obtener más detalles sobre los ocho patrones de máscara.

### ¿Qué enmascarar?:

Los patrones de máscara SOLO se deben aplicar a los módulos de datos y módulos de corrección de errores. En otras palabras: No enmascare patrones de función (patrones de búsqueda, patrones de temporización, separadores, patrones de alineación) No enmascare áreas reservadas (área de información de formato, área de información de versión)

### Determinar la mejor máscara:

Una vez que se ha aplicado un patrón de máscara a la matriz QR, se le otorga una puntuación de penalización basada en cuatro condiciones de evaluación que se definen en la especificación del código QR. Un codificador de código QR debe aplicar los ocho patrones de máscara y evaluar cada uno. El patrón de máscara que resulte en la puntuación de penalización más baja es el patrón de máscara que se debe usar para la salida final.

#### ¿Cómo evaluar áreas reservadas?

Tenga en cuenta que se evalúa toda la matriz (incluidos los patrones de función y las áreas reservadas), aunque el enmascaramiento solo se aplica a los módulos de datos y corrección de errores.

Las cuatro reglas de penalización: Las cuatro reglas de penalización se pueden resumir de la siguiente manera:

- (1) La primera regla penaliza el código QR por cada grupo de cinco o más módulos del mismo color en una fila (o columna).
- (2) La segunda regla penaliza el código QR por cada área de 2x2 de módulos del mismo color en la matriz.
- (3) La tercera regla le da al código QR una gran penalización si hay patrones que se parecen a los patrones del buscador.
- (4) La cuarta regla penaliza el código QR si más de la mitad de los módulos son oscuros o claros, con una penalización mayor para una diferencia mayor.

### Evalué la condición 1

Para la primera condición de evaluación, verifique cada fila una por una. Si hay cinco módulos consecutivos del mismo color, suma 3 a la penalización. Si hay más módulos del mismo color después de los primeros cinco, agregue 1 por cada módulo adicional del mismo color. Luego, verifique cada columna una por una, verificando la misma condición. Sume el total horizontal y vertical para obtener el puntaje de penalización número 1.

Las siguientes imágenes ilustran el proceso de evaluación del código QR de esta manera. En este ejemplo, la penalización horizontal es 88 y la penalización vertical es 92. Por lo tanto, la puntuación de penalización número 1 es  $92 + 88 = 180$ .

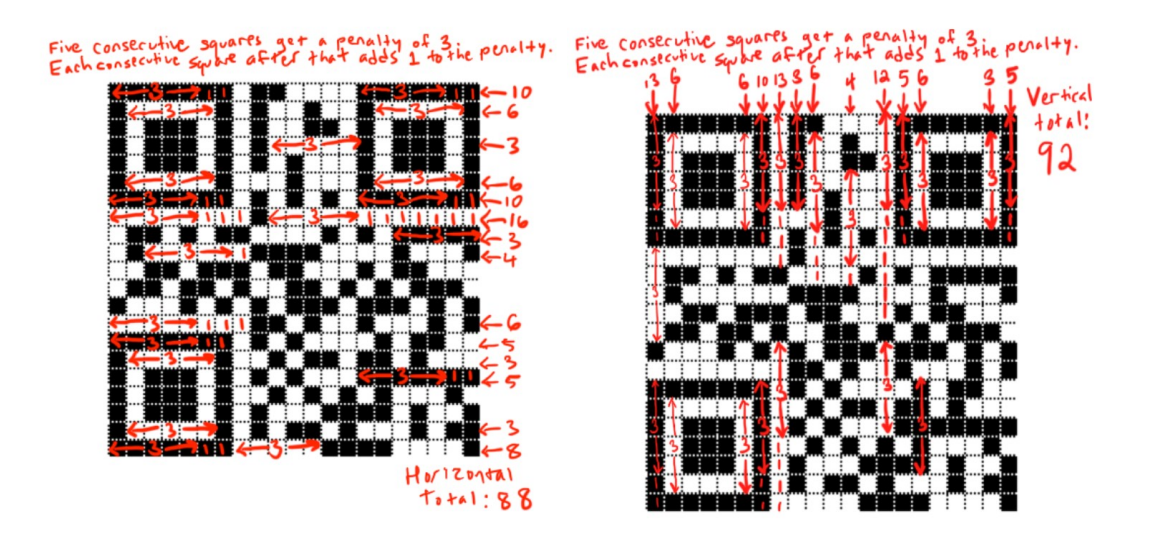

### Evalué la condición 2

Para la segunda condición de evaluación, busque áreas del mismo color que tengan al menos  $2 \times 2$ módulos o más. La especificación del código QR dice que para un bloque de color sólido de tamaño  $m \times n$ , la puntuación de penalización es  $3 \times (m-1) \times (n-1)$ . Sin embargo, la especificación del código QR no especifica cómo calcular la penalización cuando hay varias formas de dividir los bloques de colores sólidos.

Por lo tanto, en lugar de buscar bloques de colores sólidos de más de  $2 \times 2$ , simplemente agregue 3 al puntaje de penalización por cada bloque de 2 × 2 del mismo color en el código QR, asegurándose de contar los bloques de  $2 \times 2$  superpuestos. Por ejemplo, un bloque de  $3 \times 2$  del mismo color debe contarse como dos bloques de 2 × 2, uno superpuesto al otro.

La siguiente imagen ilustra cómo calcular la regla de penalización número 2.

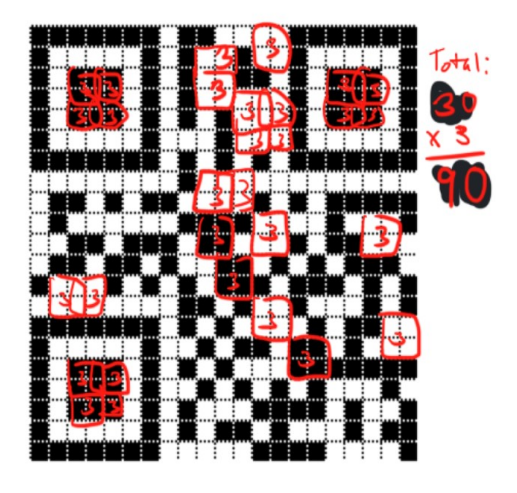

### Evalué la condición 3

La tercera regla de penalización busca patrones de oscuro-claro-oscuro-oscuro-oscuro-claro-oscuro que tienen cuatro módulos de luz a cada lado. En otras palabras, busca cualquiera de los siguientes dos patrones:

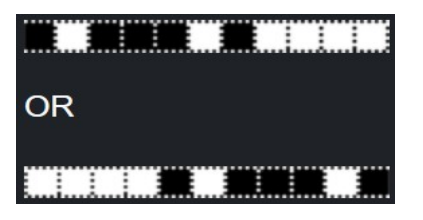

Cada vez que encuentre este patrón, agregue 40 al puntaje de penalización. En el siguiente ejemplo, hay dos patrones de este tipo. Por lo tanto, la puntuación de penalización número 3 es 80.

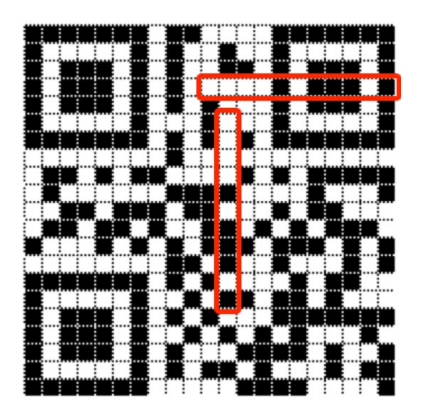

### Evalué la condición 4

.

La condición de evaluación final se basa en la relación de módulos claros a módulos oscuros. Para calcular esta regla de penalización, siga los siguientes pasos:

- (1) Cuente el número total de módulos en la matriz.
- (2) Cuente cuántos módulos oscuros hay en la matriz.
- (3) Calcule el porcentaje de módulos en la matriz que están oscuros:

$$
\left(\frac{\text{Módulos oscuros}}{\text{Módulos totales}}\right) (100)
$$

- (4) Determine el múltiplo anterior y siguiente de cinco de este porcentaje. Por ejemplo, para el 43 por ciento, el múltiplo anterior de cinco es 40 y el siguiente múltiplo de cinco es 45.
- (5) Resta 50 de cada uno de estos múltiplos de cinco y toma el valor absoluto del resultado. Por ejemplo,  $|40 - 50| = |-10| = 10$  y  $|45 - 50| = |-5| = 5$ .
- (5) Divide cada uno de estos por cinco. Por ejemplo,  $\frac{10}{5} = 2$  y  $\frac{5}{5} = 1$
- (1) Finalmente, tome el menor de los dos números y multiplíquelo por 10. En este ejemplo, el número menor es 1, por lo que el resultado es 10. Este es el puntaje de penalización número 4.

Para otro ejemplo, en la imagen a continuación, la cantidad total de módulos es 441 y la cantidad total de módulos oscuros es 213.

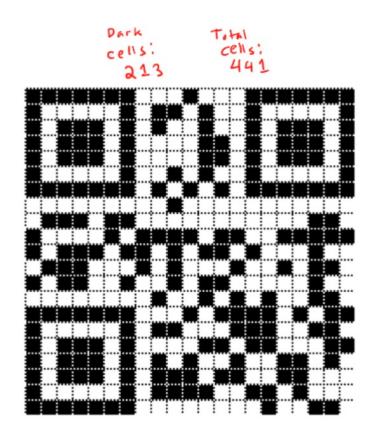

El porcentaje de módulos oscuros es  $100\left(\frac{213}{441}\right) \approx 48,2993$ . El múltiplo de 5 previo es 45 y el siguiente múltiplo de cinco es 50. Restando 50 a ambos números y tomando el valor absoluto de cada uno, obtenemos

que  $|45 - 50| = 5$  y  $|50 - 50| = 0$ , dividimos casa uno entre 5:  $\frac{5}{5} = 1$  y  $\frac{0}{5} = 0$ . El menor de esos dos números es 0. Multiplicado por 10, sigue siendo 0. Por lo tanto, la puntuación de penalización número 4 es 0 en este ejemplo.

#### Suma las cuatro puntuaciones de penalización

Para completar la evaluación de un código QR, agregue los cuatro puntajes de penalización. El total es el puntaje general de penalización del código QR.

#### Elija la puntuación de penalización más baja para los ocho patrones de máscara

Las siguientes imágenes muestran ocho códigos QR, uno para cada patrón de máscara. Los ocho códigos QR de este ejemplo codifican los mismos datos. Como se muestra, el patrón de máscara con el puntaje de penalización más bajo es el patrón de máscara 0. Por lo tanto, en este ejemplo, el codificador QR debe usar el patrón de máscara 0 al generar el código QR final.

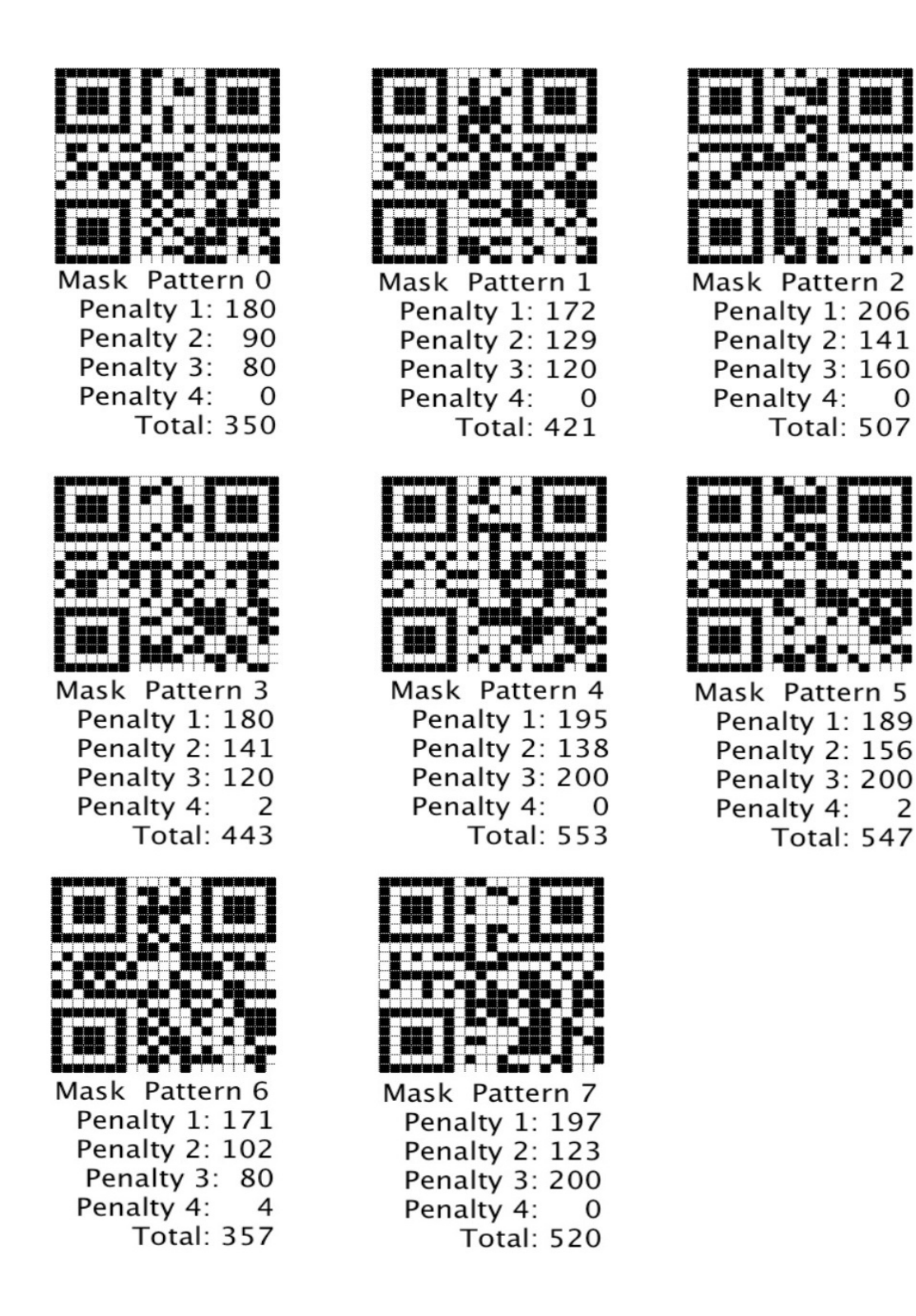

# <span id="page-40-0"></span>9. Información de formato y versión

El paso final para crear un código QR es crear las cadenas de formato y versión, luego colocarlas en las ubicaciones correctas en el código QR. Esta página explica cómo generar las cadenas de formato y versión, e ilustra dónde se colocan en el código QR.

### <span id="page-41-0"></span>9.1. Cadena de formato

La cadena de información de formato codifica qué nivel de corrección de errores y qué patrón de máscara está en uso en el código QR actual. Dado que hay cuatro niveles de corrección de errores posibles (L, M, Q y H) y ocho patrones de máscara posibles, hay 32 (4 veces 8) cadenas de información de formato posibles. La siguiente sección explica cómo generar estas cadenas de formato. Para obtener una lista completa de las 32 cadenas de formato, consulte la tabla de cadenas de formato [10.8.](#page-65-1)

#### Generar la cadena de formato

La cadena de formato siempre tiene una longitud de 15 bits. Para crear la cadena, primero crea una cadena de cinco bits que codifica el nivel de corrección de errores y el patrón de máscara en uso en este código QR. Luego usa esos cinco bits para generar diez bits de corrección de errores. Los quince bits resultantes se someten a XOR con el patrón de máscara 101010000010010. Este proceso se explica en detalle a continuación.

#### Los bits de corrección de errores

El primer paso para crear la cadena de formato es obtener los dos bits que especifican el nivel de corrección de errores en uso en el código QR. La siguiente tabla muestra las secuencias de bits para cada nivel de corrección de errores.

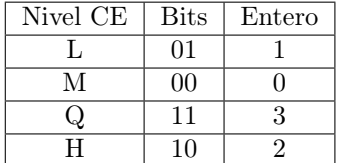

Note que los números no van en orden de 0, 1, 2, 3 en la tabla.

#### Los bits del patrón de máscara

Para los patrones de máscara, consulte la página de patrones de máscara con código QR para encontrar el número de máscara que corresponde a cada patrón. Convierta el número en una cadena binaria de tres bits.

#### Ejemplo de cadena de formato de cinco bits

Por ejemplo, si hemos utilizado el nivel de corrección de errores L y el patrón de máscara 4, la secuencia binaria de cinco bits se crea así:

- 01 (indicador de nivel de corrección de errores L)
- 100 (binario para 4, es decir, patrón de máscara 4)

Resultado: 01100

#### Generar bits de corrección de errores para cadena de formato

Ahora que tenemos cinco bits para la cadena de formato, debemos usarla para generar diez bits de corrección de errores. Este paso usa la corrección de errores de Reed-Solomon, pero es un poco más fácil porque en este caso, los polinomios no contienen más de quince términos y sus coeficientes son todos 1 o 0. A continuación desglozamos los pasos:

(1) Obtenga el polinomio generador: Al generar las palabras clave de corrección de errores de la cadena de formato, la especificación del código QR dice que se use el siguiente polinomio generador:

$$
x^{10} + x^8 + x^5 + x^4 + x^2 + x + 1
$$

Podemos convertir esto en una cadena binaria tomando solo los coeficientes de cada monomio (incluyendo los que no aparecen). En otras palabras, la cadena binaria que representa el polinomio generador para este paso es:

#### 10100110111.

(2) Calcular los bits de corrección de errores: El siguiente paso es dividir los bits de cadena de formato 01100 (del ejemplo) por el polinomio generador (10100110111 del paso anterior). Para hacer esto, primero cree una cadena de 15 bits colocando diez ceros a la derecha de la cadena de formato, así:

#### $01100 \longrightarrow 011000000000000$

Ahora realizamos la división. Los pasos son:

- (i) Rellene la cadena del polinomio generador de la derecha con ceros para que tenga la misma longitud que la cadena de formato actual.
- (ii) XOR la cadena de polinomio generador rellenada con la cadena de formato actual.
- $(iii)$  Quite los 0 del lado izquierdo del resultado.

Debemos dividir los polinomios hasta que la cadena de formato resultante tenga 10 bits o menos. Por lo tanto, antes de cada paso de división, asegúrese de que la cadena de formato actual tenga 11 bits o más (11 bits es la longitud del polinomio generador). Nuestra cadena actual, 11000000000000, tiene una longitud de 14 bits. Para ejemplificar esto, usaremos el ejemplo previo:

Primera división: Primero, rellena la cadena polinomial del generador a la derecha con 0 para que tenga la misma longitud que la cadena de formato actual:

Cadena de formato =  $01100 \implies 01100000000000 \implies 1100000000000$ Polinomio generador =  $10100110111 \implies 10100110111000$ 

Ahora, XOR la cadena de formato con el polinomio generador:

### 11000000000000 XOR 10100110111000 = 01100110111000

Y elimine los 0 del lado izquierdo del resultado:

 $01100110111000 \implies 1100110111000$ 

Segunda división: La cadena resultante 1100110111000 tiene una longitud de 13 bits, por lo que como tiene 11 bits o más, podemos continuar. Rellene el polinomio generador a la derecha para que tenga la misma longitud que la cadena de formato actual:

$$
10100110111 \Longrightarrow 1010011011100
$$

XOR la cadena de formato actual con el polinomio generador rellenado:

#### 1100110111000 XOR 1010011011100 = 110101100100

Tercera división: La cadena resultante 110101100100 tiene una longitud de 12 bits, por lo que como tiene 11 bits o más, podemos continuar. Rellene el polinomio generador a la derecha para que tenga la misma longitud que la cadena de formato actual:

$$
10100110111 \Longrightarrow 101001101110
$$

XOR la cadena de formato actual con el polinomio generador rellenado:

### 110101100100 XOR 101001101110 = 011100001010

Y elimine los 0 del lado izquierdo del resultado:

 $011100001010 \implies 11100001010$ 

Cuarta división: La cadena resultante 11100001010 tiene una longitud de 11 bits, por lo que como tiene 11 bits o más, podemos continuar. No es necesario rellenar el polinomio generador, porque la cadena de formato ahora tiene la misma longitud. XOR la cadena de formato actual con el polinomio generador:

#### 11100001010 XOR 10100110111 = 1000111101

El resultado tiene una longitud de 10 bits, por lo que hemos terminado con el paso de división. Si el resultado fuera menor de 10 bits, lo rellenaríamos a la IZQUIERDA con 0 para que tenga 10 bits de largo.

#### Juntar los bits de formato y corrección de errores

Cree una cadena utilizando los cinco bits originales de la información de formato (el indicador de nivel de corrección de errores y el indicador de patrón de máscara), seguidos de los bits de corrección de errores que acabamos de generar.

- La cadena de formato de cinco bits: 01100
- La cadena de corrección de errores de diez bits del paso de división: 1000111101
- La cadena combinada: 011001000111101

#### XOR con la cadena de máscara

La especificación del código QR dice XOR el resultado con la siguiente cadena binaria: 101010000010010

```
011001000111101 XOR 101010000010010 = 110011000101111
```
La cadena de formato final para un código con nivel de corrección de errores L y patrón de máscara 4 es 110011000101111. Para obtener una lista de las 32 cadenas de formato, consulte la tabla de cadenas de formato en el Anexo [10.8.](#page-65-1)

#### Coloque la cadena de formato en el código QR

La cadena de información de formato se coloca debajo de los patrones de búsqueda superiores y a la derecha de los patrones de búsqueda situados más a la izquierda, como se muestra en la imagen a continuación. El número 0 en la imagen se refiere al bit más significativo de la cadena de formato y el número 14 se refiere al bit menos significativo. En otras palabras, usando la cadena de formato 110011000101111 del ejemplo anterior, los números en la imagen a continuación corresponden a los bits de cadena de formato de la siguiente manera:

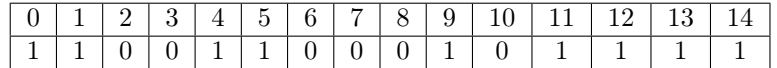

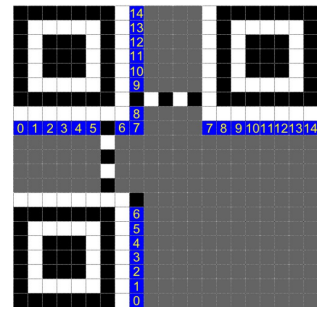

La siguiente imagen muestra la cadena de formato de ejemplo, 110011000101111, en un código QR versión 1.

#### Módulo oscuro

Cada código QR debe tener un píxel oscuro, también conocido como módulo oscuro, en las coordenadas  $(8, 4^*$ versión + 9). Es decir, la coordenada y del módulo oscuro es:

- versión 1:  $4*1 + 9 = 13$
- versión 2:  $4*2 + 9 = 17$
- versión 3:  $4*3 + 9 = 21$
- $\blacksquare$  Y así sucesivamente.

Esto significa que el módulo oscuro siempre está a la derecha de la esquina superior derecha del patrón del buscador inferior izquierdo. Esto se muestra en la imagen de abajo.

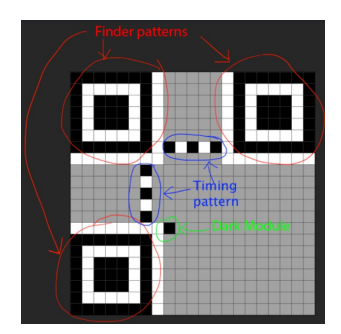

#### Para códigos más grandes

Independientemente del tamaño del código QR, los bits de cadena de formato se colocan debajo de los patrones de búsqueda superiores ya la derecha de los patrones de búsqueda situados más a la izquierda, como se ilustra a continuación. Tenga en cuenta que ambas imágenes tienen la misma cadena de formato, 110011000101111, del ejemplo anterior en esta página. La cadena de formato se resalta en rojo y el patrón de tiempo y el módulo oscuro se resaltan en azul.

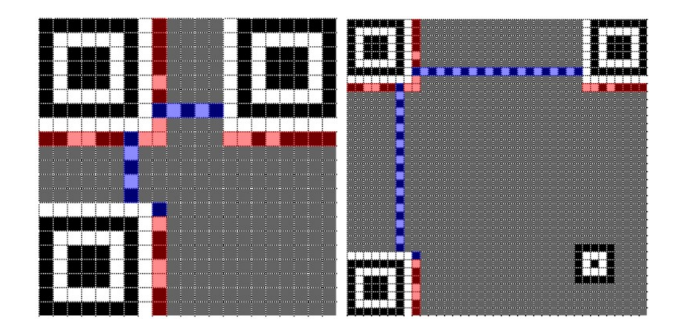

#### <span id="page-44-0"></span>9.2. Información de versión

Si el código QR es la versión 7 o superior, debe incluir una cadena de información de la versión de 18 bits en las esquinas inferior izquierda y superior derecha del código QR. (Para obtener una lista completa de todas las cadenas de información de versión posibles, consulte las tablas de formato y versión en el anexo [10.8\)](#page-65-1). Las áreas de información de versión son los rectángulos azules de 6x3 que se muestran en las imágenes a continuación. La información de la versión se coloca junto a los patrones del buscador sin importar el tamaño del código QR. La imagen de la izquierda es un código de la versión 7 y la imagen de la derecha es un código QR de la versión 22.

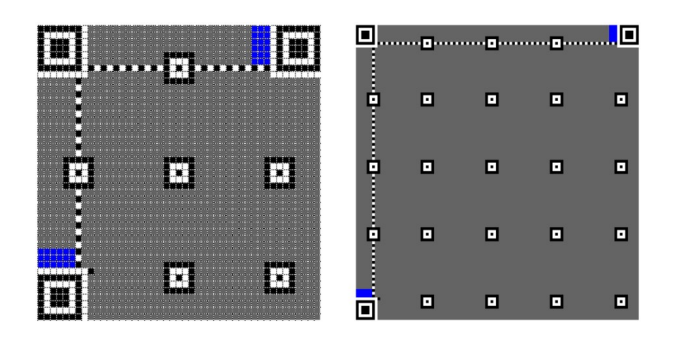

#### Generación de la cadena de información de la versión

La especificación del Código QR dice que se use el código Golay (18, 6) para la cadena de información de la versión. Como tal, la cadena de información de la versión es una cadena de 18 bits que consta de una cadena binaria de seis bits que codifica la versión QR, seguida de una cadena de 12 bits de corrección de errores. La cadena completa tiene una longitud de 18 bits.

#### Obtenga el polinomio generador

La especificación del código QR dice que se use el siguiente polinomio generador para este paso:

$$
x^{12} + x^{11} + x^{10} + x^9 + x^8 + x^5 + x^2 + 1
$$

Como se explicó en la sección de cadena de formato anteriormente en esta página, podemos representar este polinomio generador con la siguiente cadena binaria: 1111100100101

#### Realiza la División

A partir de aquí, podemos seguir los mismos pasos de división que usamos para generar la cadena de información de formato, excepto que en este caso rellenamos las cadenas iniciales para que tengan 18 bits en lugar de 15, y nos detenemos cuando la cadena de bits actual tiene 12 o menos. bits de largo, en lugar de 10 o menos. Comience creando una cadena binaria de seis bits que represente el número de versión. Por ejemplo, para un código de la versión 7, el equivalente binario de seis bits de 7 es: 000111 Convierta esto en una cadena de 18 bits rellenando a la derecha con 0:

#### 000111000000000000

Y quita los 0 del lado izquierdo:

#### 111000000000000

Ahora rellena el polinomio generador de la derecha con ceros para que tenga la misma longitud.

$$
1111100100101 \Longrightarrow 111110010010100
$$

XOR la cadena de versión y el polinomio generador acolchado:

### $1110000000000$  XOR  $111110010010100 = 110010010100$

Esta cadena ya tiene la longitud requerida de 12, por lo que no se requieren más divisiones. Al igual que con la cadena de información de formato, si el resultado es menor que 12, debe rellenarse a la IZQUIERDA con 0 para que tenga una longitud de 12 bits. Finalmente, coloque la cadena de versión original de seis bits a la izquierda del resultado del último paso.

- cadena de versión: 000111
- cadena de corrección de errores desde arriba: 110010010100
- cadena de información de la versión final: 000111110010010100

Para obtener una lista completa de todas las cadenas de información de versión posibles, consulte las tablas de formato y versión.

#### Coloque la cadena de versión en el código QR

Hay dos áreas rectangulares donde se debe colocar la cadena de información de la versión: una en la parte inferior izquierda y otra en la parte superior derecha. Enumere la cadena de la siguiente manera, usaré la cadena de información de la versión 7, 000111110010010100, para ejemplificar la enumeración:

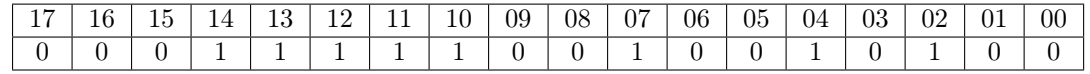

#### Bloque de información de la versión inferior izquierda

El bloque de información de la versión inferior izquierda tiene 3 píxeles de alto y 6 píxeles de ancho. La siguiente tabla explica cómo organizar los bits de la cadena de información de la versión en el área de información de la versión inferior izquierda. El 0 representa el bit más a la DERECHA (menos significativo) de la cadena de información de versión, y el 17 representa el bit más a la IZQUIERDA (más significativo) de la cadena de información de versión.

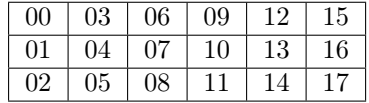

#### Bloque de información de la versión superior derecha

El bloque de información de la versión superior derecha tiene 3 píxeles de ancho y 6 píxeles de alto. La siguiente tabla explica cómo organizar los bits de la cadena de información de la versión en el área de información de la versión superior derecha. El 0 representa el bit más a la DERECHA (menos significativo) de la cadena de información de versión, y el 17 representa el bit más a la IZQUIERDA (más significativo) de la cadena de información de versión.

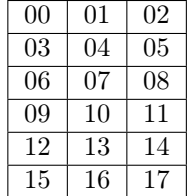

### Ejemplo de cadena de información de la versión 7

La siguiente imagen es un código QR de la versión 7, que usa la cadena de información de la versión 000111110010010100. Tenga en cuenta que las áreas de información de la versión se completan de acuerdo con el patrón descrito en las tablas anteriores.

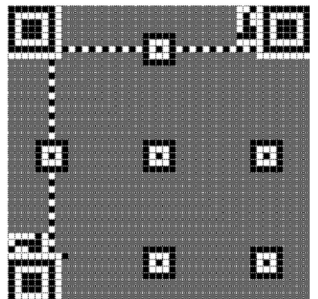

#### Salida de la matriz final

El paso final, después de agregar información de formato y versión a la matriz QR, es generar la matriz final, utilizando el patrón de máscara que se determinó que tiene el puntaje de penalización más bajo.

#### Agrega la zona tranquila

Tenga en cuenta que la especificación del código QR requiere que la matriz QR esté rodeada por una zona silenciosa: un área de módulos de luz de 4 módulos de ancho

#### Salida final

La siguiente imagen es un código 1-Q de HOLA MUNDO(En ingles), codificado en modo alfanumérico.

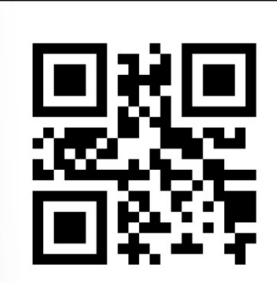

#### Conclusión

Esto concluye el tutorial del código QR. En resumen, los códigos QR se generan con los siguientes pasos:

- (1) Determinar qué modo de codificación usar.
- (2) Codificar los datos.
- (3) Generar palabras clave de corrección de errores.
- (4) Intercalar bloques si es necesario.
- (5) Coloque los bits de datos y corrección de errores en la matriz.
- (6) Aplique los patrones de máscara y determine cuál resulta en la penalización más baja.
- (7) Agregar información de formato y versión.

## <span id="page-47-0"></span>10. Anexo

En esta sección podrá encontrar todas las tablas que usaremos en este archivo.

### <span id="page-47-2"></span><span id="page-47-1"></span>10.1. Modos (numérico, alfanumérico y byte)

#### Cuadro 6: Modo numérico

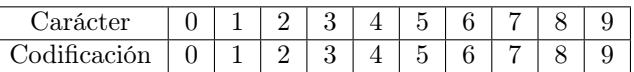

<span id="page-48-0"></span>

| Carácter                | Codificación     | Carácter                | Codificación    |
|-------------------------|------------------|-------------------------|-----------------|
| $\boldsymbol{0}$        | $\boldsymbol{0}$ | $\overline{\rm N}$      | $\,23$          |
| $\overline{1}$          | $\overline{1}$   | $\overline{0}$          | $\sqrt{24}$     |
| $\overline{2}$          | $\overline{2}$   | $\overline{\mathrm{P}}$ | $\overline{25}$ |
| $\overline{3}$          | $\overline{3}$   | $\overline{\mathrm{Q}}$ | $\overline{26}$ |
| $\overline{4}$          | $\overline{4}$   | $\overline{\mathrm{R}}$ | $\overline{27}$ |
| $\overline{5}$          | $\overline{5}$   | $\overline{S}$          | $\overline{28}$ |
| $\overline{6}$          | $\overline{6}$   | $\overline{\mathrm{T}}$ | $\overline{29}$ |
| $\overline{7}$          | $\overline{7}$   | $\overline{\mathbf{U}}$ | $\overline{30}$ |
| $\overline{8}$          | $\overline{8}$   | $\overline{\mathrm{V}}$ | $\overline{31}$ |
| $\overline{9}$          | $\overline{9}$   | $\overline{\text{W}}$   | $\overline{32}$ |
| $\overline{A}$          | $\overline{10}$  | $\overline{\text{X}}$   | $\overline{33}$ |
| $\overline{\mathbf{B}}$ | 11               | $\overline{\mathrm{Y}}$ | $\overline{34}$ |
| $\overline{C}$          | $\overline{12}$  | $\overline{z}$          | $\overline{35}$ |
| $\overline{D}$          | $\overline{13}$  | (SPACE)                 | 36              |
| $\overline{E}$          | $\overline{14}$  | $\overline{\$\}$        | $\overline{37}$ |
| $\overline{\mathrm{F}}$ | $\overline{15}$  | $\%$                    | $\overline{38}$ |
| $\overline{G}$          | 16               | $\ast$                  | 39              |
| $\overline{\rm H}$      | 17               | $^{+}$                  | $\overline{40}$ |
| Ī                       | 18               | $\overline{a}$          | 41              |
| $\overline{\text{J}}$   | 19               |                         | $\overline{42}$ |
| $\overline{\mathrm{K}}$ | 20               |                         | $43\,$          |
| $\overline{\mathbf{L}}$ | $\overline{21}$  | $\vdots$                | $\overline{44}$ |
| $\mathbf{M}$            | 22               |                         |                 |

Cuadro 7: Modo alfanumérico

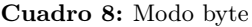

<span id="page-48-1"></span>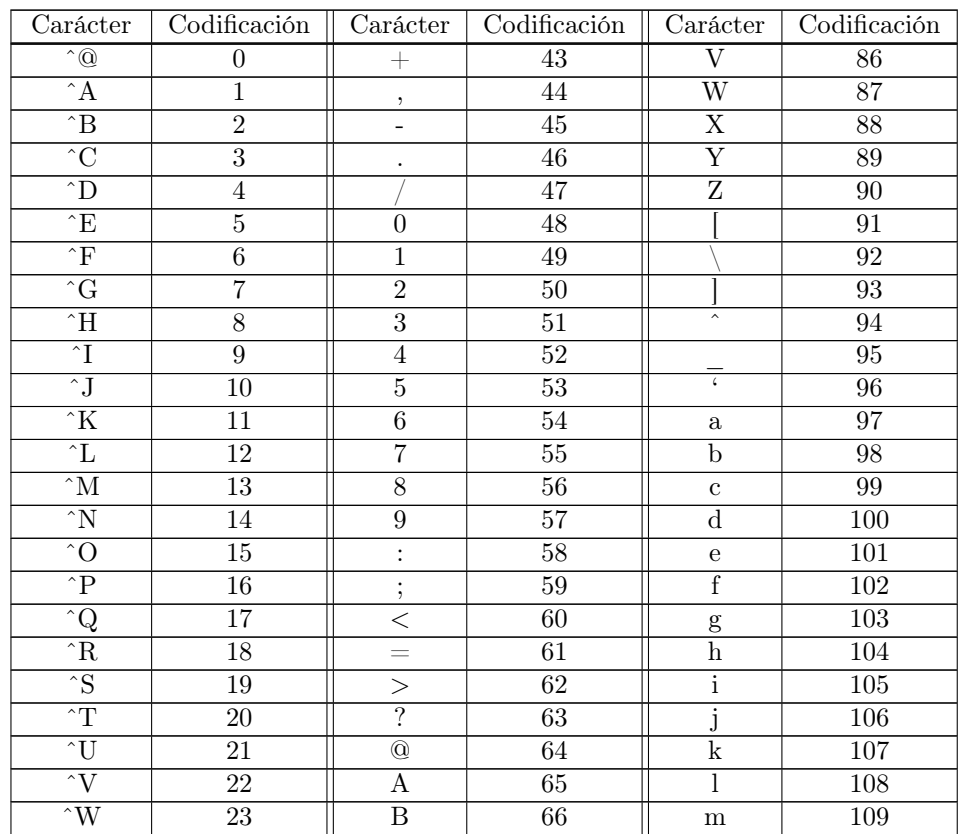

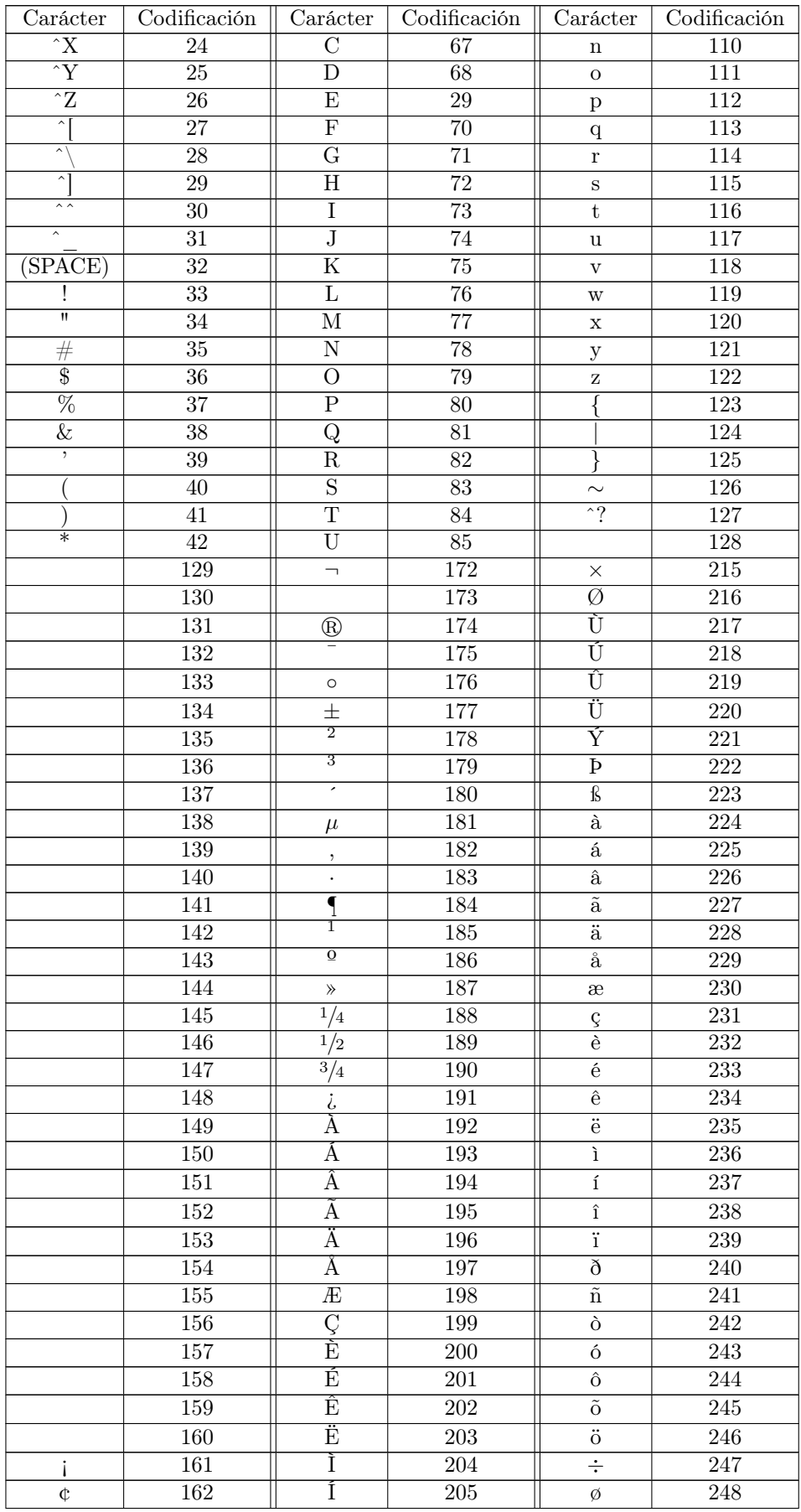

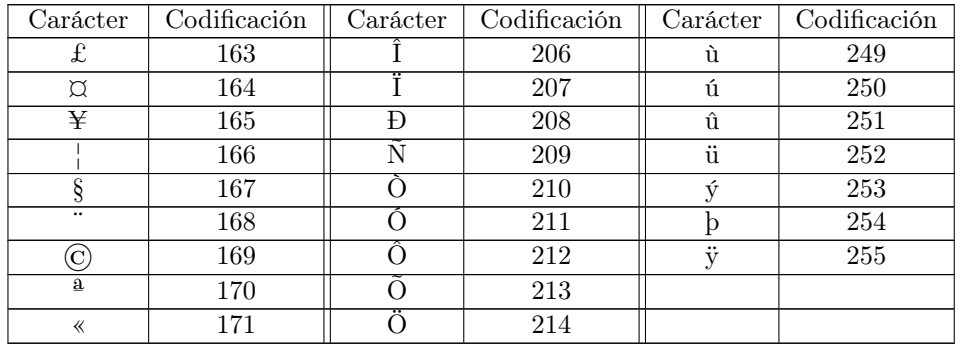

# <span id="page-51-0"></span>10.2. Capacidades de caracteres por versión, modo y corrección de errores

<span id="page-51-1"></span>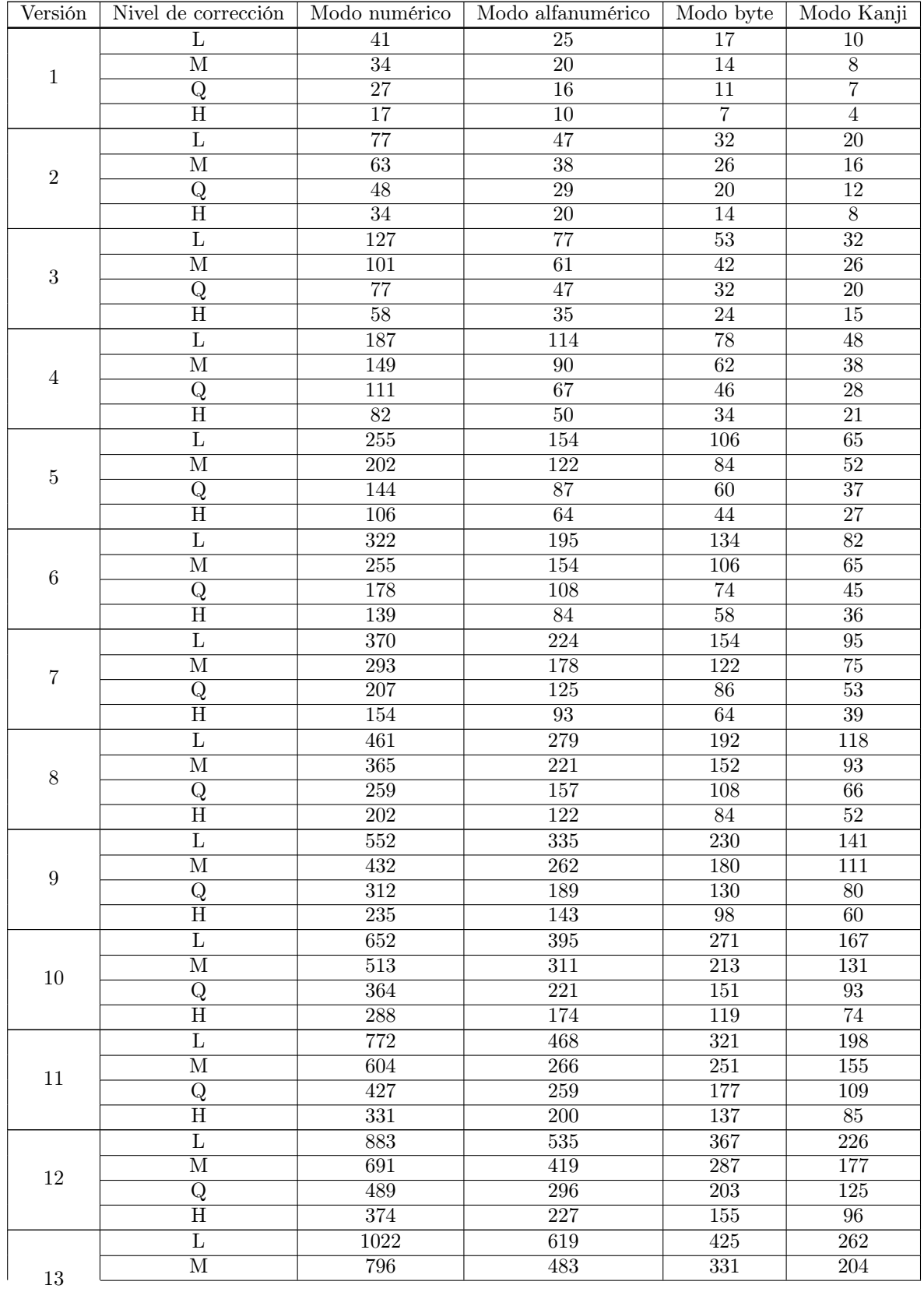

# Cuadro 9: Tabla de capacidades

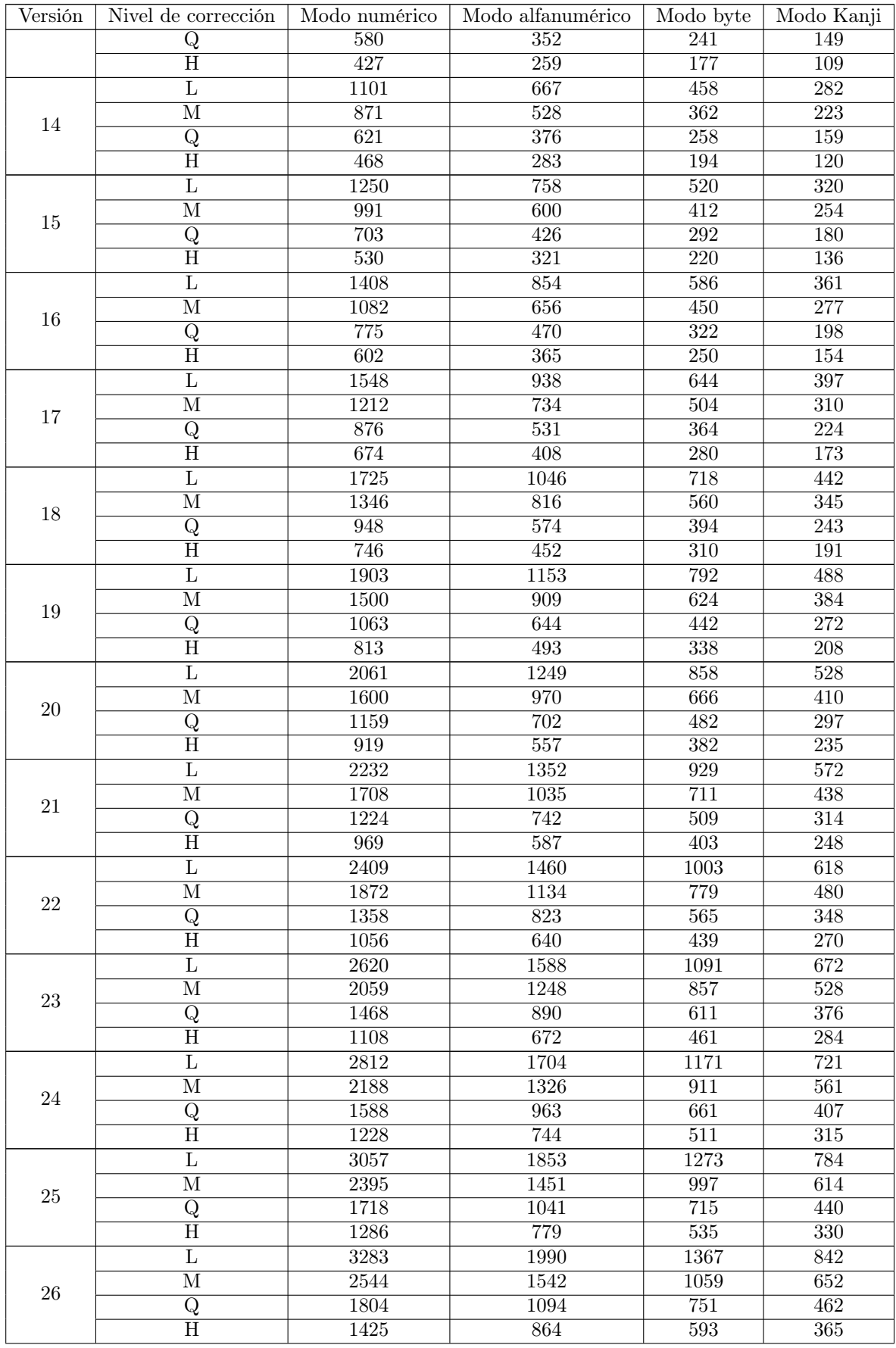

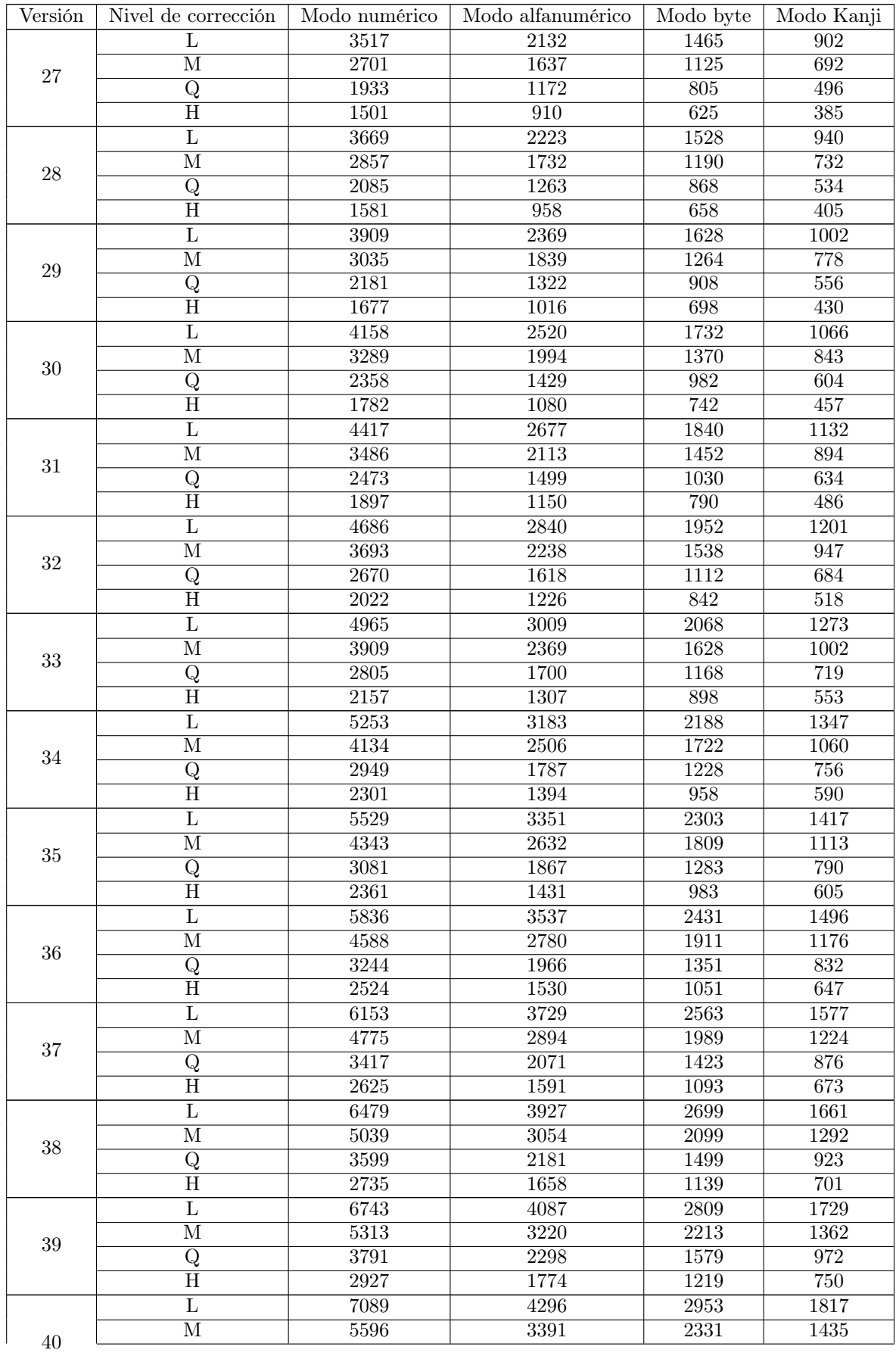

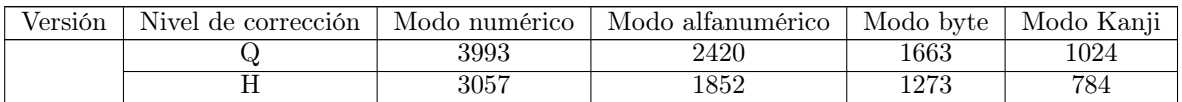

# <span id="page-54-0"></span>10.3. Palabras de código de corrección de errores e información de bloque

La siguiente tabla enumera la cantidad de palabras del código de corrección de errores que debe generar para cada versión y nivel de corrección de errores del código QR. Estos valores se pueden usar para determinar cuántos bytes de datos y de corrección de errores se requieren para un bloque Reed-Solomon dado.

<span id="page-54-1"></span>

| Versión             | Número          | Palabras           | Números             | Número            | Números             | Número                        | Palabras clave de datos totales |
|---------------------|-----------------|--------------------|---------------------|-------------------|---------------------|-------------------------------|---------------------------------|
| y nivel             | total de        | $_{\rm de}$<br>có- | blo-<br>$_{\rm de}$ | de pala-          | $_{\rm de}$<br>blo- | de pala-                      |                                 |
| $\rm{de}$ $\rm{CE}$ | palabras        | digo               | ques en             | bras de           | ques en             | bras de                       |                                 |
|                     | clave de        | CE<br>por          | el grupo            | código            | el grupo            | códigos                       |                                 |
|                     | datos           | bloque             | $\mathbf{1}$        | de datos          | $\overline{2}$      | de datos                      |                                 |
|                     | para esta       |                    |                     | cada<br>en        |                     | $\c{c}$<br>en                 |                                 |
|                     | versión y       |                    |                     | $_{\rm de}$<br>un |                     | $\mathrm{d}\mathrm{e}$<br>uno |                                 |
|                     | nivel CE        |                    |                     | blo-<br>$\log$    |                     | blo-<br>$\log$                |                                 |
|                     |                 |                    |                     | ques del          |                     | ques del                      |                                 |
|                     |                 |                    |                     | grupo 1           |                     | grupo 2                       |                                 |
| $1-L$               | 19              | $\overline{7}$     | $\mathbf{1}$        | 19                |                     |                               | $(19*1) = 19$                   |
| $1-M$               | $\overline{16}$ | $\overline{10}$    | $\mathbf{1}$        | 16                |                     |                               | $(16*1) = 16$                   |
| $1-Q$               | 13              | 13                 | $\mathbf{1}$        | $\overline{13}$   |                     |                               | $\sqrt{(13^*1)} = 13$           |
| $1-H$               | $\overline{9}$  | $\overline{17}$    | $\mathbf{1}$        | $\overline{9}$    |                     |                               | $\sqrt{(9^*1)} = 9$             |
| $2-L$               | $\overline{34}$ | 10                 | $\mathbf{1}$        | $\overline{34}$   |                     |                               | $(34*1)=34$                     |
| $2-M$               | $\overline{28}$ | $\overline{16}$    | $\mathbf{1}$        | $\overline{28}$   |                     |                               | $\sqrt{(28^*1)=28}$             |
| $\overline{2-Q}$    | $\overline{22}$ | $\overline{22}$    | $\mathbf{1}$        | $\overline{22}$   |                     |                               | $(22*1)=22$                     |
| $2-H$               | 16              | $\overline{28}$    | $\mathbf{1}$        | 16                |                     |                               | $\overline{(16*1)} = 16$        |
| $3-L$               | $\overline{55}$ | $\overline{15}$    | $\mathbf{1}$        | $\overline{55}$   |                     |                               | $\overline{(55*1)=55}$          |
| $3-M$               | 44              | $\overline{26}$    | $\mathbf{1}$        | 44                |                     |                               | $(44*1)=44$                     |
| $3-Q$               | 34              | 18                 | $\overline{2}$      | $\overline{17}$   |                     |                               | $(17*2)=34$                     |
| $3-H$               | $\overline{26}$ | $\overline{22}$    | $\overline{2}$      | $\overline{13}$   |                     |                               | $(13*2)=26$                     |
| $4-L$               | 80              | $\overline{20}$    | $\overline{1}$      | 80                |                     |                               | $(80*1)=80$                     |
| $4-M$               | 64              | $\overline{18}$    | $\overline{2}$      | 32                |                     |                               | $(32^*2)=64$                    |
| $4-Q$               | 48              | $\overline{26}$    | $\overline{2}$      | $\overline{24}$   |                     |                               | $\sqrt{(24^*2)} = 48$           |
| $4-H$               | 36              | 16                 | $\overline{4}$      | $\overline{9}$    |                     |                               | $(9*4)=36$                      |
| $5-L$               | 108             | 26                 | $\mathbf{1}$        | 108               |                     |                               | $(108*1)=108$                   |
| $5-M$               | $86\,$          | 24                 | $\overline{2}$      | $\overline{43}$   |                     |                               | $(43*2) = 86$                   |
| $5-Q$               | 62              | 18                 | $\overline{2}$      | $\overline{15}$   | $\overline{2}$      | 16                            | $\frac{(15*2)+(16*2)=62}{h}$    |
| $5-H$               | $\overline{46}$ | $\overline{22}$    | $\overline{2}$      | $\overline{11}$   | $\overline{2}$      | $\overline{12}$               | $(11*2)+(12*2)=46$              |
| $6-L$               | 136             | $\overline{18}$    | $\overline{2}$      | $\overline{68}$   |                     |                               | $\sqrt{(68*2)} = 136$           |
| $6-M$               | 108             | 16                 | $\overline{4}$      | $\overline{27}$   |                     |                               | $(27*4) = 108$                  |
| $6-Q$               | 76              | 24                 | $\overline{4}$      | 19                |                     |                               | $\overline{(19^*4)} = 76$       |
| $6-H$               | 60              | $\overline{28}$    | $\overline{4}$      | $\overline{15}$   |                     |                               | $\sqrt{(15*4)} = 60$            |
| $7-L$               | 156             | $\overline{20}$    | $\overline{2}$      | $\overline{78}$   |                     |                               | $(78*2)=156$                    |
| $7-M$               | 124             | $\overline{18}$    | $\overline{4}$      | $\overline{31}$   |                     |                               | $(31*4)=124$                    |
| $7-Q$               | 88              | 18                 | $\overline{2}$      | 14                | 4                   | 15                            | $\sqrt{(31*4)+(15*4)} = 88$     |
| $7-H$               | 66              | 26                 | $\overline{4}$      | $\overline{13}$   | 1                   | 14                            | $(13*4)+(14*1)=66$              |
| $8-L$               | 194             | $\overline{24}$    | $\overline{2}$      | $\overline{97}$   |                     |                               | $\overline{(97^*2)} = 194$      |
| $8-M$               | 154             | 22                 | $\overline{2}$      | $\overline{38}$   | $\overline{2}$      | 39                            | $(38*2) + (39*2) = 154$         |

Cuadro 10: Tabla de corrección de errores

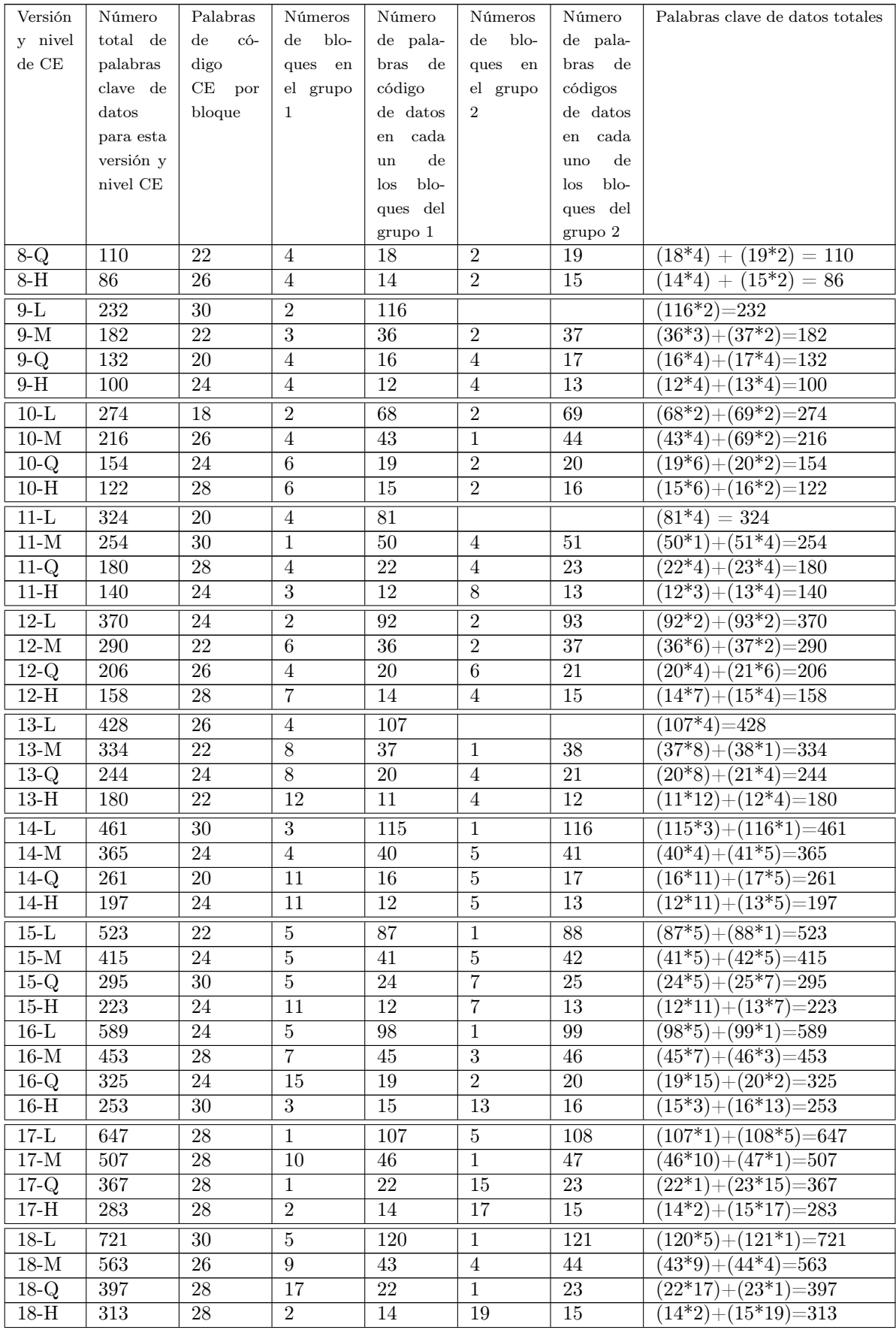

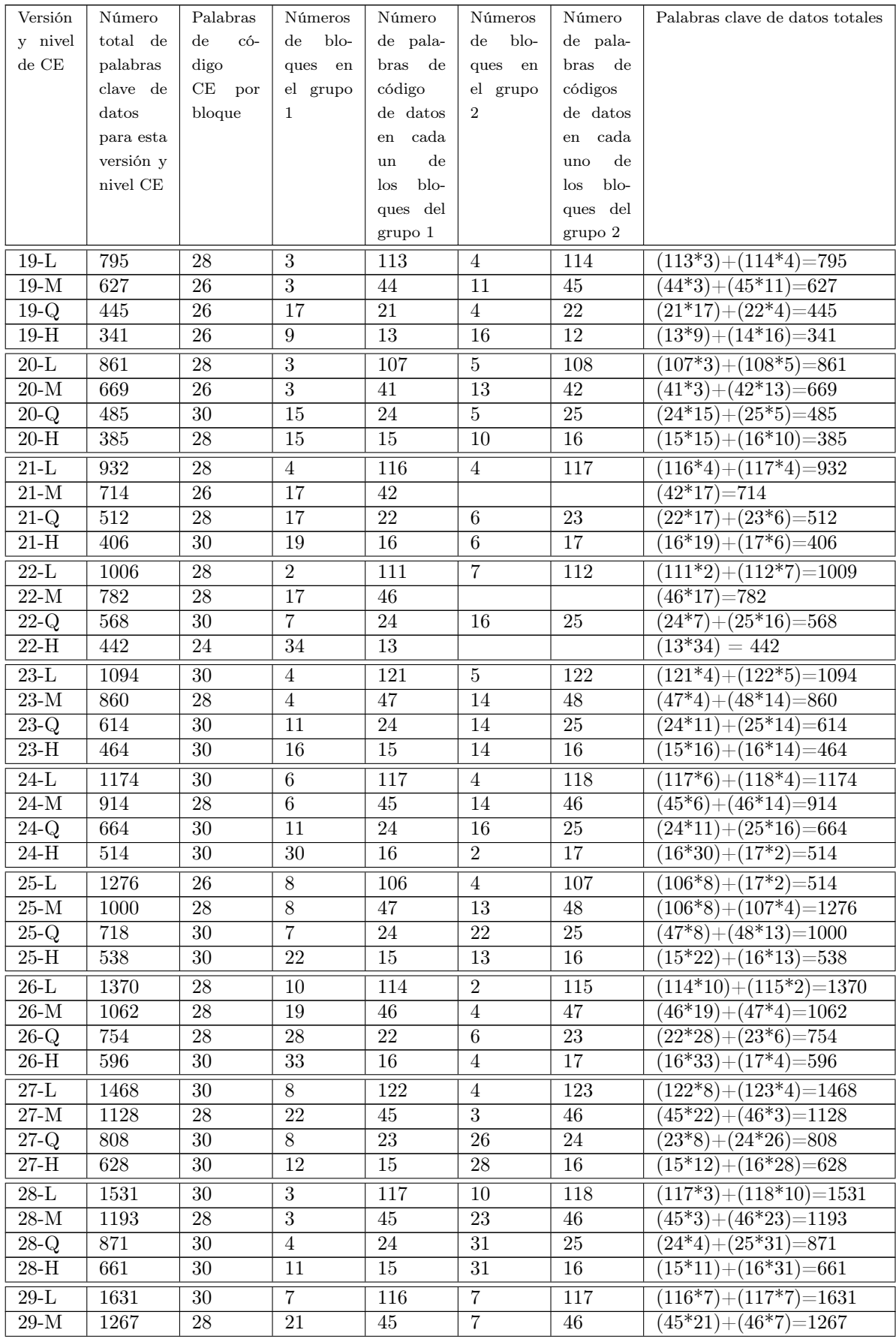

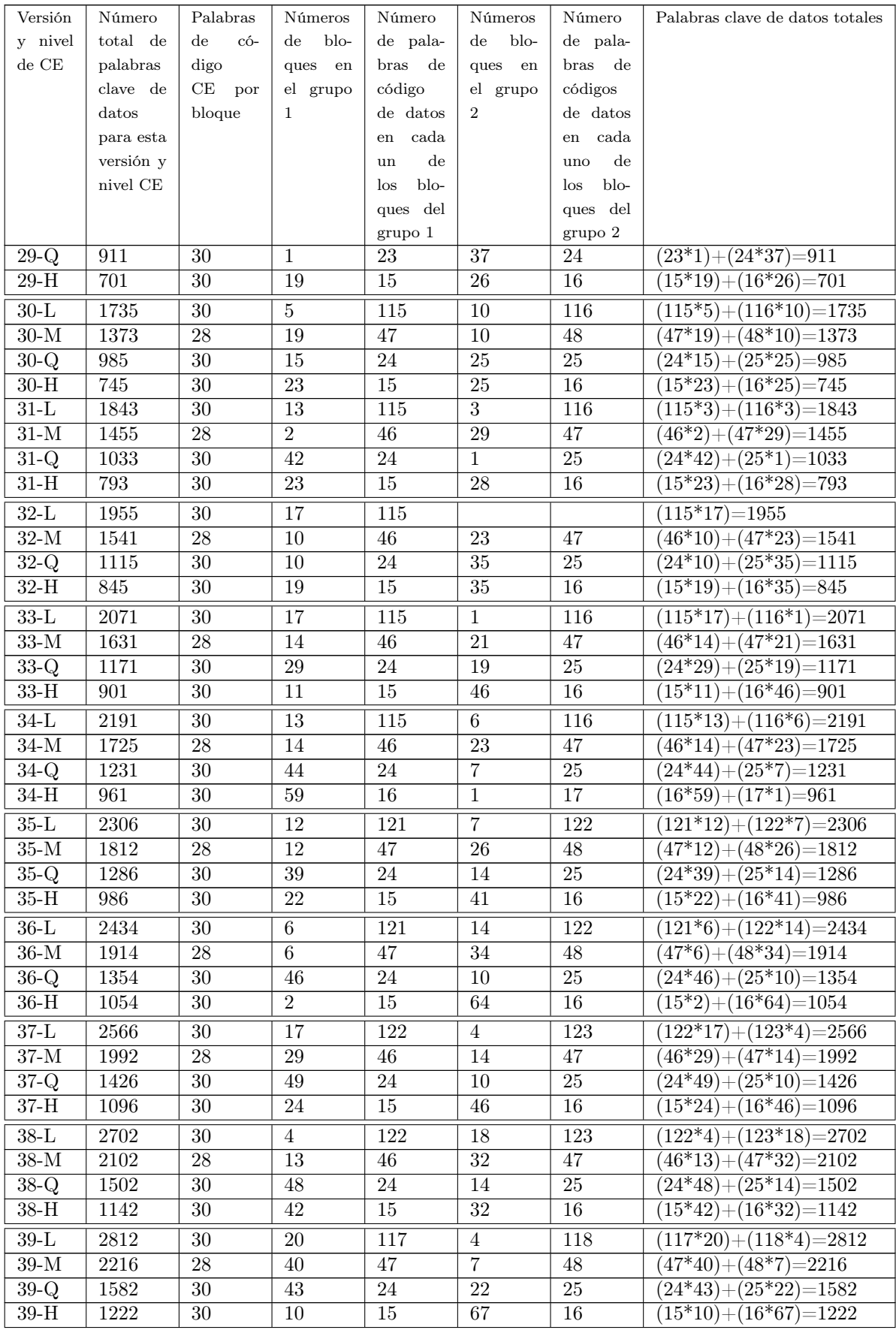

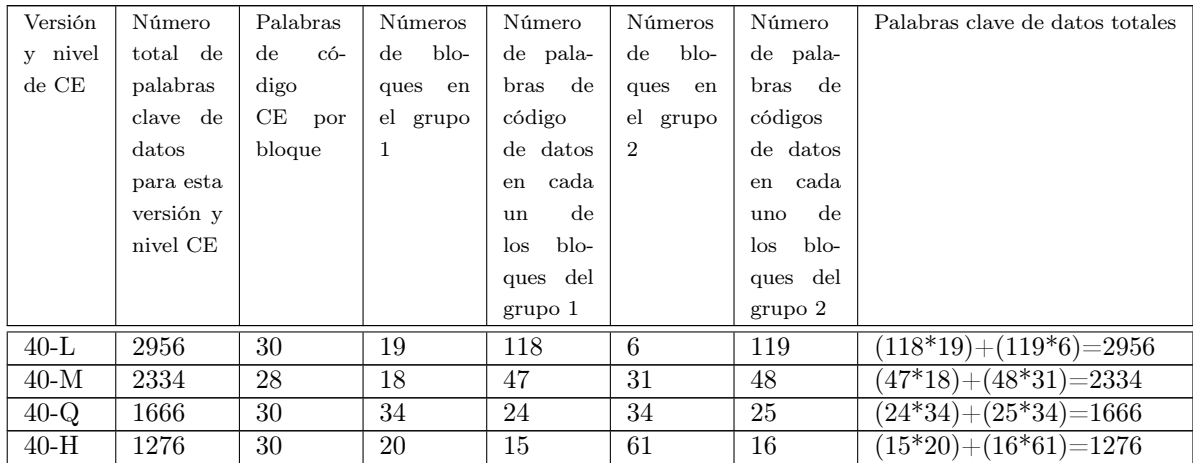

# <span id="page-58-0"></span>10.4. Tabla Log y Antilog para el campo de Galois GF(256)

<span id="page-58-1"></span>La siguiente tabla contiene los valores logarítmicos y antilogarítmicos que se utilizan en la aritmética GF(256), que se utiliza para generar los códigos de corrección de errores necesarios para los códigos QR.

| Log                   |                  |                 | Antilog               |
|-----------------------|------------------|-----------------|-----------------------|
| Exponente de $\alpha$ | Entero           | Entero          | Exponente de $\alpha$ |
| $\boldsymbol{0}$      |                  |                 |                       |
| $\overline{1}$        | $\overline{2}$   | $\overline{1}$  | $\boldsymbol{0}$      |
| $\overline{2}$        | $\overline{4}$   | $\overline{2}$  | $\mathbf{1}$          |
| $\overline{3}$        | $\overline{8}$   | $\overline{3}$  | $\overline{25}$       |
| $\overline{4}$        | $\overline{16}$  | $\overline{4}$  | $\overline{2}$        |
| $\overline{5}$        | $\overline{32}$  | $\overline{5}$  | $\overline{50}$       |
| $\overline{6}$        | 64               | $\overline{6}$  | $\overline{26}$       |
| 7                     | $\overline{128}$ | $\overline{7}$  | 198                   |
| $\overline{8}$        | $\overline{29}$  | $\overline{8}$  | $\overline{3}$        |
| $\overline{9}$        | $\overline{58}$  | $\overline{9}$  | $\overline{223}$      |
| $\overline{10}$       | $\overline{116}$ | $\overline{10}$ | $\overline{51}$       |
| $\overline{11}$       | 232              | $\overline{11}$ | 238                   |
| 12                    | 205              | $\overline{11}$ | 238                   |
| $\overline{13}$       | 135              | $\overline{13}$ | 104                   |
| 14                    | 19               | 14              | 199                   |
| $\overline{15}$       | $\overline{38}$  | 15              | $\overline{75}$       |
| 16                    | 76               | 16              | $\overline{4}$        |
| $\overline{17}$       | $\overline{152}$ | $\overline{17}$ | 100                   |
| 18                    | $\overline{45}$  | 18              | 224                   |
| 19                    | $\overline{90}$  | 19              | $\overline{14}$       |
| $\overline{20}$       | 180              | $\overline{20}$ | $\overline{52}$       |
| $\overline{21}$       | $\overline{117}$ | $\overline{21}$ | $\overline{52}$       |
| $\overline{22}$       | 234              | $\overline{22}$ | 239                   |
| $\overline{23}$       | $\overline{201}$ | $\overline{23}$ | 129                   |
| $\overline{24}$       | 143              | $\overline{24}$ | $\overline{28}$       |
| $\overline{25}$       | $\overline{3}$   | $\overline{25}$ | 193                   |
| $\overline{26}$       | $\overline{6}$   | $\overline{26}$ | $\overline{105}$      |
| $\overline{27}$       | $\overline{12}$  | $\overline{27}$ | 248                   |
| 28                    | 24               | 28              | $\overline{200}$      |
| 29                    | 48               | 29              | $\overline{8}$        |

Cuadro 11: Tabla Log y Antilog para el campo GF(256)

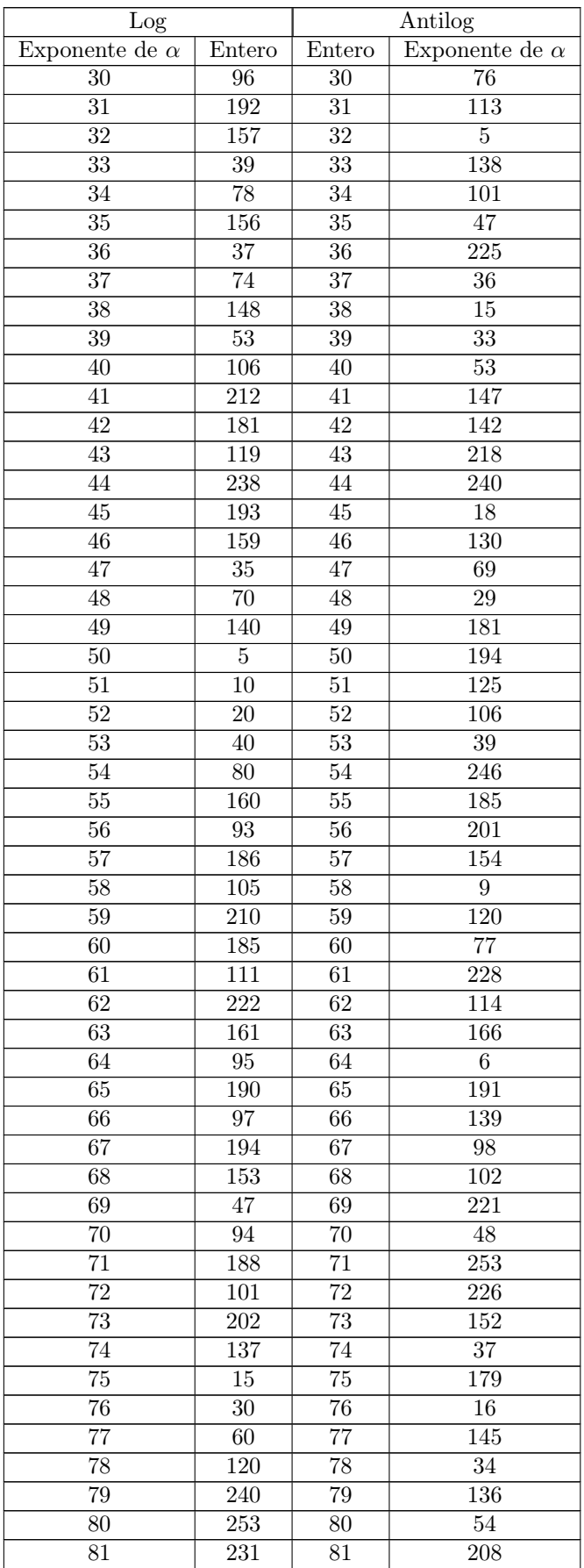

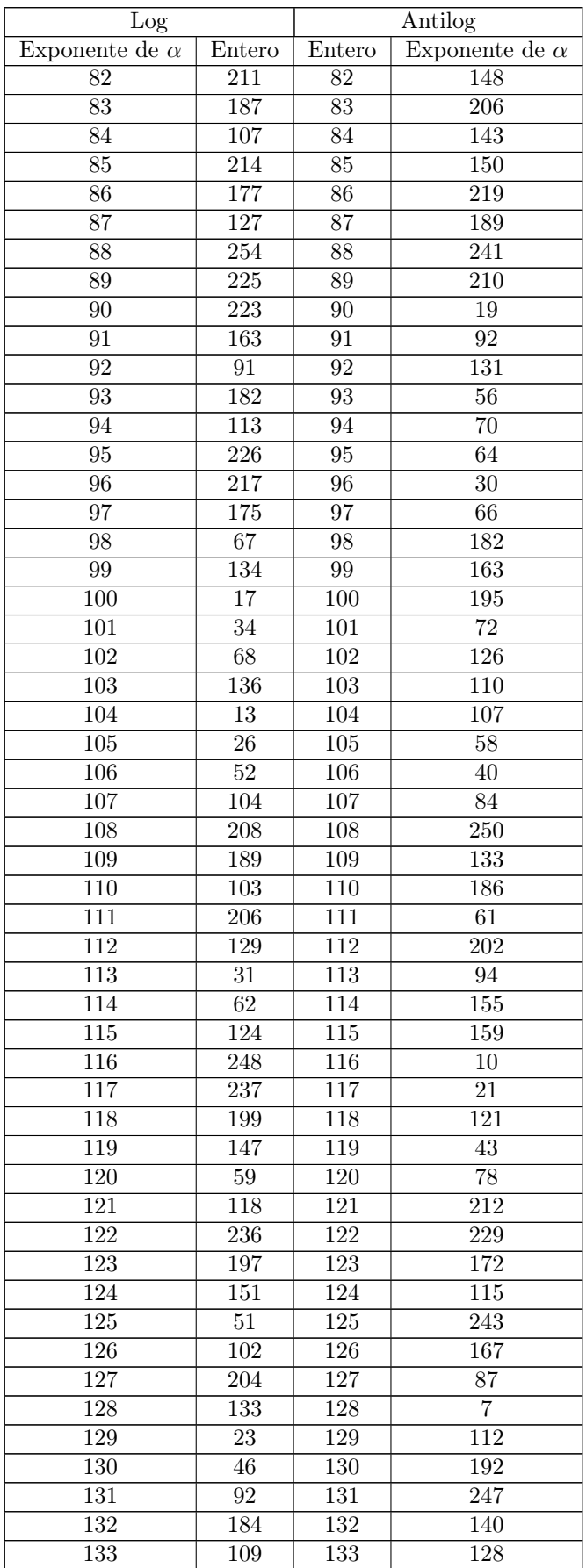

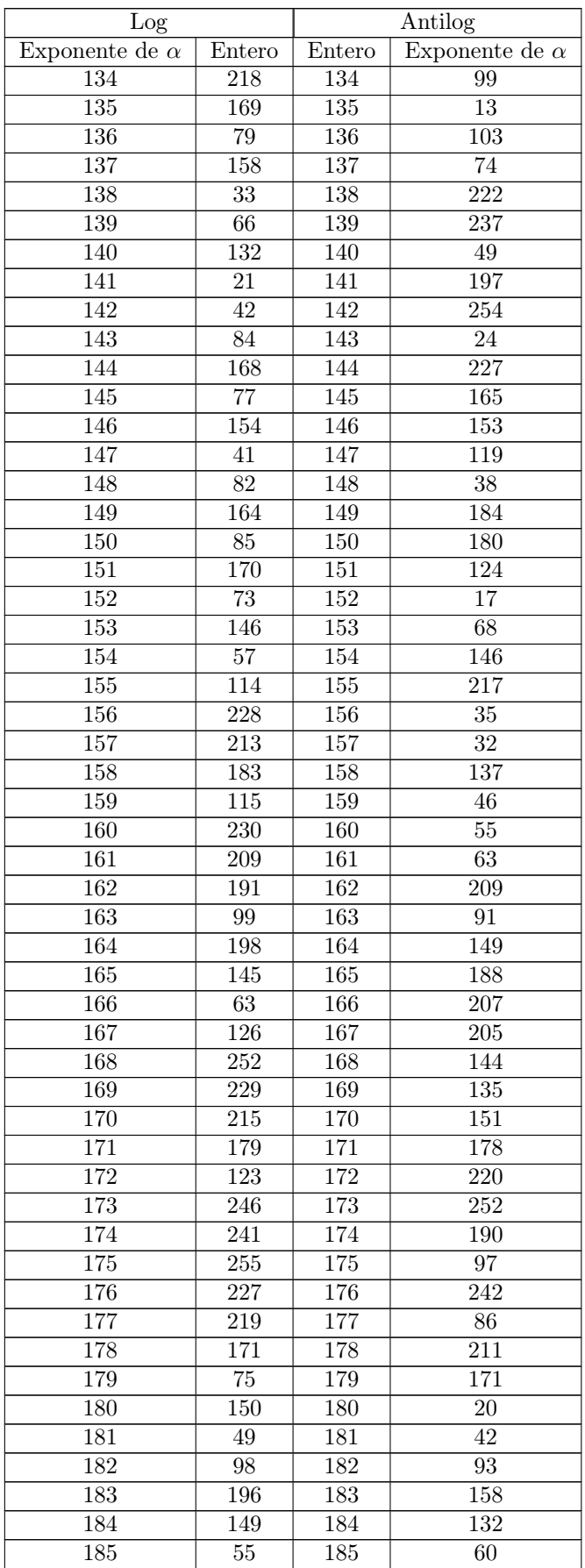

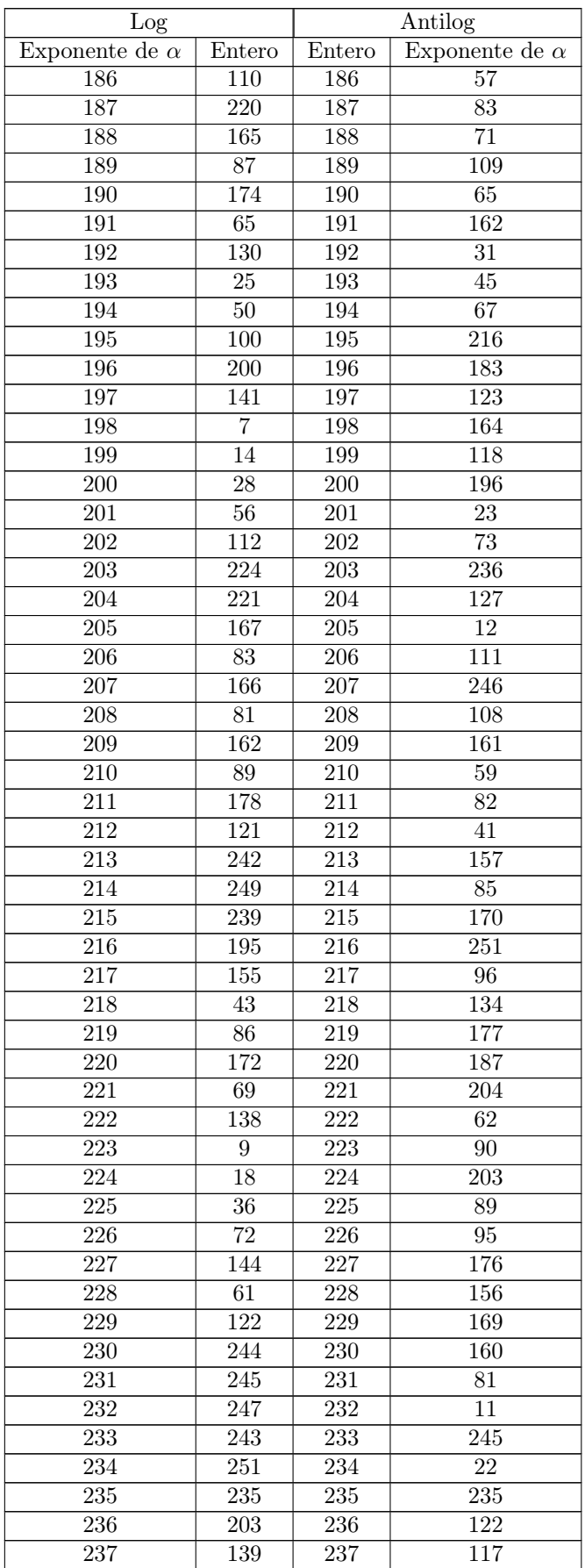

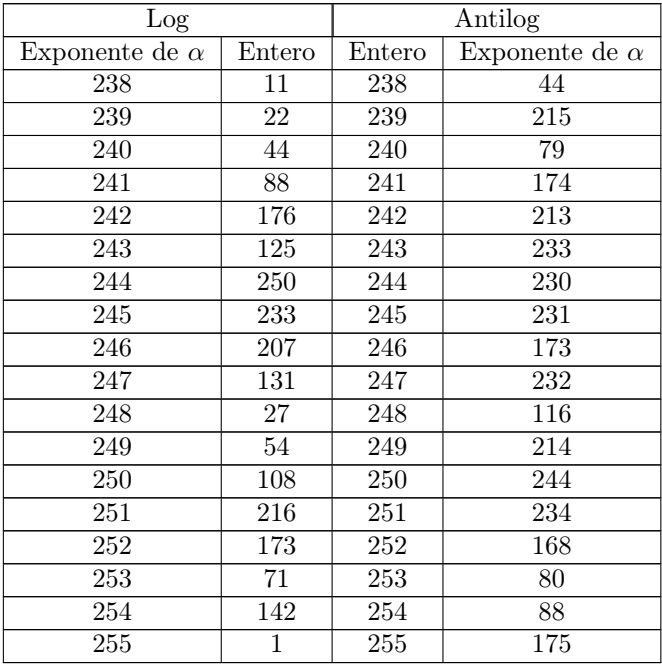

### <span id="page-63-0"></span>10.5. Lista de versiones y bits restantes necesarios

<span id="page-63-1"></span>La siguiente tabla enumera las 40 versiones QR y la cantidad de bits restantes que se deben agregar al final de la cadena de mensaje final. Tenga en cuenta que los bits restantes especificados para cada versión son necesarios sin importar qué nivel de corrección de errores esté en uso. También tenga en cuenta que algunas versiones, como las versiones 7 a 13, no requieren que se agreguen bits restantes.

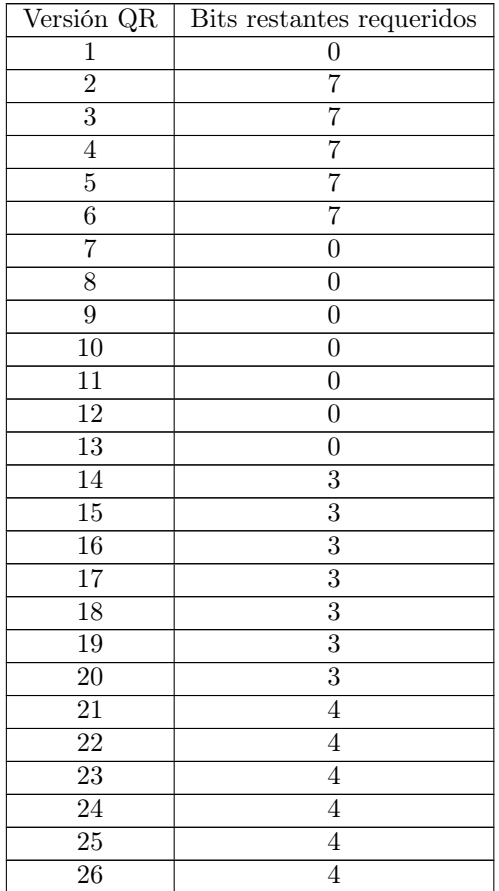

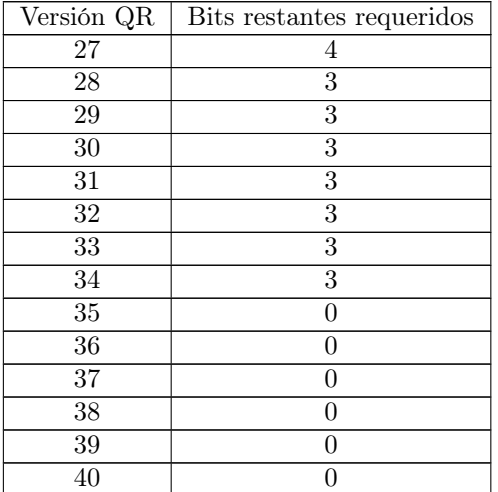

# <span id="page-64-0"></span>10.6. Tabla de ubicaciones de patrones de alineación

<span id="page-64-1"></span>Los patrones de alineación se explican en detalle en la ubicación del módulo en la página de matriz. Los números en el lado derecho de esta tabla deben usarse como coordenadas de fila y columna. Por ejemplo, la Versión 2 tiene los números 6 y 18. Esto significa que los patrones de alineación deben colocarse en (6, 6), (6, 18), (18, 6) y (18, 18). Sin embargo, no coloque patrones de alineación encima de patrones de búsqueda o separadores.

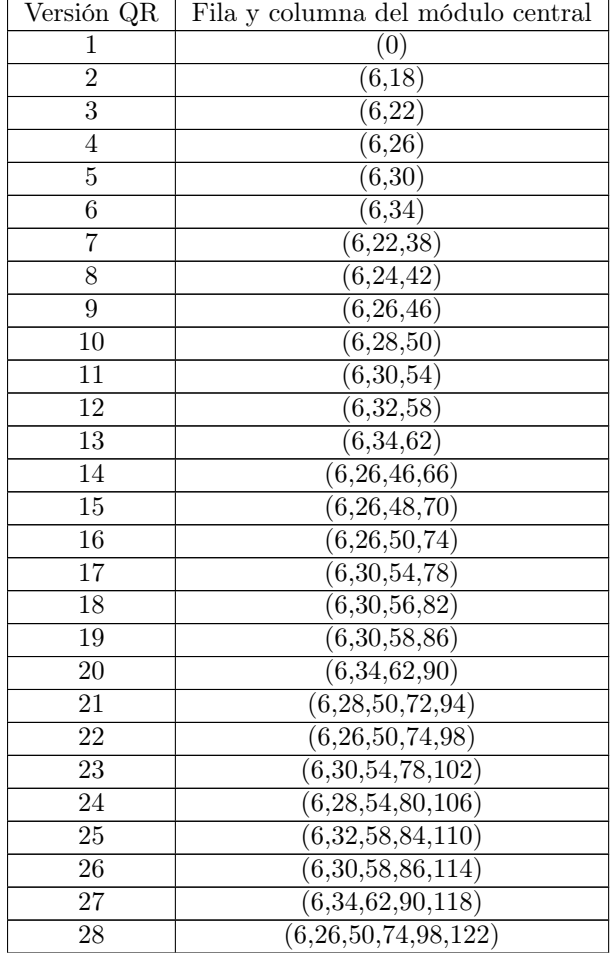

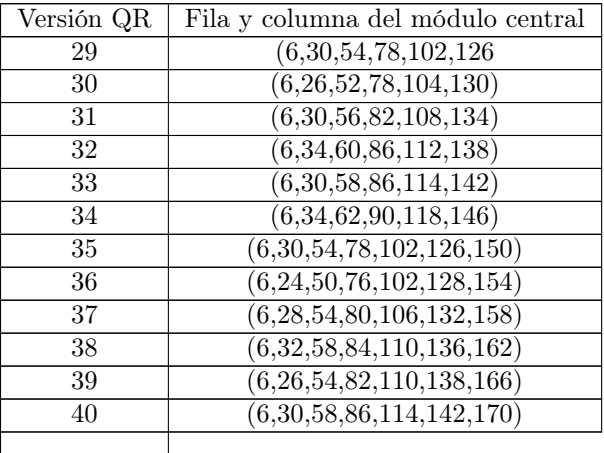

### <span id="page-65-0"></span>10.7. Patrones de máscara QR explicados

Al codificar un código QR, hay ocho patrones de máscara que puede usar para cambiar la matriz de salida. Cada patrón de máscara cambia los bits según sus coordenadas en la matriz QR. El propósito de un patrón de máscara es hacer que el código QR sea más fácil de leer para un escáner QR.

Los patrones de máscara: Cada patrón de máscara utiliza una fórmula para determinar si se cambia o no el color del bit actual. Pones las coordenadas del bit actual en la fórmula, y si el resultado es 0, usas el bit opuesto en esa coordenada. Por ejemplo, si el bit para la coordenada (0,3) es 1 y la fórmula es igual a 0 para esa coordenada, entonces pones un 0 en (0,3) en lugar de un 1.

Aquí está la lista de fórmulas de patrón de máscara. Tenga en cuenta que algunas versiones del código QR estándar han tenido errores en la sección sobre patrones de máscara. La siguiente información ha sido corregida. Nota: mod es la abreviatura de Modulo.

| Números        | Si la fórmula a continuación es verdadera para una                                              |
|----------------|-------------------------------------------------------------------------------------------------|
| $\rm{de}$      | determinada coordenada de fila/columna,                                                         |
| mascaras       | cambie el bit en esa coordenada                                                                 |
| $\theta$       | $(\text{fila} + \text{column}) \mod 2 == 0$                                                     |
| $\mathbf{1}$   | (fila) mód $2 == 0$                                                                             |
| $\overline{2}$ | (columna) mód $3 == 0$                                                                          |
| 3              | (fila + columna) mód $3 == 0$                                                                   |
| $\overline{4}$ | $(piso(fila/2) + piso(column{a/3})$ mód $2 == 0$                                                |
| 5              | $((\text{fila*column}) \mod 2) + ((\text{fila*column}) \mod 3) == 0$                            |
| 6              | $(((\text{fila*column}) \mod 2) + ((\text{fila*column}) \mod 3)) \mod 2 == 0$                   |
|                | $(((\text{fila} + \text{column}) \mod 2) + ((\text{fila} * \text{column}) \mod 3)) \mod 2 == 0$ |

Cuadro 14: Patrones de mascaras

#### <span id="page-65-1"></span>10.8. Información de formato y versión

Un código QR utiliza codificación de corrección de errores y patrones de máscara. El tamaño del código QR está representado por un número, llamado número de versión. Para garantizar que un escáner de códigos QR decodifique con precisión lo que escanea, la especificación del código QR requiere que cada código incluya una cadena de información de formato, que le dice al escáner de códigos QR qué nivel de corrección de errores y patrón de máscara está usando el código QR. Además, para la versión 7 y posteriores, la especificación del código QR requiere que cada código incluya una cadena de información de la versión, que le dice al escáner de códigos QR qué versión es el código. Este anexo enumera todas las cadenas de formato y versión posibles.

Sobre las cadenas de información de formato: Los códigos QR usan codificación de corrección de errores. Esta es una forma de generar datos redundantes que los escáneres de códigos QR pueden usar para detectar y corregir errores en el código escaneado. Los códigos QR también usan patrones de máscara. Un patrón de máscara es un algoritmo para cambiar el color (oscuro a claro o claro a oscuro) de un determinado patrón de píxeles en el código para facilitar la lectura precisa de los escáneres. Los códigos QR deben incluir una cadena de formato que contenga la información sobre qué nivel de codificación de corrección de errores y qué patrón de máscara están en uso en el código. Esta página enumera las 32 cadenas de formato posibles. Para obtener una explicación detallada de cómo se generan estas cadenas.

| Nivel                                      | Patrón de        | Tipo de información |  |  |
|--------------------------------------------|------------------|---------------------|--|--|
| de CE                                      | máscara          | en Bits             |  |  |
| L                                          | $\overline{0}$   | 111011111000100     |  |  |
| $\overline{\text{L}}$                      | $\overline{1}$   | 111001011110011     |  |  |
| $\overline{\text{L}}$                      | $\overline{2}$   | 111110110101010     |  |  |
| $\overline{\text{L}}$                      | $\overline{3}$   | 111100010011101     |  |  |
| $\overline{\text{L}}$                      | $\overline{4}$   | 110011000101111     |  |  |
| $\overline{\text{L}}$                      | $\overline{5}$   | 110001100011000     |  |  |
| $\overline{\text{L}}$                      | $\overline{6}$   | 110110001000001     |  |  |
| $\overline{\mathrm{L}}$                    | 7                | 110100101110110     |  |  |
| $\overline{\rm M}$                         | $\overline{0}$   | 101010000010010     |  |  |
| $\overline{\rm M}$                         | $\mathbf{1}$     | 101000100100101     |  |  |
| М                                          | $\overline{2}$   | 101111001111100     |  |  |
| $\overline{\rm M}$                         | $\overline{3}$   | 101101101001011     |  |  |
| $\overline{\rm M}$                         | $\overline{4}$   | 100010111111001     |  |  |
| $\overline{\mathrm{M}}$                    | 5                | 100000011001110     |  |  |
| $\overline{\rm M}$                         | 6                | 100111110010111     |  |  |
| $\overline{\rm M}$                         | 7                | 100101010100000     |  |  |
| $\overline{\text{Q}}$                      | $\overline{0}$   | 011010101011111     |  |  |
| $\overline{\text{Q}}$                      | $\mathbf{1}$     | 011000001101000     |  |  |
| $\overline{\frac{\mathrm{Q}}{\mathrm{Q}}}$ | $\overline{2}$   | 011111100110001     |  |  |
|                                            | $\overline{3}$   | 011101000000110     |  |  |
| $\overline{\text{Q}}$                      | $\overline{4}$   | 010010010110100     |  |  |
| $\overline{\text{Q}}$                      | $\overline{5}$   | 010000110000011     |  |  |
| $\overline{\text{Q}}$                      | $\overline{6}$   | 010111011011010     |  |  |
| $\overline{\text{Q}}$                      | 7                | 010101111101101     |  |  |
| $\overline{\text{H}}$                      | $\boldsymbol{0}$ | 001011010001001     |  |  |
| $\overline{\text{H}}$                      | $\overline{1}$   | 001001110111110     |  |  |
| $\overline{\rm H}$                         | $\overline{2}$   | 001110011100111     |  |  |
| $\overline{\rm H}$                         | $\overline{3}$   | 001100111010000     |  |  |
| $\overline{\mathrm{H}}$                    | $\overline{4}$   | 000011101100010     |  |  |
| $\overline{\text{H}}$                      | 5                | 000001001010101     |  |  |
| $\overline{\text{H}}$                      | $\overline{6}$   | 000110100001100     |  |  |
| $\overline{\rm H}$                         | 7                | 000100000111011     |  |  |

Cuadro 15: Lista de todas las cadenas de información de formato

Sobre las cadenas de información de versión: El tamaño de un código QR está representado por un número llamado número de versión. Los códigos de la versión 7 y mayores deben incluir dos bloques rectangulares de 6x3 que contienen la cadena de información de la versión. Para obtener detalles sobre cómo se calculan estas cadenas de información de versión y dónde deben colocarse en el código QR, consulte la página Información de formato y versión.

| Nivel           | Cadena de información de versión |
|-----------------|----------------------------------|
| 7               | 000111110010010100               |
| 8               | 001000010110111100               |
| $\overline{9}$  | 001001101010011001               |
| $\overline{10}$ | 001010010011010011               |
| $\overline{11}$ | 001011101111110110               |
| $\overline{12}$ | 001100011101100010               |
| $\overline{13}$ | 001101100001000111               |
| $\overline{14}$ | 001110011000001101               |
| 15              | 001111100100101000               |
| 16              | 010000101101111000               |
| $\overline{17}$ | 010001010001011101               |
| $\overline{18}$ | 010010101000010111               |
| 19              | 010011010100110010               |
| $\overline{20}$ | 010100100110100110               |
| $\overline{21}$ | 010101011010000011               |
| $\overline{22}$ | 010110100011001001               |
| 23              | 010111011111101100               |
| $\overline{24}$ | 011000111011000100               |
| 25              | 011001000111100001               |
| $\overline{26}$ | 011010111110101011               |
| $\overline{27}$ | 011011000010001110               |
| $\overline{28}$ | 011100110000011010               |
| 29              | 011101001100111111               |
| $\overline{30}$ | 011110110101110101               |
| $\overline{31}$ | 011111001001010000               |
| $\overline{32}$ | 100000100111010101               |
| $\overline{33}$ | 100001011011110000               |
| $\overline{34}$ | 100010100010111010               |
| $\overline{35}$ | 100011011110011111               |
| $\overline{36}$ | 100100101100001011               |
| $\overline{37}$ | 100101010000101110               |
| $\overline{38}$ | 100110101001100100               |
| $\overline{39}$ | 100111010101000001               |
| 40              | 101000110001101001               |

Cuadro 16: Lista de todas las cadenas de información de versión